# StarCraft: Remastered

Emulating a buffer overflow for fun and profit

#### A note before we begin

Blizzard Entertainment in no way endorses or condones reverse engineering of our properties.

The exercises herein were conducted to understand the methods used to create unlicensed behaviors.

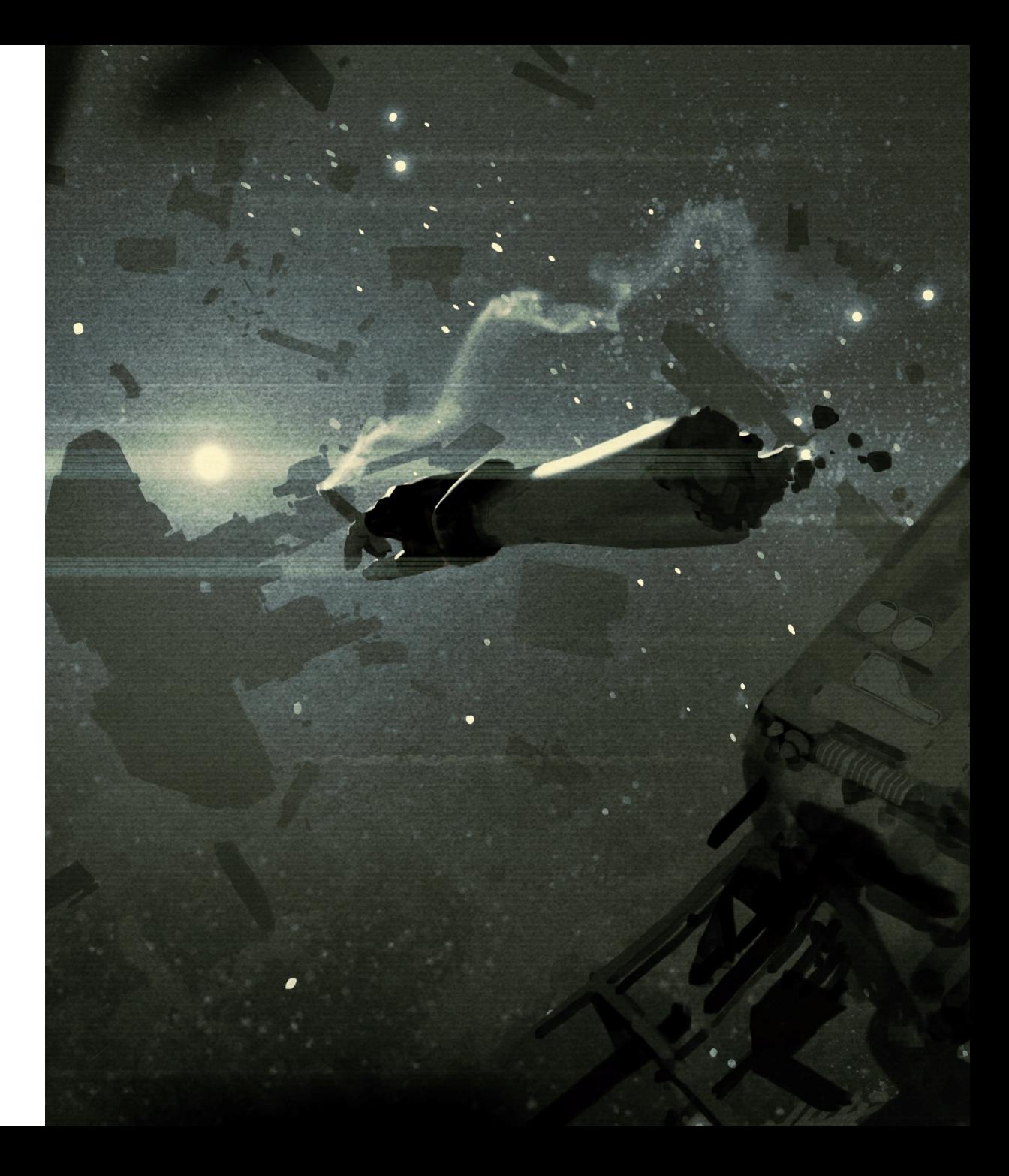

#### About Me: Elias Bachaalany

- Anti-Cheat Engineer, Blizzard Entertainment
- Previously worked at Hex-Rays and Microsoft
- Technical writer:
	- Practical Reverse Engineering, Antivirus Hackers Handbook
	- Batchography
- Passionate about reverse engineering and low-level programming on MS-Windows
- Interested in debuggers, emulators, API hooking, dynamic binary instrumentation and virtualization technologies
- Contact
	- Email: ebachaalany at blizzard.com
	- Twitter: @0xeb

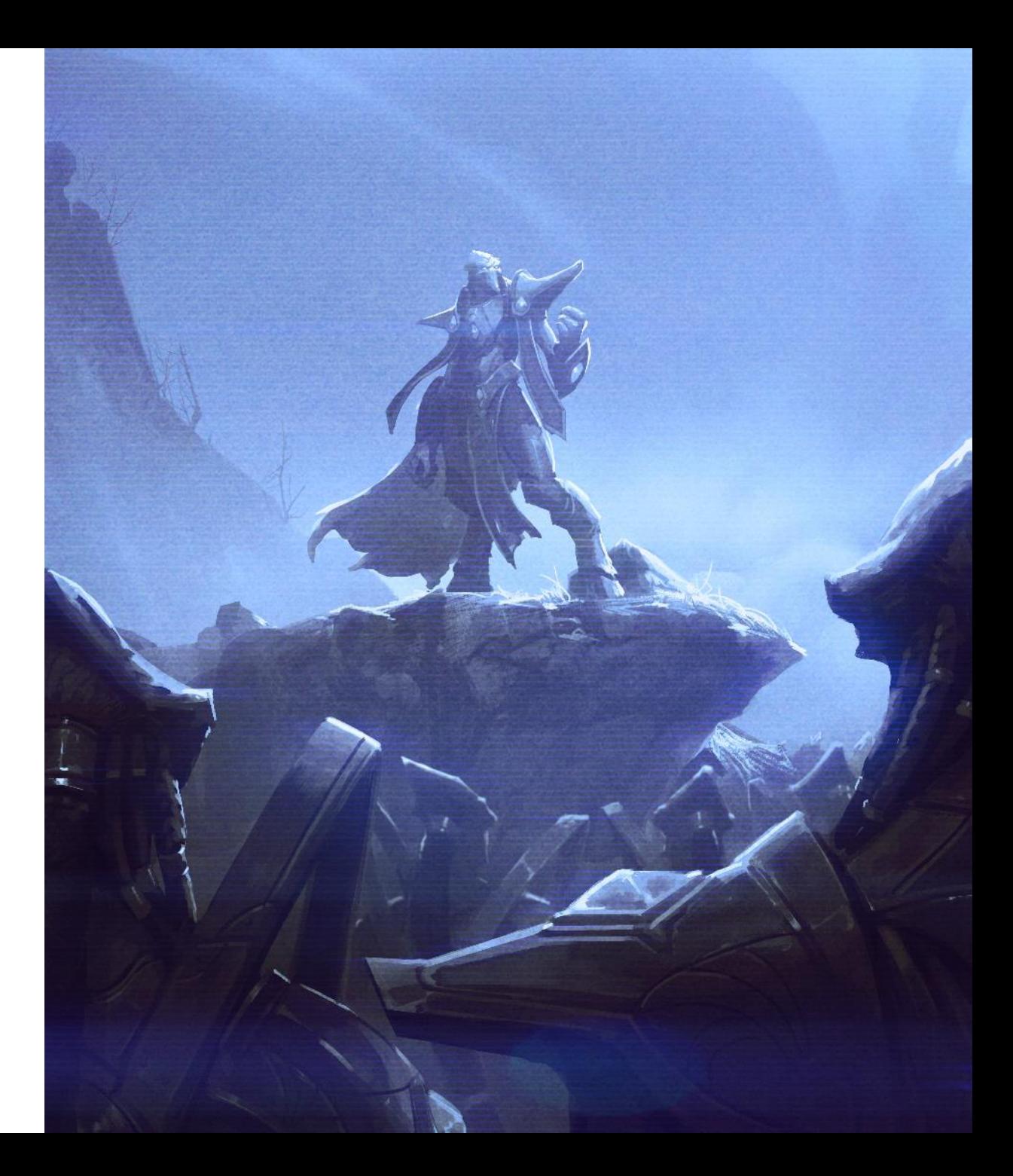

#### Comrades on the adventure

#### My colleagues

Guillaume Breuil, Yi Deng, Chris Genova, Mark Chandler, James Touton, Pete Stilwell, Zak Bennett and **Grant Davies** 

#### Tools

- SCMDraft2 map editor Henrik Arlinghaus
- trgk (Trigger King) https://github.com/phu54321/
- MPQ tools Ladislav Zezula
- **BWAPI Adam Heinermann**
- IDA Pro Hex-Rays
- Diaphora Joxean Koret
- EUDEnabler and the EUDDB Farty1Billion http://farty1billion.dyndns.org/EUDDB/

#### South Korean map makers and tools community

- Kongze1004 Random Tower Defense map author
- Sksljh2091 Mario Exodus map author
- Jacksell12, Deation, Sato

#### **Community Sites**

TeamLiquid, StarEdit Network, Naver.com

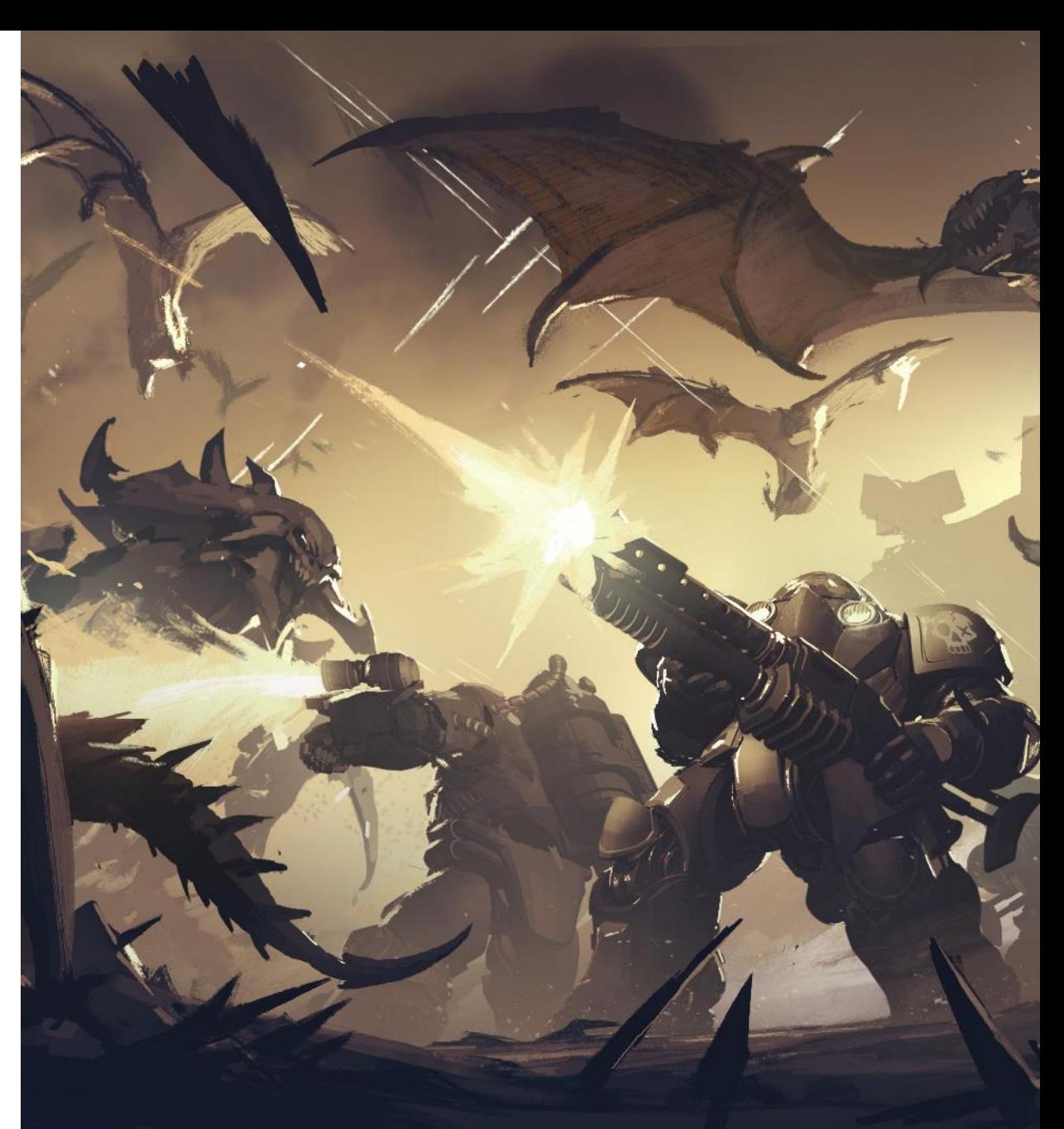

#### **Sorry if I missed anyone!**

#### Backstory /1

- StarCraft is a science fiction RTS (real-time strategy)
- Released for PC and Mac on March 31, 1998
- StarCraft: Brood War Expansion pack released on November 30, 1998
- Significant patches to this talk:
	- $1.16.1 01/21/2009 -$  Last patch for 8 years
	- $1.18.0 04/18/2017 -$  First modern patch
	- $1.20.0 08/14/2017 StarCr$ aft: Remastered
	- $\cdot$  1.21.0 12/07/2017 EUD reintroduced via *emulation*

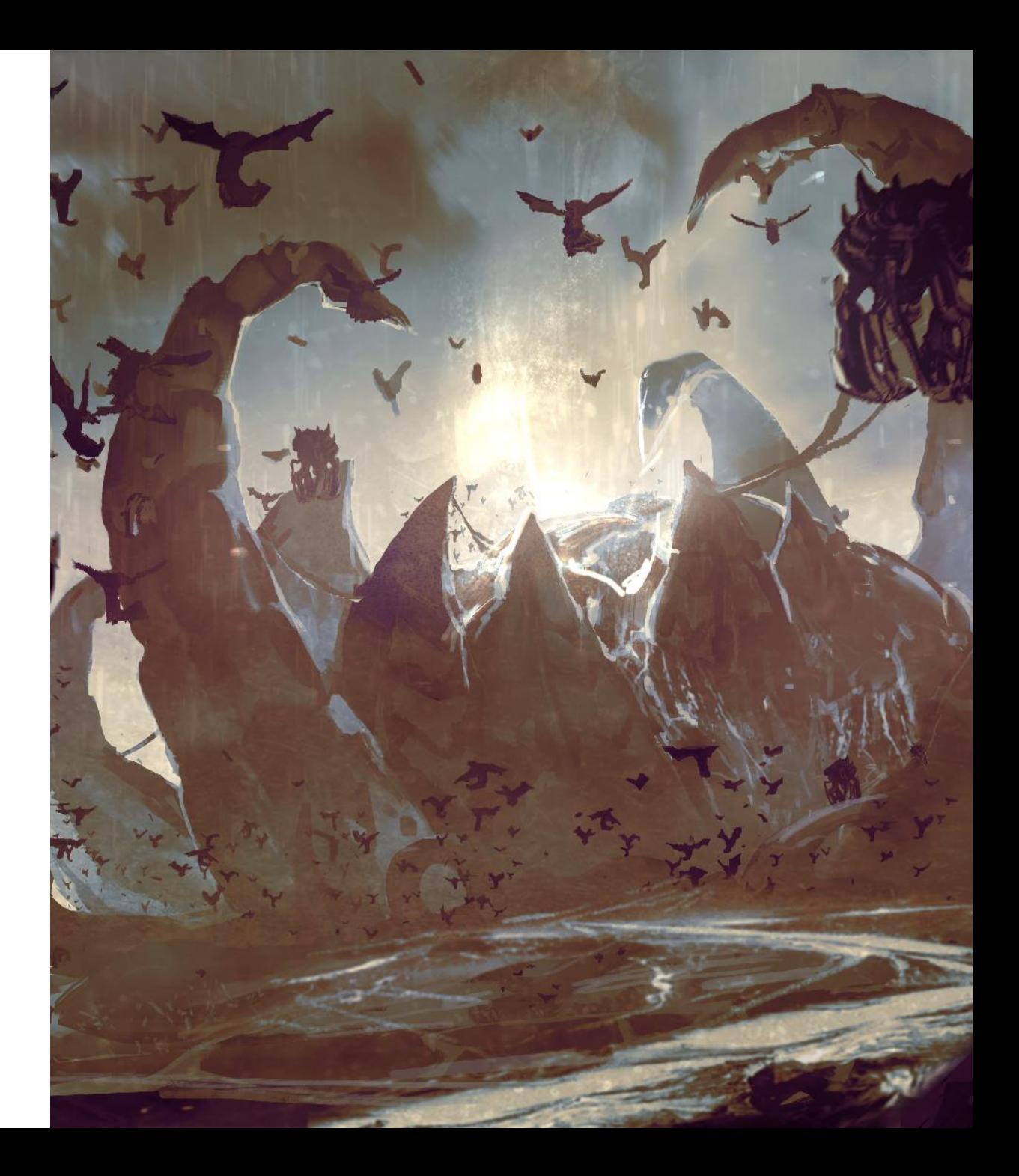

#### Backstory /2

- StarCraft had various buffer overflow bugs, but one was related to a particular trigger condition and action:
	- The Extended Unit Death trigger
	- $\triangleright$  Or simply: EUD
- Blizzard did not update StarCraft between 2009 and early 2017
	- The community re-enabled the bug with custom launchers and tools
- Patch 1.17 was slated for release but was held back because it would break mods, tools, and launchers:
	- wMode
	- wLauncher, ChaosLauncher
	- BWAPI Plugin to write AI bots that play **StarCraft**

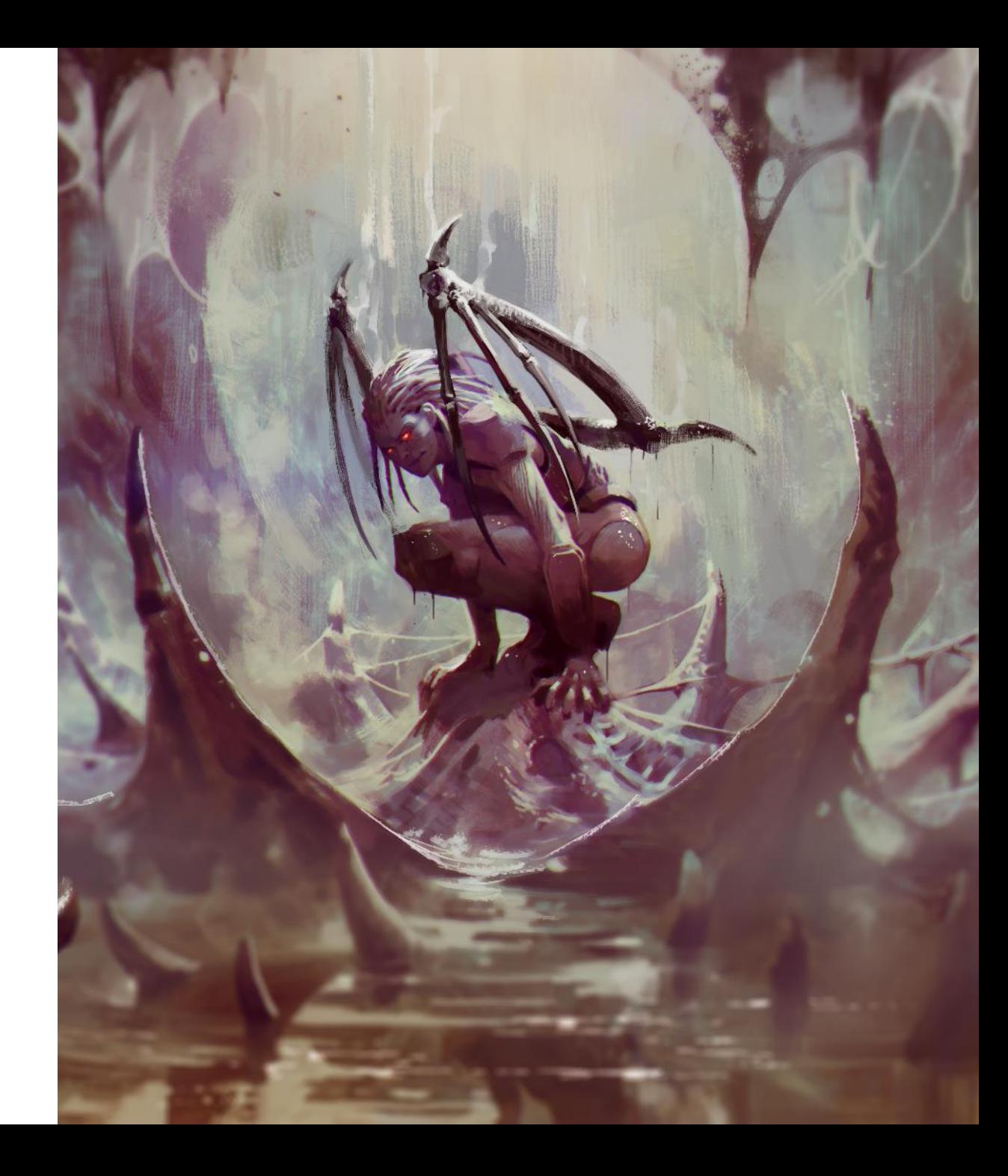

#### Backstory /3

- StarCraft maps based on EUD triggers thrived among the South Korean map makers community
- The EUD triggers:
	- Are encoded in the map file
	- Allowed arbitrary memory read and write:
		- The majority of the public EUD maps in circulation have hardcoded addresses compatible with StarCraft 1.16.1 on Windows
		- $\triangleright$  I am not aware of any EUD maps for the MacOS version of the game
- The EUD exploit allowed modders to author maps that modify the game radically:
	- Random Tower Defense
	- Mario Exodus Map
	- Etc.

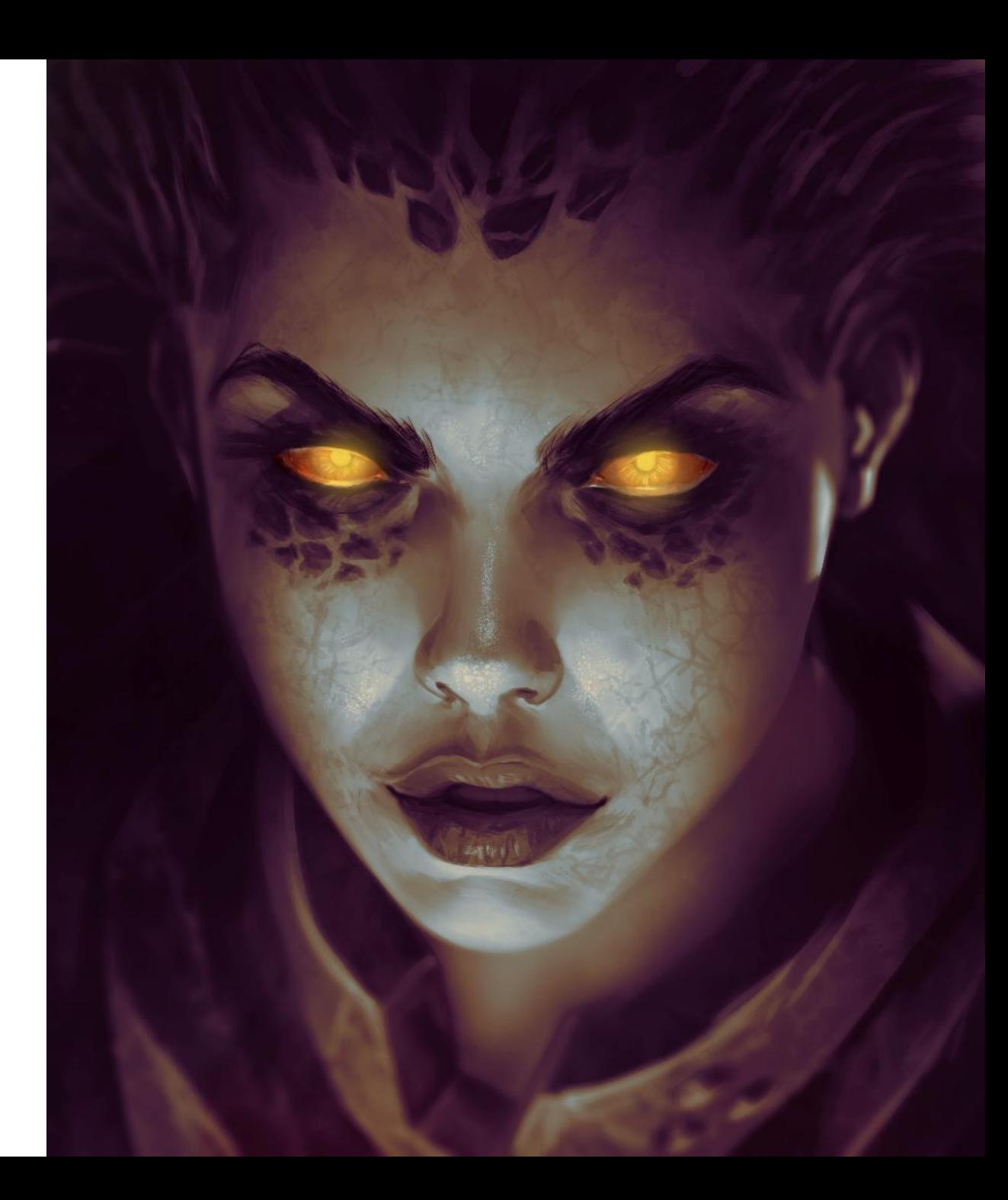

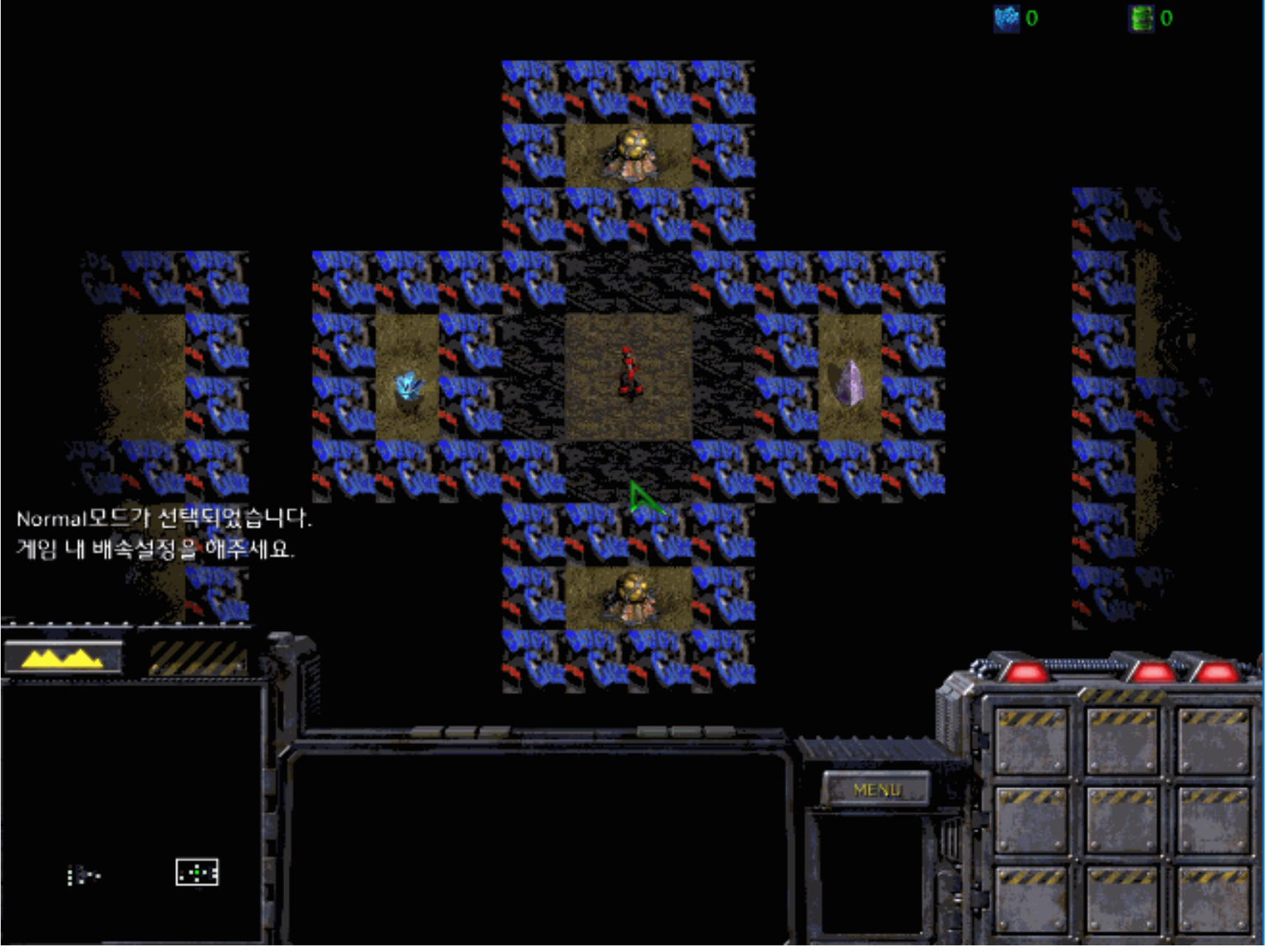

# **Random Tower Defense – EUD map**

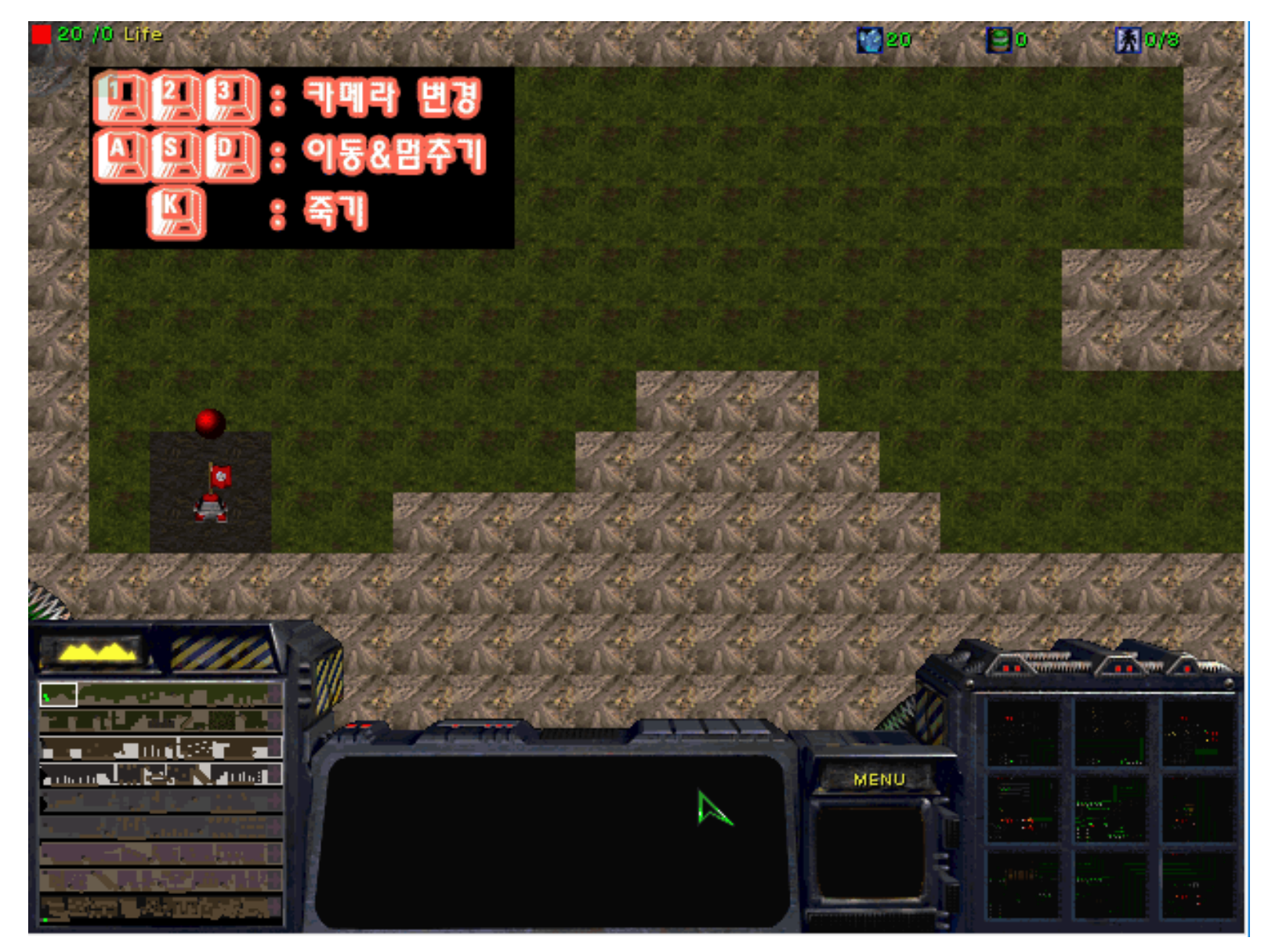

# **Bouncing Ball EUD map (SC 1.16.1)**

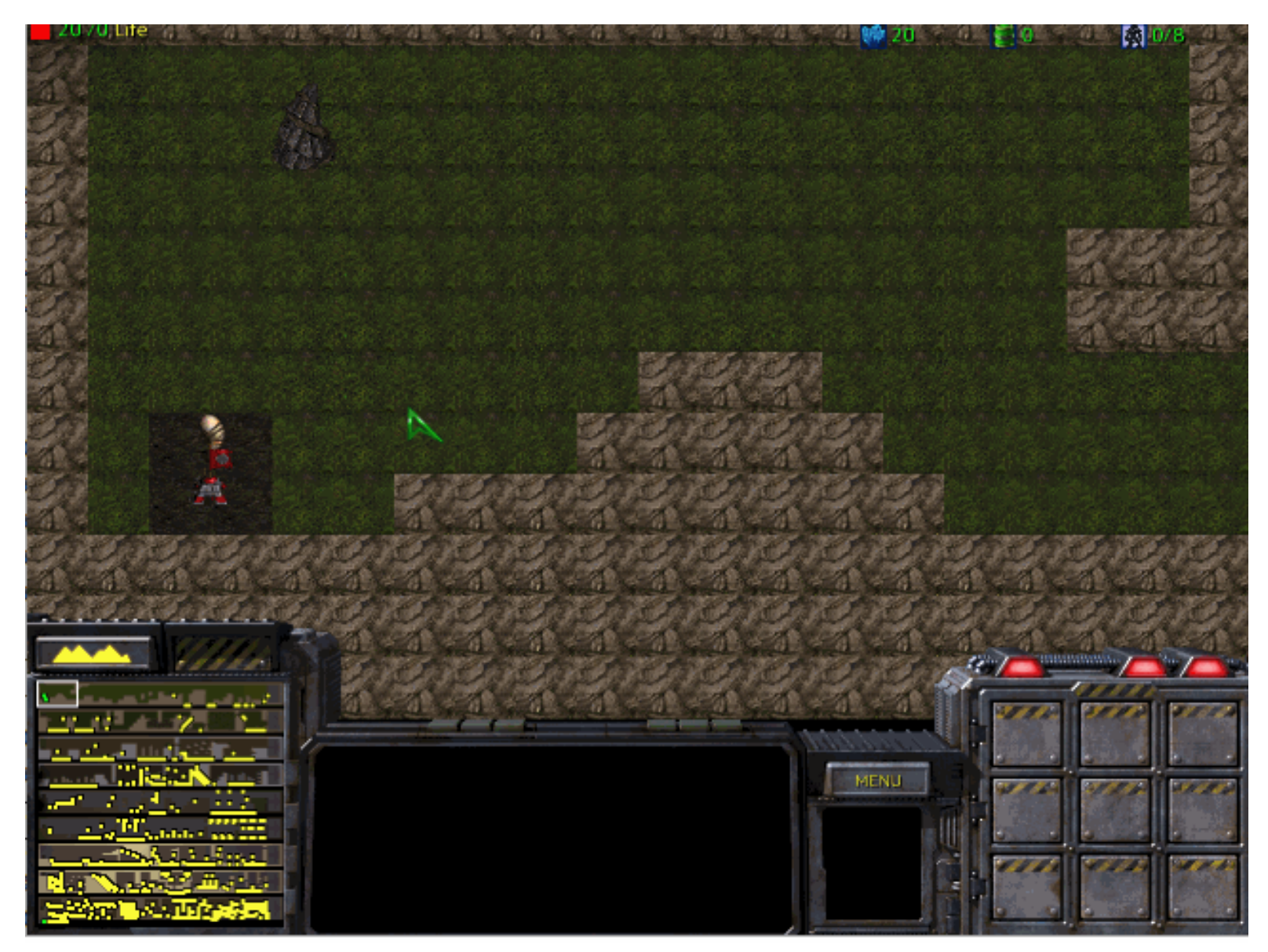

# Bouncing Ball EUD map (SC:R w/ emulation)

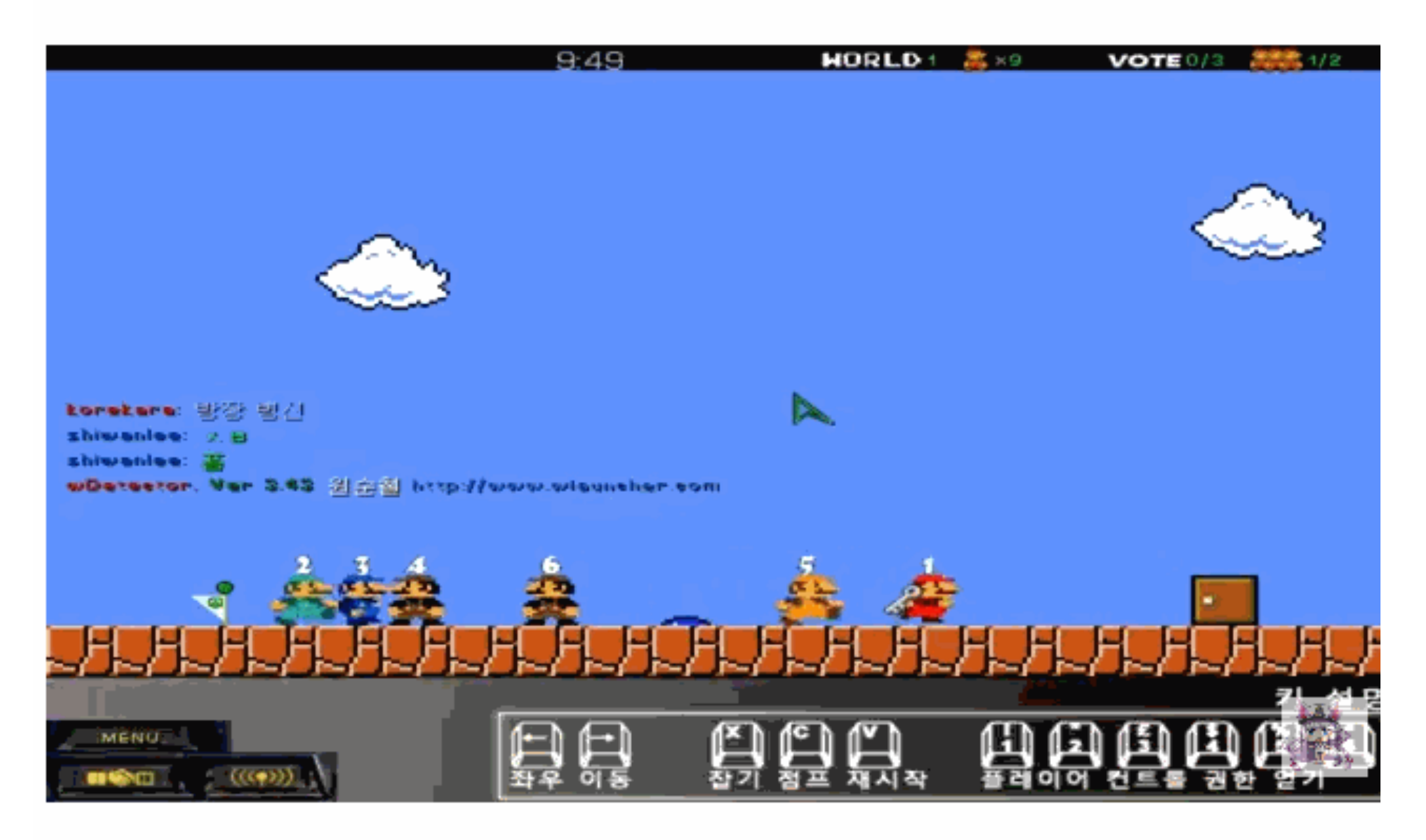

스타크래프트 유즈맵 [EUD] Mario EXODUS V0.4 (StarCraft Use map)

- The Mario Exodus map author created a level editor!
- The map was developed using trgk's epScript language and compiler

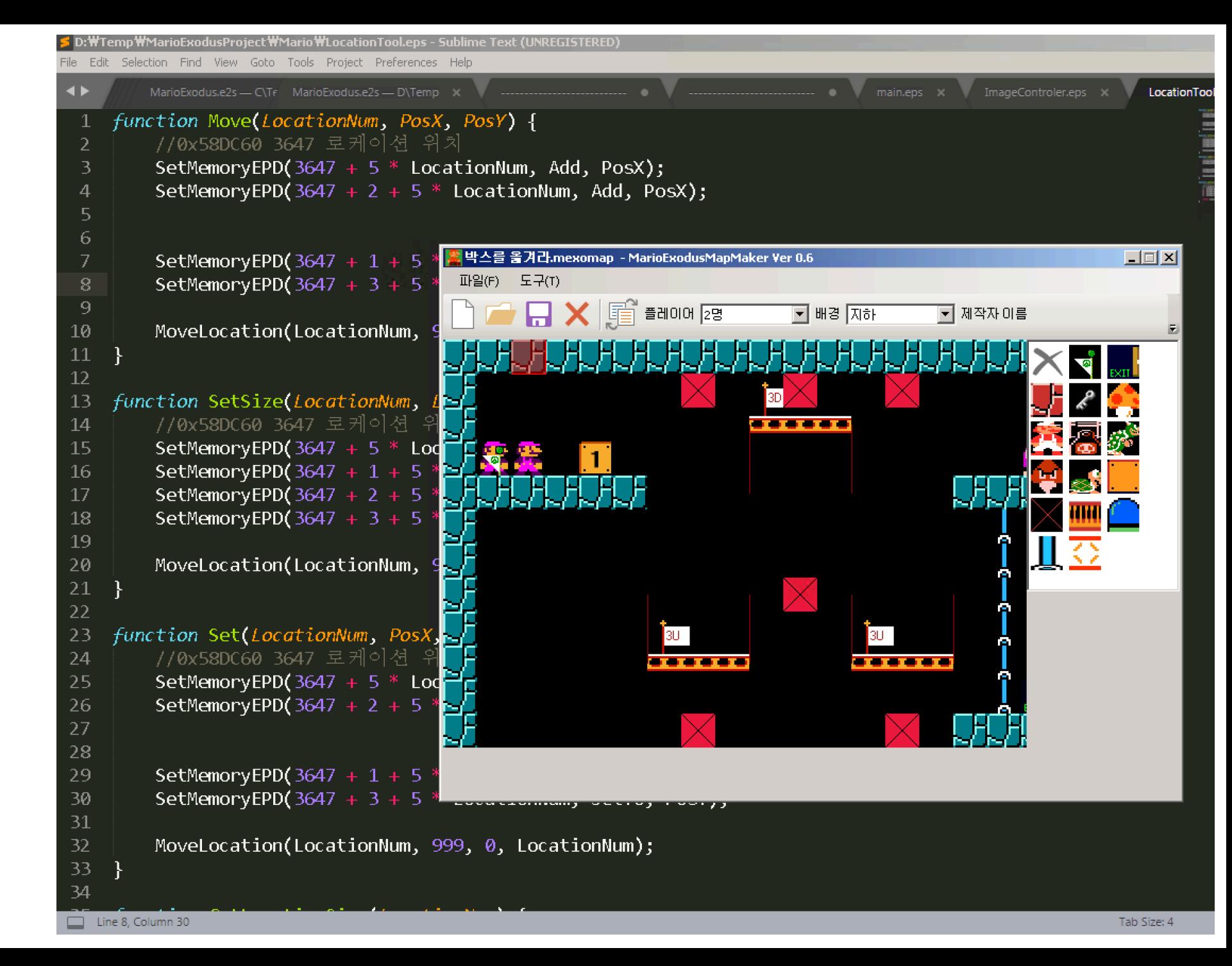

### StarCraft map file format

- They are just MPQ archives
	- The MPQ format has been extensively reverse engineered and documented by the community
- They contain various files:
	- They contain custom WAV audio used by the map
	- staredit/scenario.chk  $\leftarrow$  The actual map chunk file
		- This file contains the triggers chunk
		- It contains strings table chunk
		- It contains a chunk describing buildings and units
	- Etc.

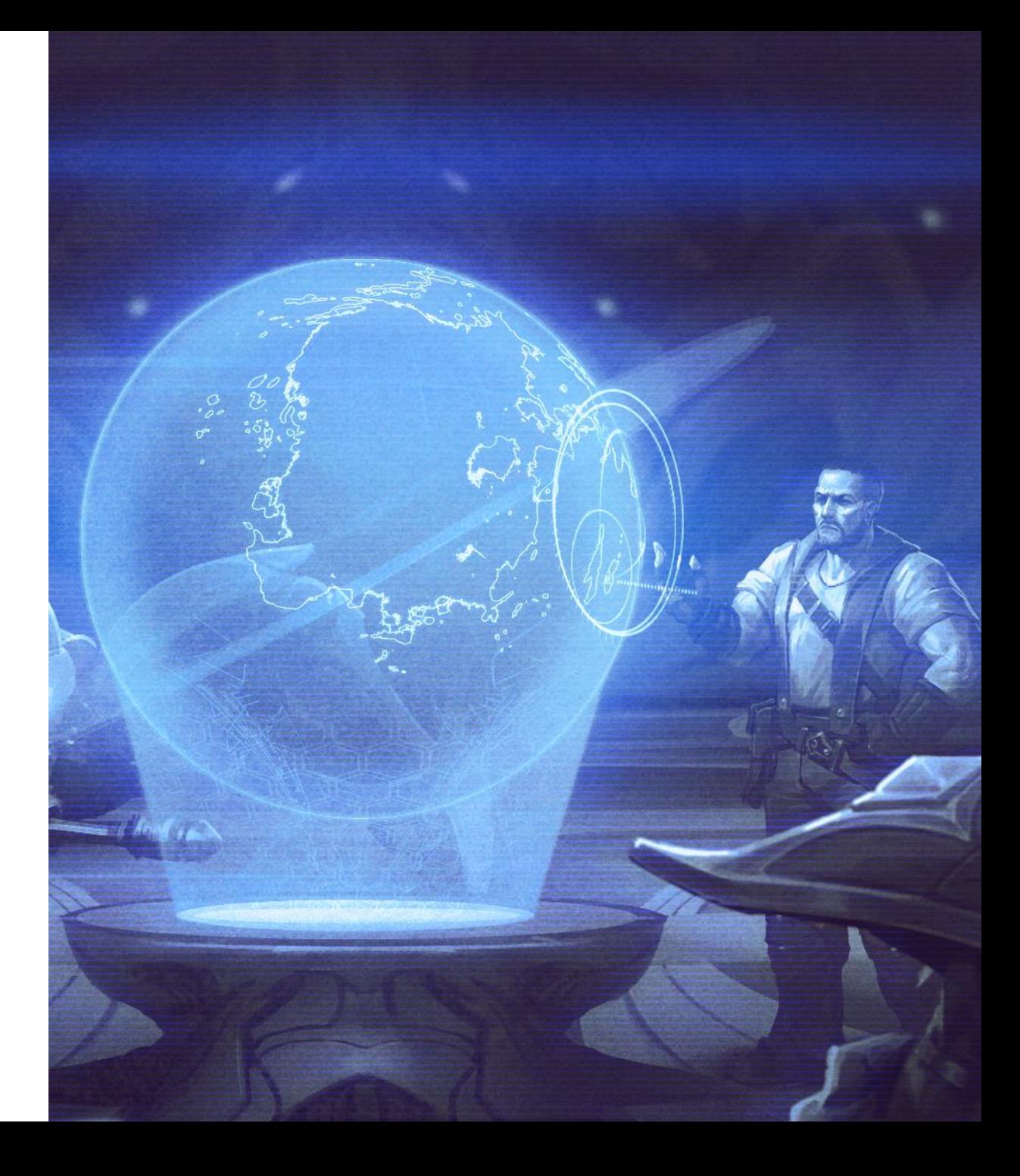

### Map file in MPQ Editor

• Ladik's MPQ editor can be used to view or modify the contents of an MPQ map file

http://zezula.net/en/mpq/download.html

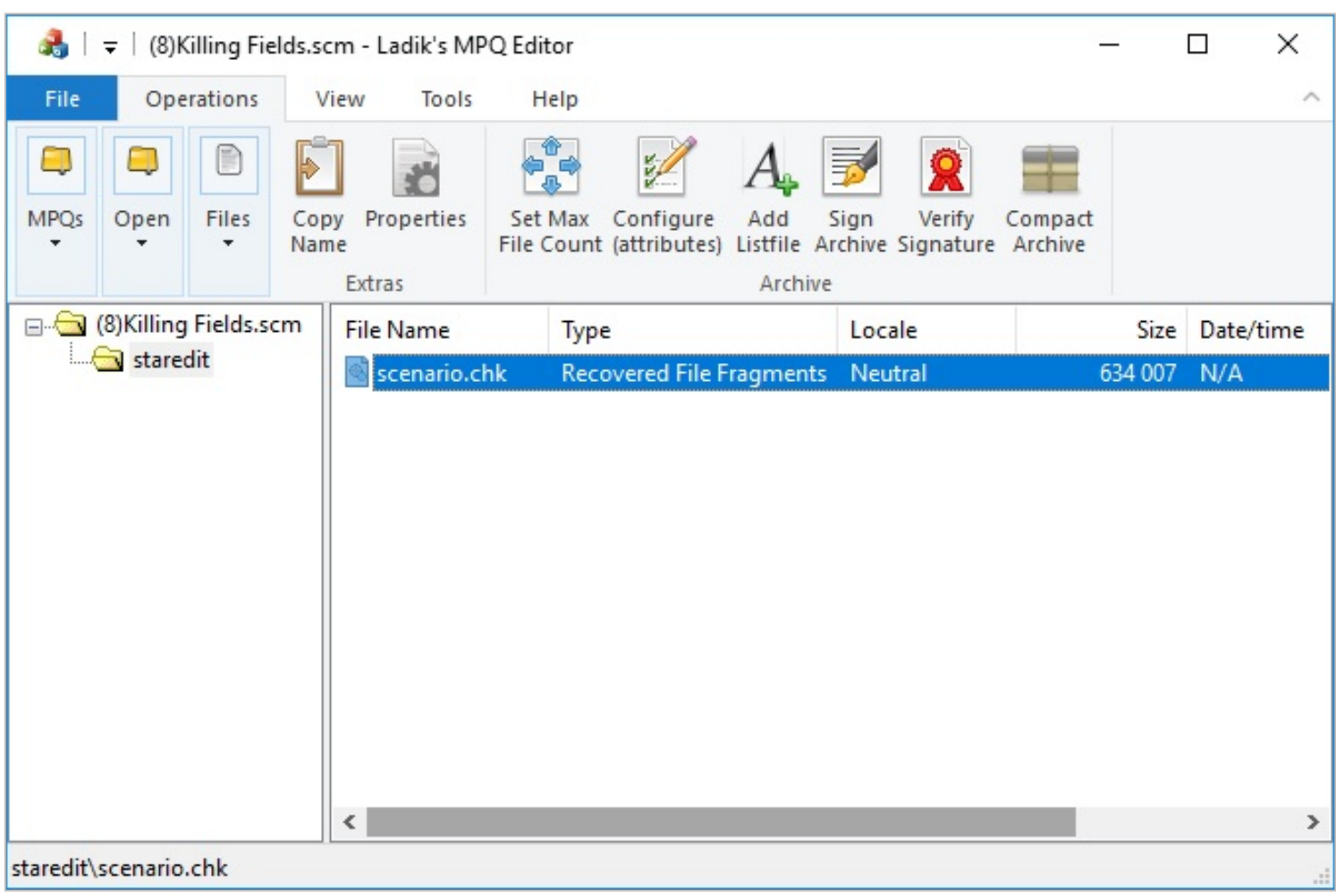

Note the chunk file: "staredit/scenario.chk"

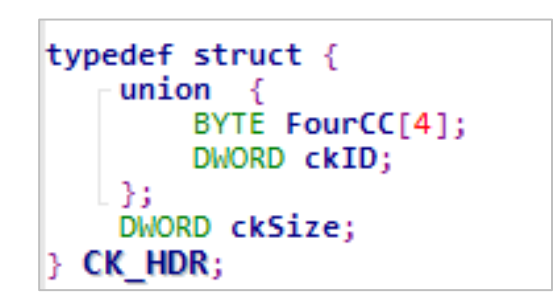

- Made of one or more chunks: Chunk header is followed by the chunk body
	- The game parses each chunk based on its ID:

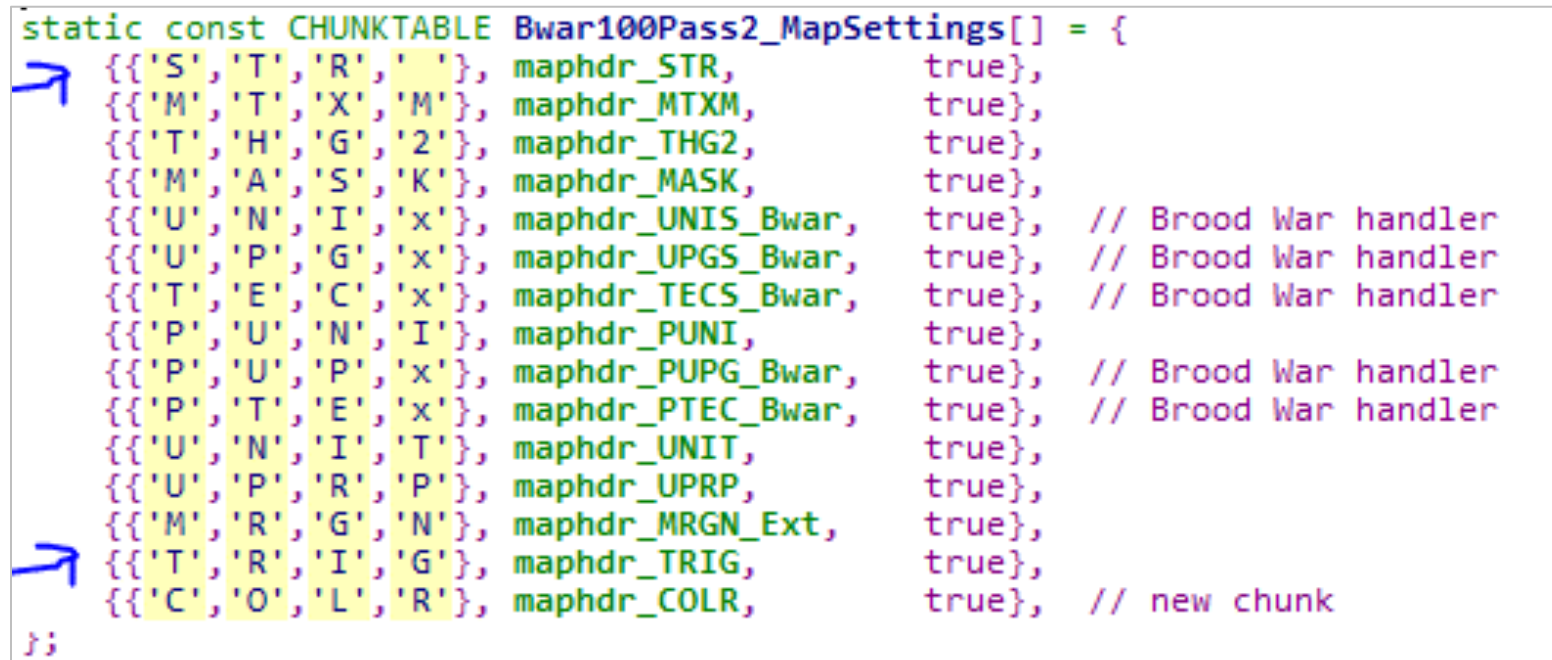

- Some chunks might have their own sub-headers
- The strings chunk is such an example:

```
typedef struct TStrTbl {
   UWORD wStrCount; // number of strings in table
   UWORD wStrOffsets[1]; // variable number of str pointers
   // variable length string data follows pointers
} TStrTbl, * TPStrTblPriv;
```

```
***********************************
  STR - MAP STRING TABLE
                            ************
static BOOL CALLBACK maphdr_STR(HCHUNK hChunk, DWORD dwSize, LPARAM data) {
   qpMapStrs = (TPStrTbl)ALLOC(dwSize);if (!gphapstrs)return false;
   gdwMapStrSize = dWSize;if (!ReadChunk(hChunk, gpMapStrs))
       return false;
   return true;
```
- The strings chunk can be used to hide data not used by the game directly
	- When CK\_HDR.ckSize > ( sizeof(the complete TStrTbl header) +  $\Sigma$ strlen(of all strings in the table) )
- The modders hide additional triggers in the cave area of the string chunk

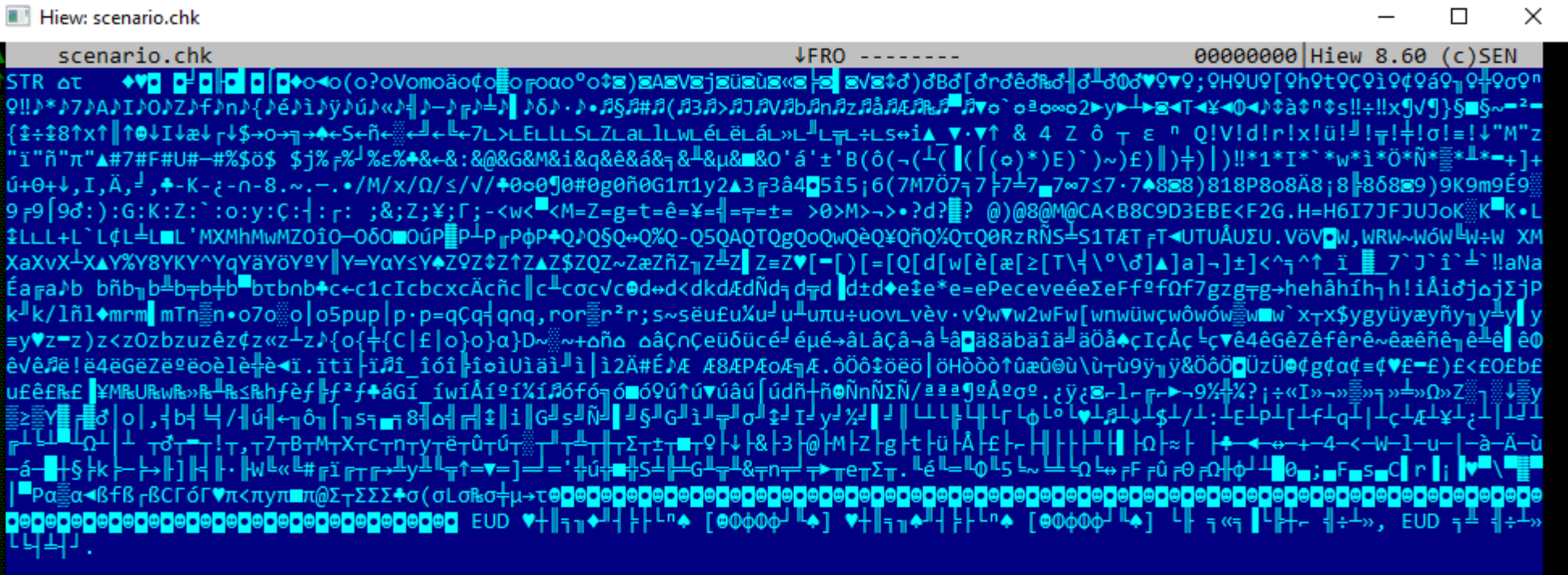

<sup>4</sup>Origin Game : └└█▒ Project ФфФф┘╙

.Made by : R Sin

+Address : http://www.intothemap.com/ إ∈ إ- :: Made by - R\_Sin :: :: EUD - [ @ ف الله عليه / vaddress : http://www.intothemap.com/ إلى الجمعة +Address : Http://www.intothemap.com/ إلى الجمعة + Address : Http://www.intoth : staredit\wav\BOSS1.wav staredit\wav\BOSS2.wav staredit\wav\BOSS3.wav staredit\wav\BOSS4.wav staredit\wav\BOSS5.wav st aredit\wav\BOSS6.wav staredit\wav\BOSS7.wav staredit\wav\BOSS8.wav staredit\wav\Bonus.wav staredit\wav\Cancle.wav stare dit\wav\Card get.wav staredit\wav\Clear.wav staredit\wav\Extend.wav staredit\wav\Eye.wav staredit\wav\Gi.wav staredit\w av\Graze.wav staredit\wav\Kira.wav staredit\wav\Kira2.wav staredit\wav\Laiser.wav staredit\wav\Magic.wav staredit\wav\M aster Spark.wav staredit\wav\Pause.wav staredit\wav\Pitan.wav staredit\wav\Select1.wav staredit\wav\Select2.wav staredi 4ReLoad 5 6String 7Direct 8Table 9 10Leave 11 12 -1 -2 в.

- This screenshot shows the last string in the strings table
- That's not the chunk's end though, it is just the string table's end
- The remaining bytes are additional triggers inserted by the EUD trigger compiler

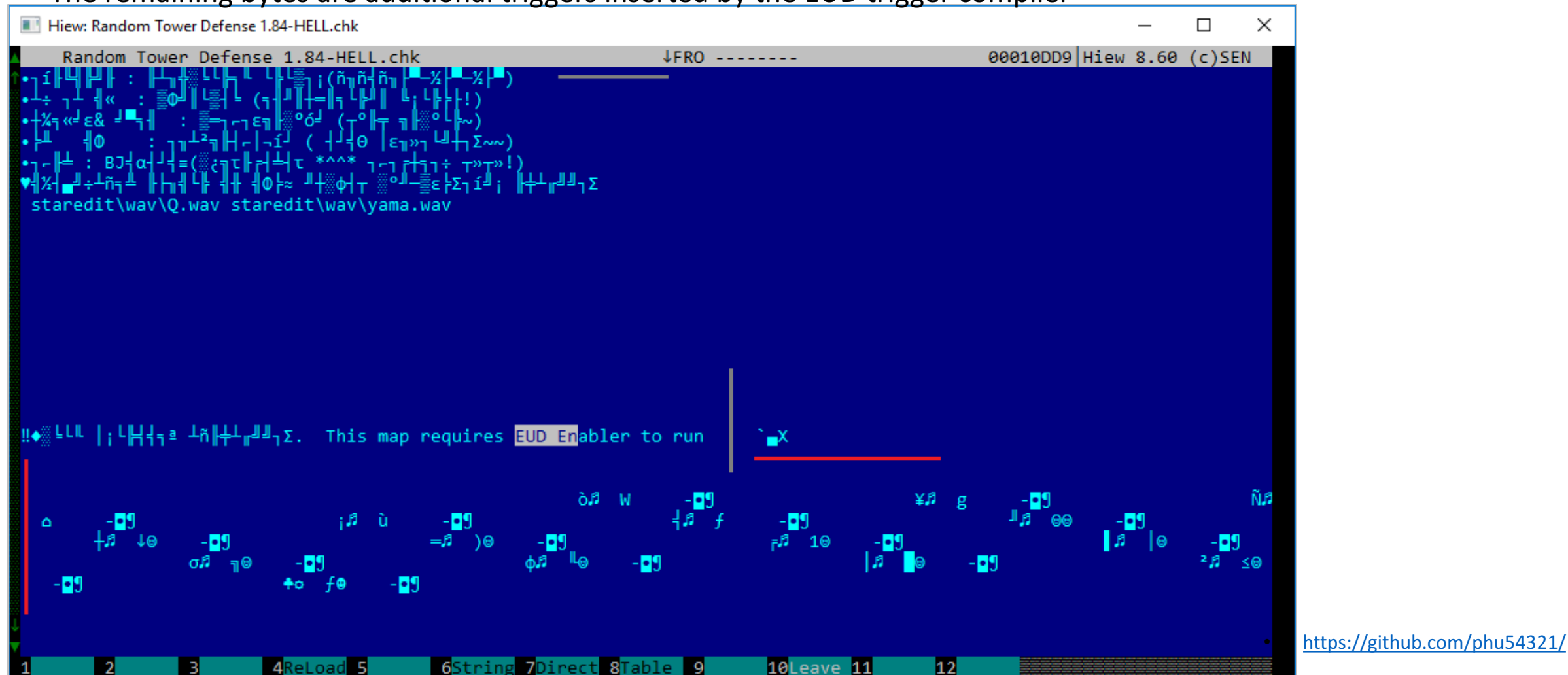

- They are a set of conditions and actions that get evaluated during the game loop
- There are trigger conditions that tell you when:
	- A certain time period has elapsed (timers)
	- Player resources reached a certain amount
	- A map location has been reached
	- Etc.
- When all the trigger conditions are fulfilled, then you can do actions such as:
	- Play WAV file
	- Display a message
	- Create, kill, move a unit, etc.
	- Change unit owner and health points
	- Give player resources
	- Etc.

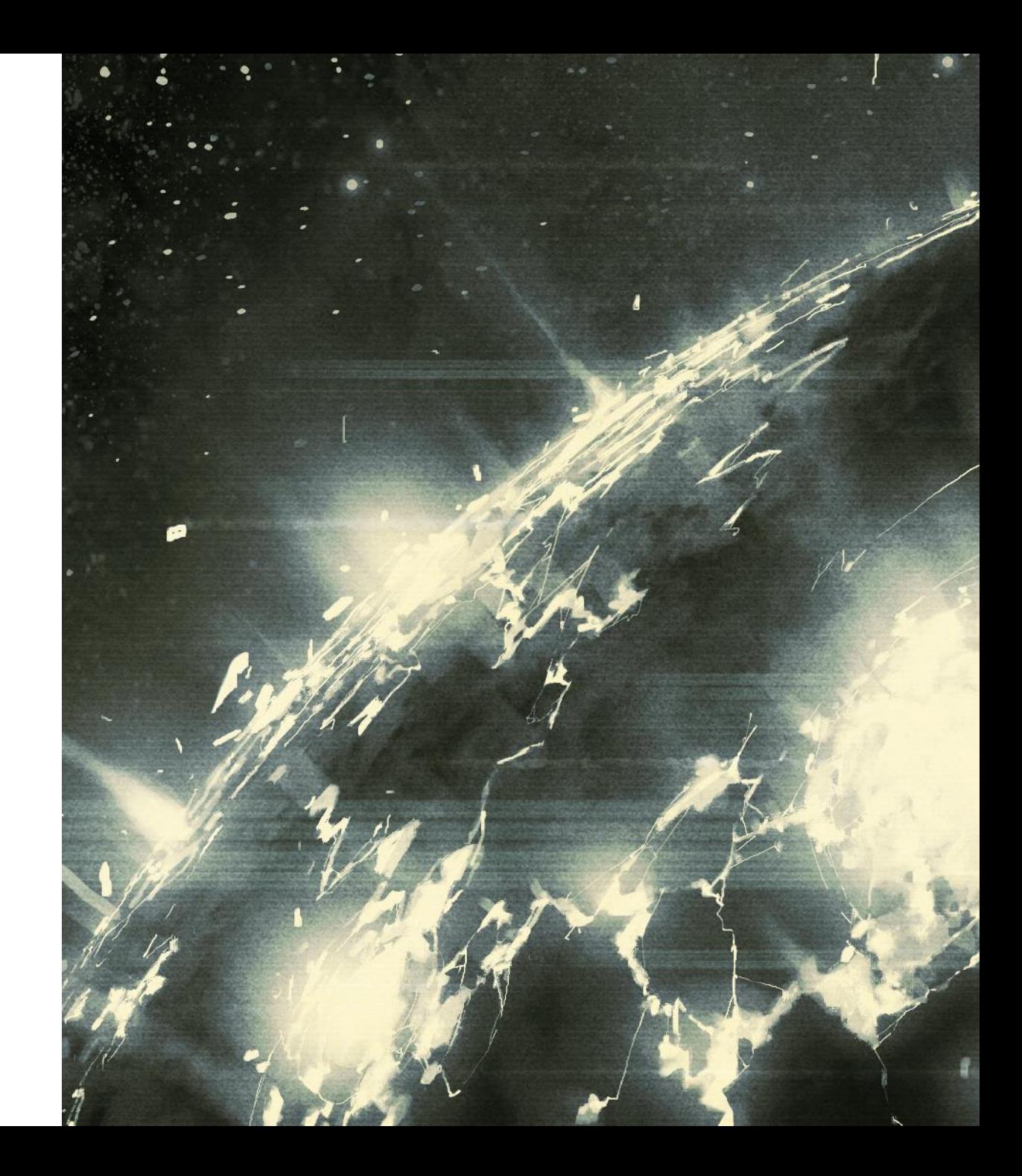

- Triggers are stored inside the map chur file
- The triggers chunk is simply an array of \_trigger structs
- Each trigger has an array of the CONDITION and ACTION structures
- The dwPlayer and wType fields are user controlled
	- $\triangleright$  They are used to read/write out-of-bounds inside an array
- The **bOpCode** field dictates the trigger condition and action type

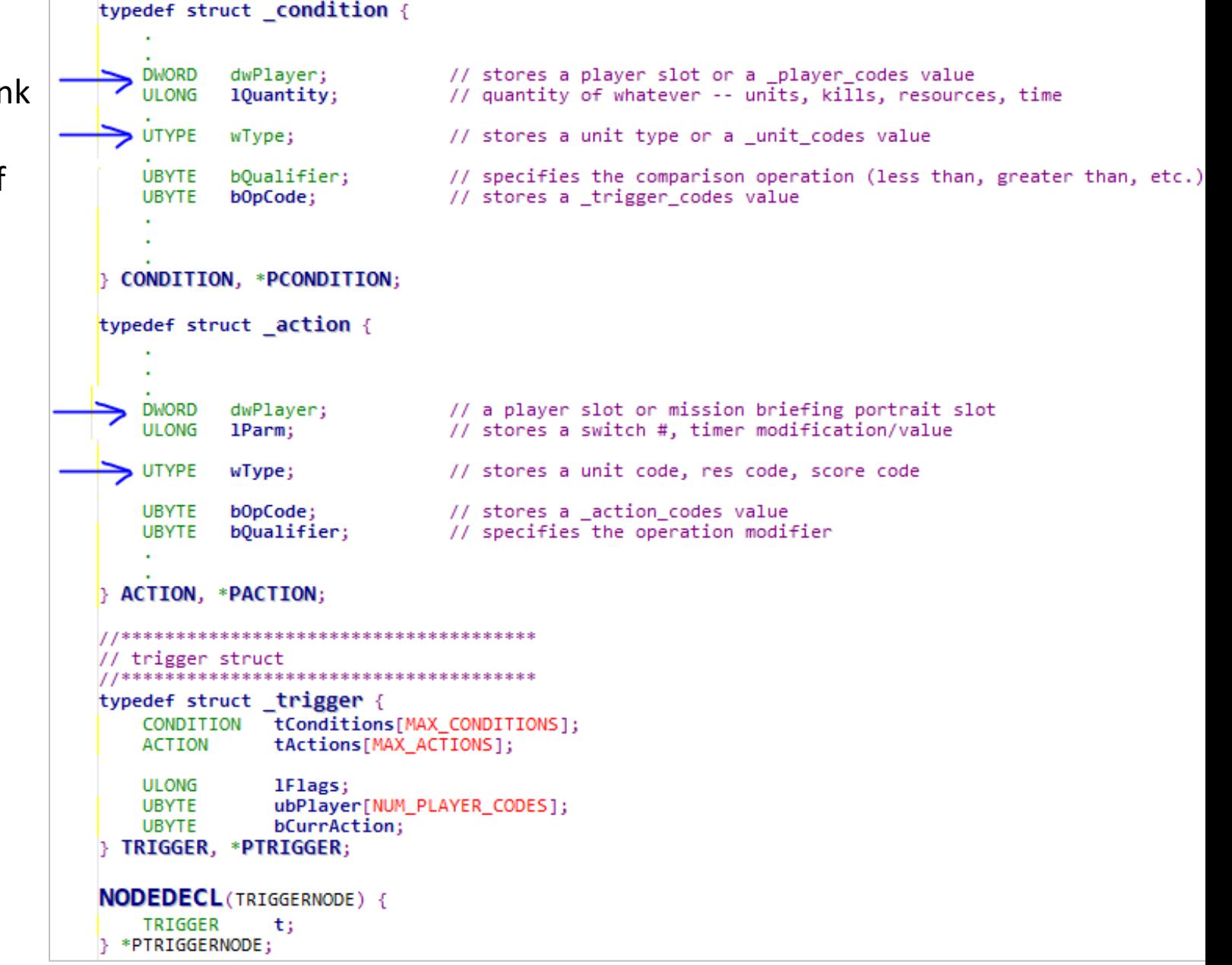

• The bOpCode field is used to select which condition or action to execute:

```
ConditionFcn sgConditionFcns[NUM_CONDITION_CODES] = {
    cond_always,
    cond timer,
    cond control,
    cond_opponents,
   cond deaths,
    cond least control,
    cond_least_control_atloc,
    cond least kills,
    cond lowest score,
    cond least resource,
    cond score,
    cond_always,
    cond never,
};
```

```
ActionFcn sgActionFcns[NUM_ACTION_CODES] = {
    act_none,
    act_victory,
    act_defeat,
    act doodad,
    act invincible,
    act create unit,
  act set deaths,
    act_set_unit_res,
    act_set_hangar,
    act stop timer,
   act start timer,
    act draw,
    act_alliance,
    act disable escape,
    act enable escape,
\};
```
• Each trigger condition is evaluated, then the actions are performed if all conditions succeed:

```
static void trigger_parse(LISTPTR(TRIGGERNODE) pTrigList) {
    // parse the conditions for each trigger
    ITERATELISTPTR(TRIGGERNODE, pTrigList, pTrigger) {
        // has this trigger already executed?
         if (pTrigger->t.1Flags & TF COMPLETE) continue;
         sgpCurrTrigger = pTrigger;if (! (pTrigger-> t.lFlags & TF_EXECUTING))// if the trigger isn't already executing, parse the conditions
             if (! trigger_cond_parse(pTrigger))
             continue;<br>pTrigger->t.bCurrAction = 0;<br>pTrigger->t.bCurrAction = 0;<br>// start with action 0
          / execute the trigger's actions<br><mark>rigger_execute(pTrigger</mark>);
```

```
static int trigger_cond_parse(PTRIGGERNODE pTrigger) {
    PCONDITION pCond;
   for (int i = 0; i < MAX CONDITIONS; i++) {
        pCond = &pTrigger->t.tConditions[i];
       // the map editor can be used to disable a condition
       if (pCond->bFlags & CF DISABLED)
            continue;
       // no condition indicates the end of the list
       if (pCond->bOpCode == COMD NONE)break;
        // call the function associated with the current condition
       app_assert(pCond->bOpCode < NUM_CONDITION_CODES);
       if (sgConditionFcns[pCond->bOpCode](pCond))
            continue;
        // one condition failed -- no need to check the rest
       return FALSE;
    // all conditions were met
    return TRUE:
} « end trigger cond parse »
```

```
static void trigger_execute(PTRIGGERNODE pTrigger) {
   // execute trigger actions until an action doesn't complete
   int result = 1;
   while (result && (pTrigger->t.bCurrAction < MAX ACTIONS)) {
       pAct = &pTrigger->t.tActions[pTrigger->t.bCurrAction];
       // no action indicates the end of the list
       if (pAct->bOpCode == ACT NONE) {
           pTrigger->t.bCurrAction = MAX_ACTIONS;
           break:
       // call the action function
       app_assert(pAct->bOpCode < NUM_ACTION_CODES)
       result = sgActionFcns[pAct->bOpCode](pAct);
       if (result)pTrigger->t.bCurrAction++;
 « end trigger execute »
```
- Classic (visual) trigger editor (SCMDraft  $2.0 - by$  Henrik Arlinghaus)
- Note the large values:
	- UnitID
	- Death table index
	- Etc.

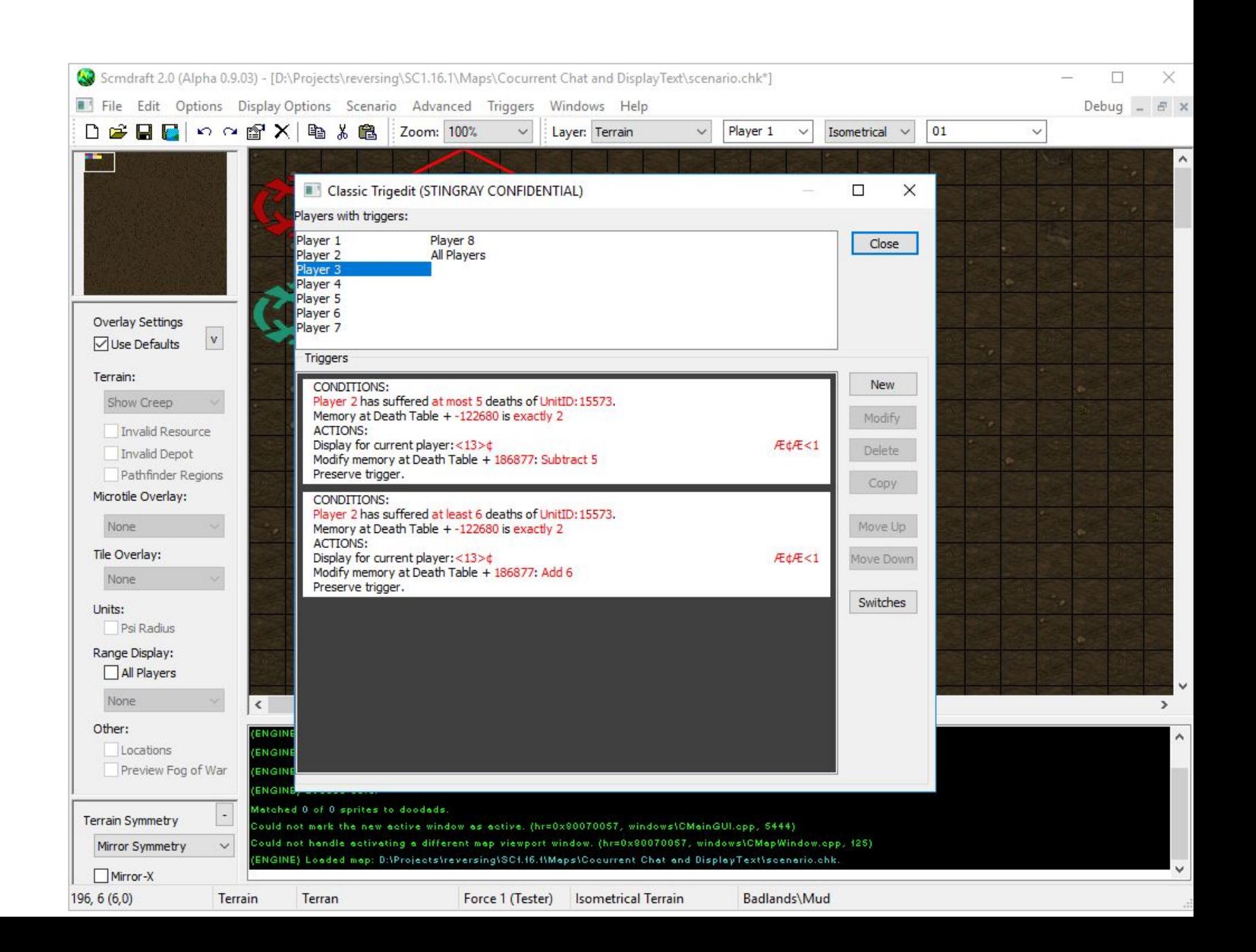

- Text trigger editor
- A private build of SCMDraft shows the EUD overflow addresses

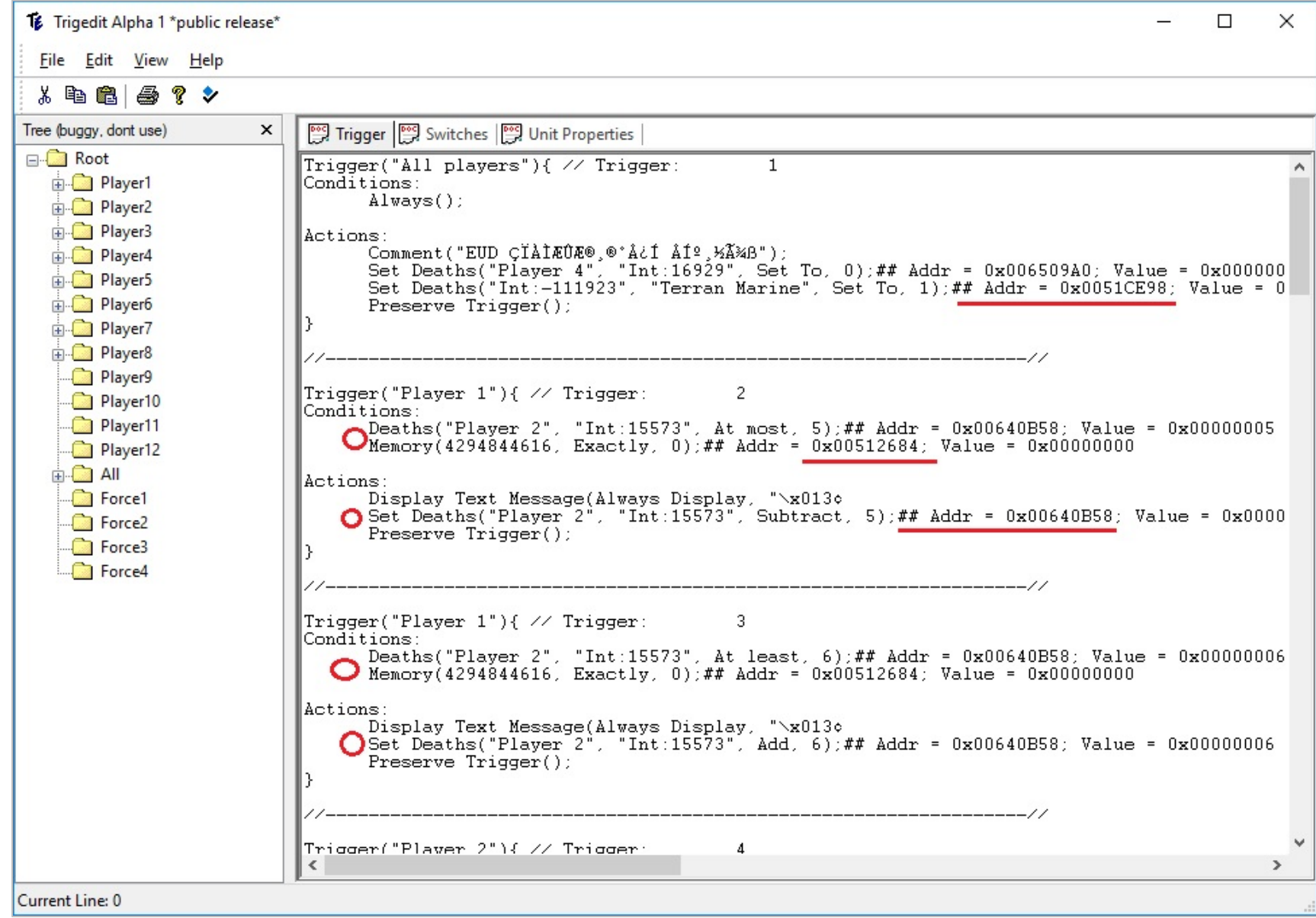

- The buffer overflow bug in question is found in the "Extended Unit Death" trigger code:
	- The death\_count() trigger condition
		- $\bullet$   $\rightarrow$  Read anywhere primitive
	- The set/add/sub\_death\_count() trigger action
		- $\rightarrow$  Write anywhere primitive
- Triggers are read as-is from the chunk file and stored in a doubly-linked list:

```
static BOOL CALLBACK maphdr TRIG(HCHUNK hChunk, DWORD dwSize, LPARAM data) {
    if (dwSize % sizeof(TRIGGER)) return false;
    PTRIGGER pTrigBuf = (PTRIGGER)ALLOCTEMP(dwSize);
    if (!ReadChunk(hChunk, pTrigBuf)) {
        FREE(pTrigBuf);
        return false;
    PTRIGGER pTrigger = pTrigBuf;
    int nTriggers = dwSize / sizeof(TRIGGER);for (int n = 0; n \lt nTriggers; n++, pTrigger++) {
        if(!AddTrigger(pTrigger))
            break;
    FREE(pTrigBuf);return true;
```
• A death condition with out-of-bounds unit type (wType) or player number (dwPlayer) causes the read anywhere primitive

```
ULONG death_count(DWORD dwPlayer, UWORD wType, ULONG) {
    app_assert(dwPlayer < NUM_PLAYER_CODES);
    switch (dwPlayer) {
        case PLYR THIS:
            dwPlayer = TriggerPlayer();break;
        case PLYR NAVA:
        case PLYR UNUSED1:
        case PLYR UNUSED2:
        case PLYR UNUSED3:
        case PLYR UNUSED4:
        return 0;
        default:// dwPlayer is not a special code -- advance to next switch
        break;
   \rightarrowswitch (wType) {
        case UNITS ALL:
        return s.glGameCounts[COU_LOST_MEN][dwPlayer] + s.glGameCounts[COU_LOST_BLDGS][dwPlayer];
        case UNITS MEN:
        return s.glGameCounts[COU_LOST_MEN][dwPlayer];
        case UNITS BLDGS:
        return s.glGameCounts[COU_LOST_BLDGS][dwPlayer];
                                                                                                                        ; CODE XREF: death count+211j
                                                                             00460446 loc 460446:
                                                                                                          eax, [eax+eax*2]
                                                                             00460446
                                                                                                  lea
        case UNITS_FACTORIES:
        return s.glGameCounts[COU_LOST_FACTORIES][dwPlayer];
                                                                                                  lea
                                                                                                          ecx, [ecx+eax*4]
                                                                             00460449
                                                                             0046044C
                                                                                                          eax, (g s.glUnitCounts+8040h)[ecx*4]
                                                                                                  mov
        default:
        return s.glUnitCounts[COU_UNI_DEATH][wType][dwPlayer
                                                                             00460453
                                                                             00460453 locret 460453:
 « end death count »
                                                                             00460453
                                                                                                  retn
                                                                                                           4
```

```
static ULONG Set deaths (DWORD dwPlayer, UTYPE wType, ULONG 1Quantity) {
                                                                                  app assert(dwPlayer < NUM PLAYER CODES);
    • A set death action causes a write anywhere and provid
                                                                                  switch (dwPlayer) {
                                                                                      case PLYR NAVA:
                                                                                                        return nava_enum(dwPlayer, wType, lQuantity, set_deaths);
       the following primitives:
                                                                                      case PLYR FOES:
                                                                                                        return foes_enum(dwPlayer, wType, 1Quantity, set_deaths);
                                                                                                        return allies_enum(dwPlayer, wType, lQuantity, set_deaths);
                                                                                      case PLYR_ALLIES:
          • [mem] += \alpha | Quantity
                                                                                      case PLYR NEUTRALS: return neutrals enum(dwPlayer, wType, 10uantity, set deaths);
                                                                                      case PLYR ALL:
                                                                                                        return all enum(dwPlayer, wType, lQuantity, set deaths);
          • [mem] -= IQuantity
                                                                                      case PLYR GROUP A:
                                                                                      case PLYR GROUP B:
          • [mem] = IQuantitycase PLYR GROUP C:
                                                                                      case PLYR GROUP D: return group enum(dwPlayer, wType, 1Quantity, set deaths);
                                                                                      case PLYR UNUSED1:
static int act set deaths (PACTION pAct) {
                                                                                      case PLYR UNUSED2:
                                                                                      case PLYR UNUSED3:
    app assert(pAct->bQualifier < NUM QUALIFIER CODES);
                                                                                      case PLYR_UNUSED4: return 0;
    switch (pAct->bOualifier) {
                                                                                      case PLYR THIS:
         case OUAL SET:
                                                                                          dwPlayer = TriggerPlayer();
             set deaths(pAct->dwPlayer, pAct->wType, pAct->lParm);
                                                                                      break:
         break:
                                                                                      default:
                                                                                          // dwPlaver is not a special code -- advance to next switch
         case QUAL ADD TO:
                                                                                      break:
             add deaths(pAct->dwPlayer, pAct->wType, pAct->lParm);
                                                                                  } « end switch dwPlayer »
         break:
                                                                                  // dwPlayer is valid -- give resource to specified player
                                                                                  if (dwPlayer >= NET MAX NODES)
         case QUAL SUB FROM:
                                                                                      return 0:
             sub_deaths(pAct->dwPlayer, pAct->wType, pAct->lParm);
                                                                                  switch (wType) {
         break:
    return 1;case UNITS BLDGS:
                                                                                         s.glGameCounts[COU_LOST_BLDGS][dwPlayer] = 10uantity;
                                                                                      break:
                                                                                      case UNITS_FACTORIES:
                                                                                         s.glGameCounts[COU_LOST_FACTORIES][dwPlayer] = lQuantity;
             004C5EBD lea
                                 ecx, [ecx+ecx*2]
                                                                                      break:
             004C5EC0 lea
                                 edx, [eax+ecx*4]
                                                                                      default:
             004C5EC3 mov
                                 eax, [ebp+lQuantity]
                                                                                          s.glUnitCounts[COU_UNI_DEATH][wType][dwPlayer] = lQuantity;
                                 (g s.glUnitCounts+8040h)[edx*4], eax
             004C5EC6 mov
                                                                                      break:
                                                                                  return 0;} « end set deaths »
```
• An example of EUD triggers found inside an EUD map:

```
Trigger("All players"){ // Trigger:
                                  107
Conditions:
   Deaths ("Player 11", "Terran Marine", At least, 134217728);## Addr = 0x0058A38C; Value = 0x08000000
Actions:
   Set Deaths("Player 11", "Terran Marine", Subtract, 134217728);## Addr = 0x0058A38C; Value = 0x08000000
   Set Deaths("Current Player", "Terran Marine", Add, 134217728);## Addr = 0x0058A398; Value = 0x08000000
Trigger("All players"){ // Trigger:
                                  108
Conditions:
   Deaths("Player 11", "Terran Marine", At least, 67108864);## Addr = 0x0058A38C; Value = 0x04000000
Actions:
   Set Deaths("Player 11", "Terran Marine", Subtract, 67108864);## Addr = 0x0058A38C; Value = 0x04000000
   Set Deaths("Current Player", "Terran Marine", Add, 67108864);## Addr = 0x0058A398; Value = 0x04000000
     Trigger("All players"){ // Trigger:
                                  109
Conditions:
   Deaths("Player 11", "Terran Marine", At least, 33554432);## Addr = 0x0058A38C; Value = 0x02000000
Actions:
   Set Deaths("Player 11", "Terran Marine", Subtract, 33554432);## Addr = 0x0058A38C; Value = 0x02000000
   Set Deaths("Current Player", "Terran Marine", Add, 33554432);## Addr = 0x0058A398; Value = 0x02000000
```
#### $EUD$  map emulation  $-$  Problem statement

- Given a StarCraft map that contains malformed input that triggers a read/write anywhere:
	- Is there is a way to emulate the buffer overflow in a newer game version where:
		- The buffer overflow bug is fixed
		- Some addresses no longer exist in the new game version
		- Some addresses refer to new/different data structure format
	- ?
	- Can the emulator work on different architectures and operating systems?

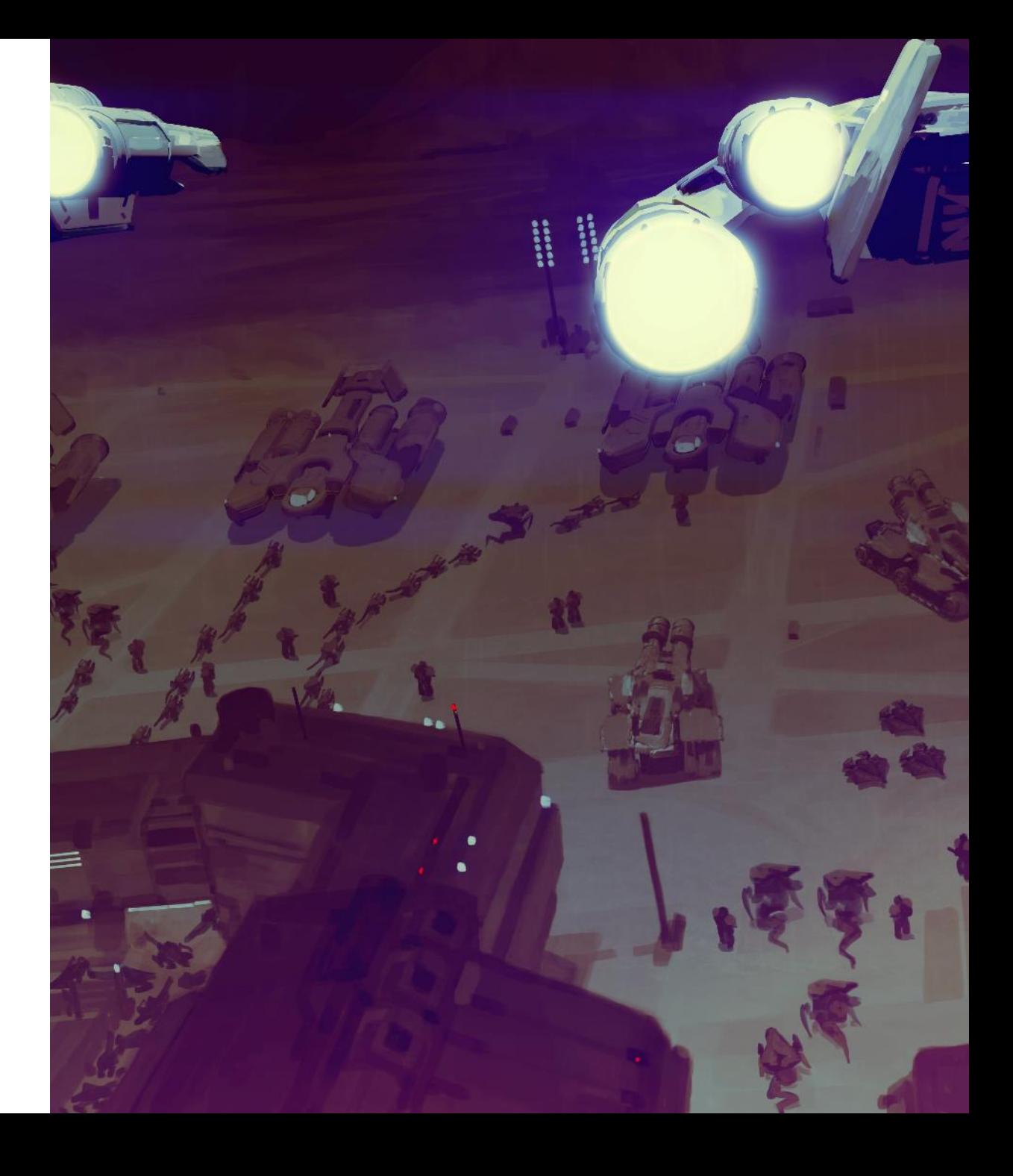

### Three steps solution

- 1. Identify
	- Identify / trace all the addresses used by an EUD map
	- Build a table of the addresses and identify what they represent in the game source code
- 2. Intercept
	- Intercept all out-of-bounds access
	- Redirect access using a translation table
		- Old address  $\rightarrow$  New address
- 3. Emulate
	- 1. Missing memory addresses should be handled by code
	- 2. Dangerous memory changes should be filtered / changed accordingly (pointers, function callbacks, etc.)

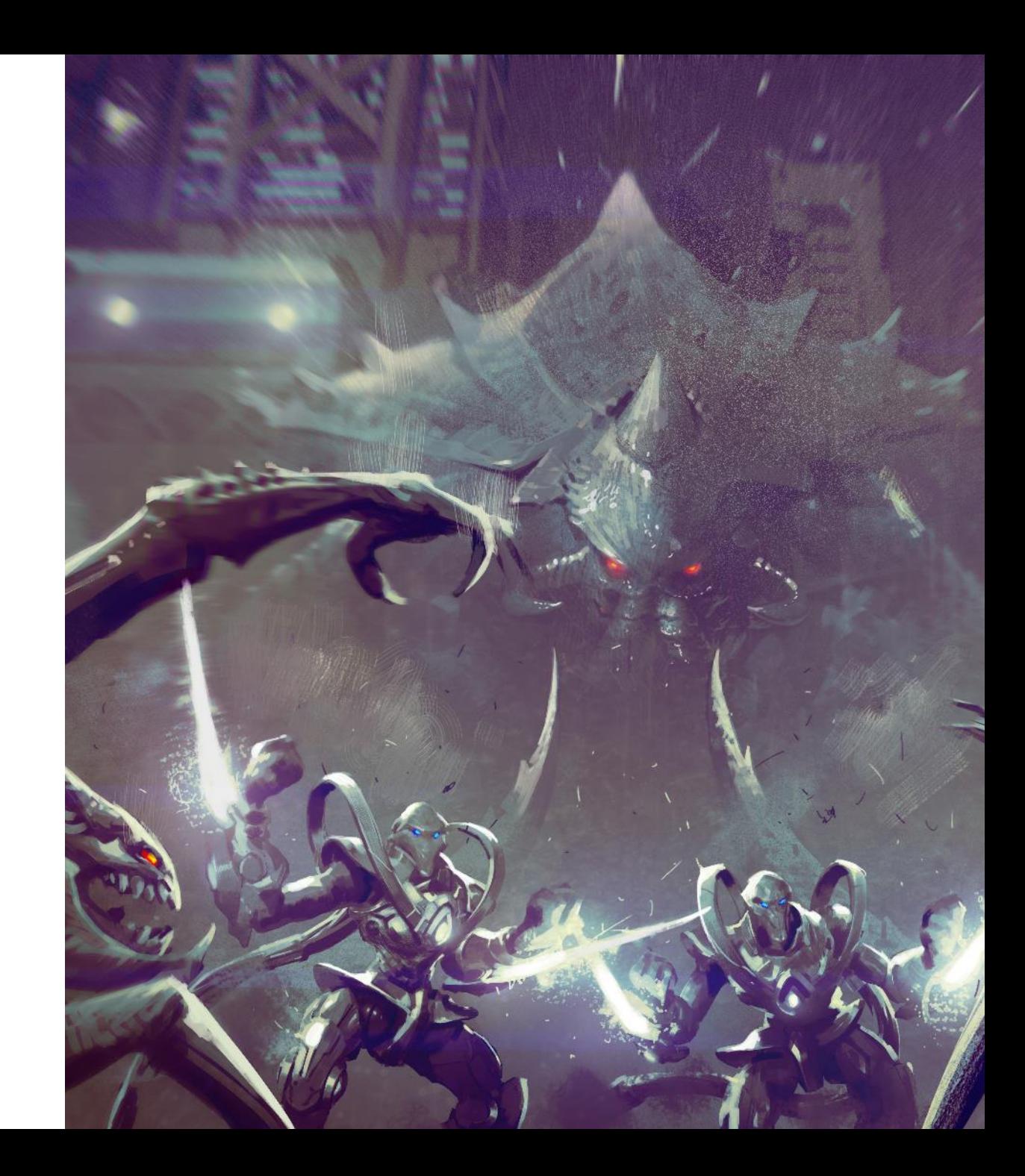

### Implementation challenges

- 1. Identify
	- Unfortunately, we did not have private or public symbols for StarCraft 1.16.1. I had to start reversing the game executable from scratch
	- How can I tell what addresses the maps are accessing?
	- What is the goal/intent behind a memory access?
- 2. Intercept
	- 1. No problems here. Luckily, we can funnel all the out-of-bounds read/writes to the emulation layer
- 3. Emulate
	- 1. Handle basic memory access emulation
	- 2. Emulate addresses that are no longer present
	- 3. Emulate incompatible structure types

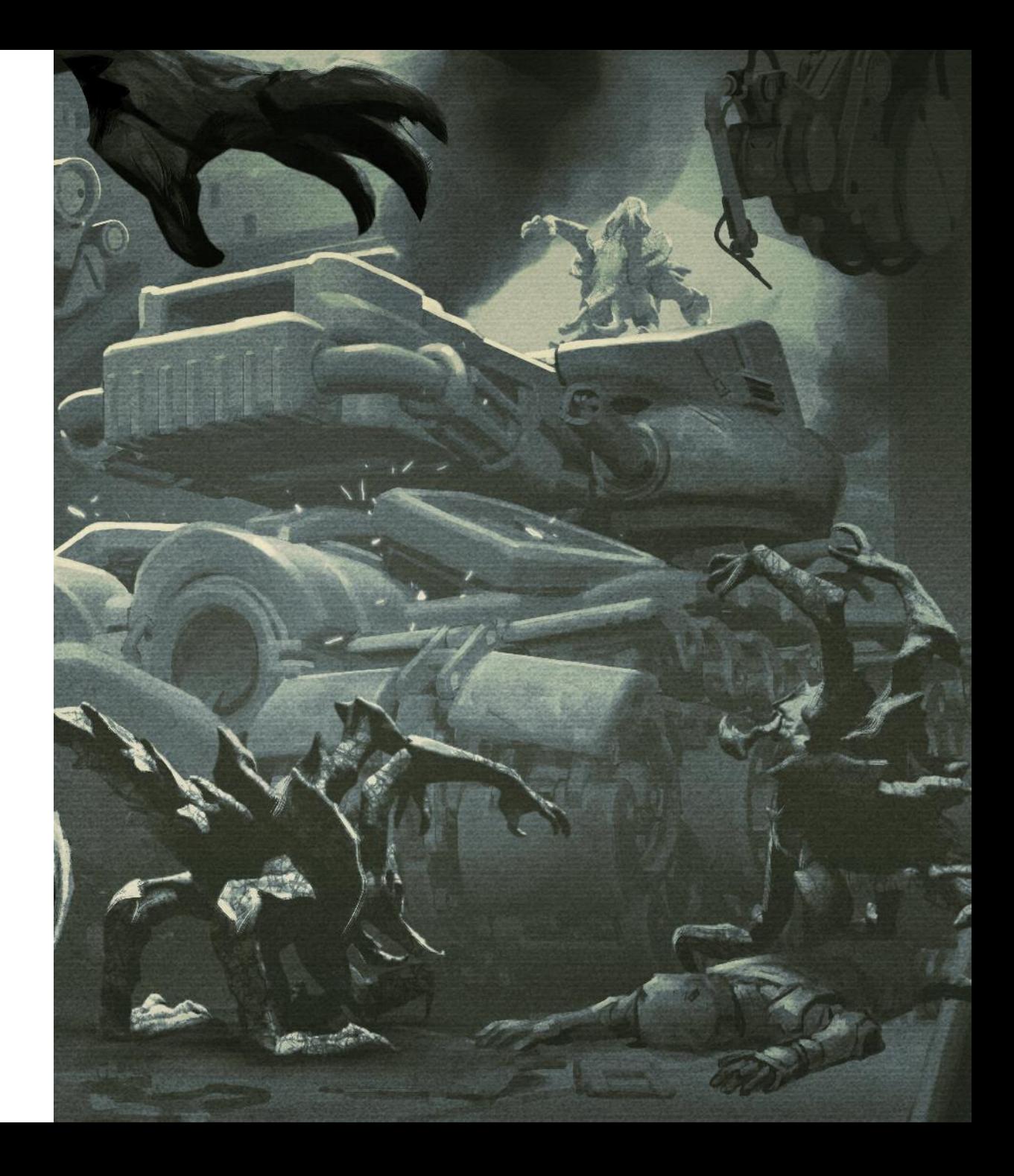

#### Identify – Reversing the game  $/1$

- 1. Reverse engineering efforts were impeded by the lack of debugging symbols:
	- Reverse engineered the game client from scratch
	- Used the closest source code snapshot for 1.16.1
	- Found the right compiler (VS 2003) and the approximate optimization switches
		- $\triangleright$  Now I have debugging symbols for a binary that is very close to the public build
- 2. I used binary diffing plugins for IDA Pro
	- 1. PatchDiff2 Tenable Network Security, Inc
	- 2. Diaphora http://diaphora.re/

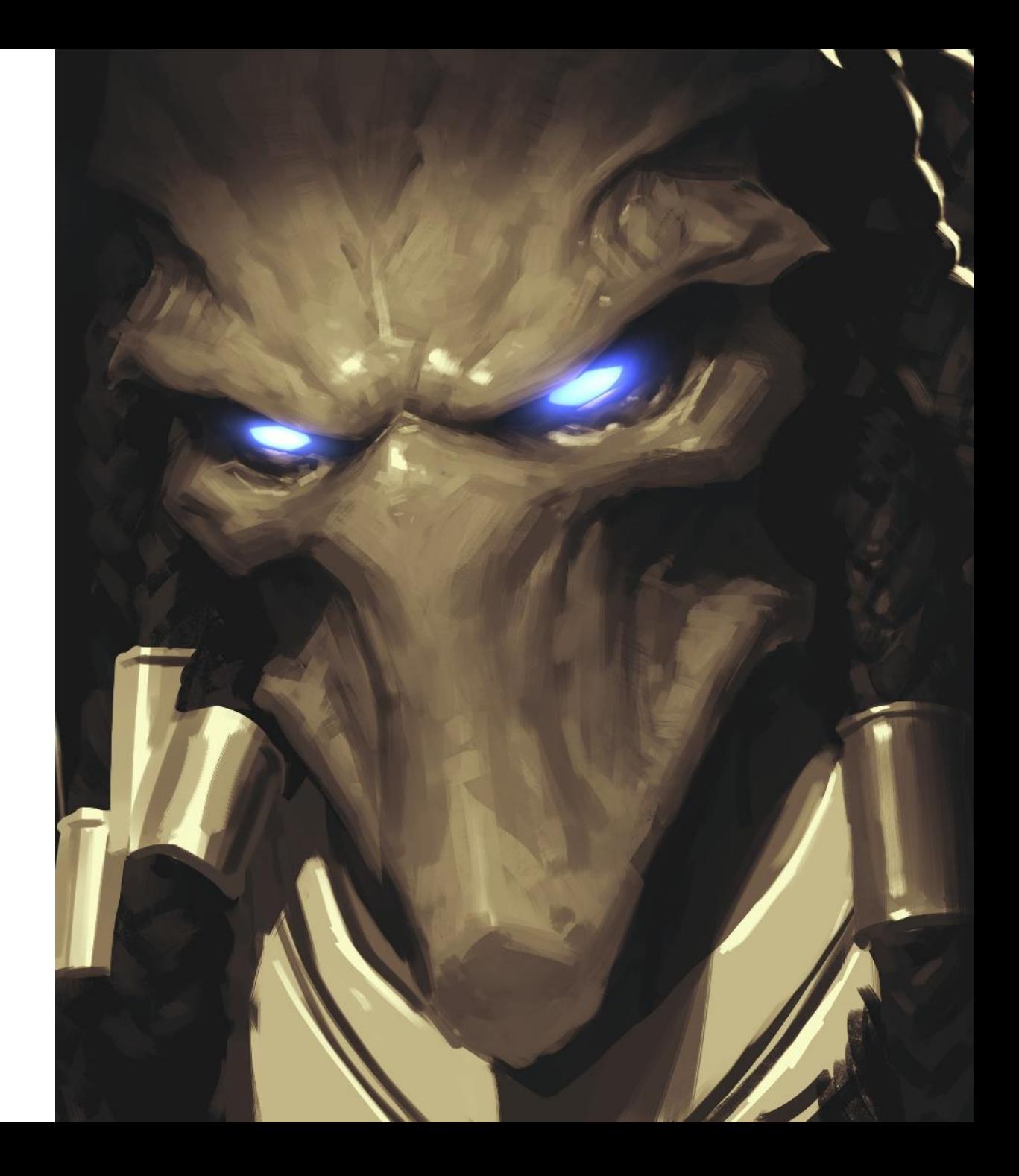

#### Identify  $-$  Reversing the game  $/2$

- Binary diffing was limited:
	- Mismatched functions between the diffed binaries
	- Global variables were not identified
	- Optimized code and inlined functions made diffing harder
- Resorted to manual reverse engineering to bridge the limitations from BinDiffing
- Used scripting to automate the reversing task
	- Lots of IDAPython scripting was involved

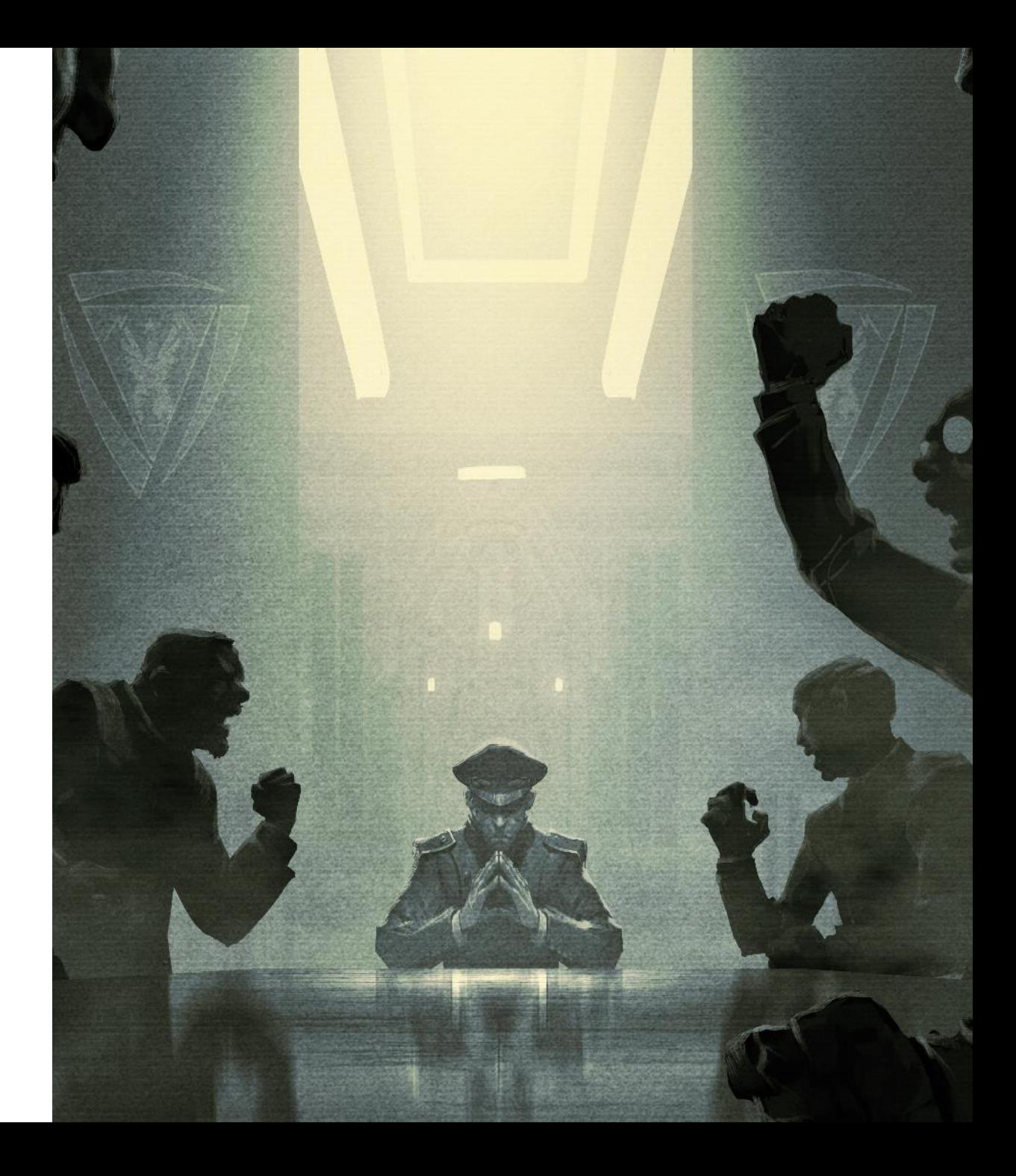

#### Source code vs Disassembly view

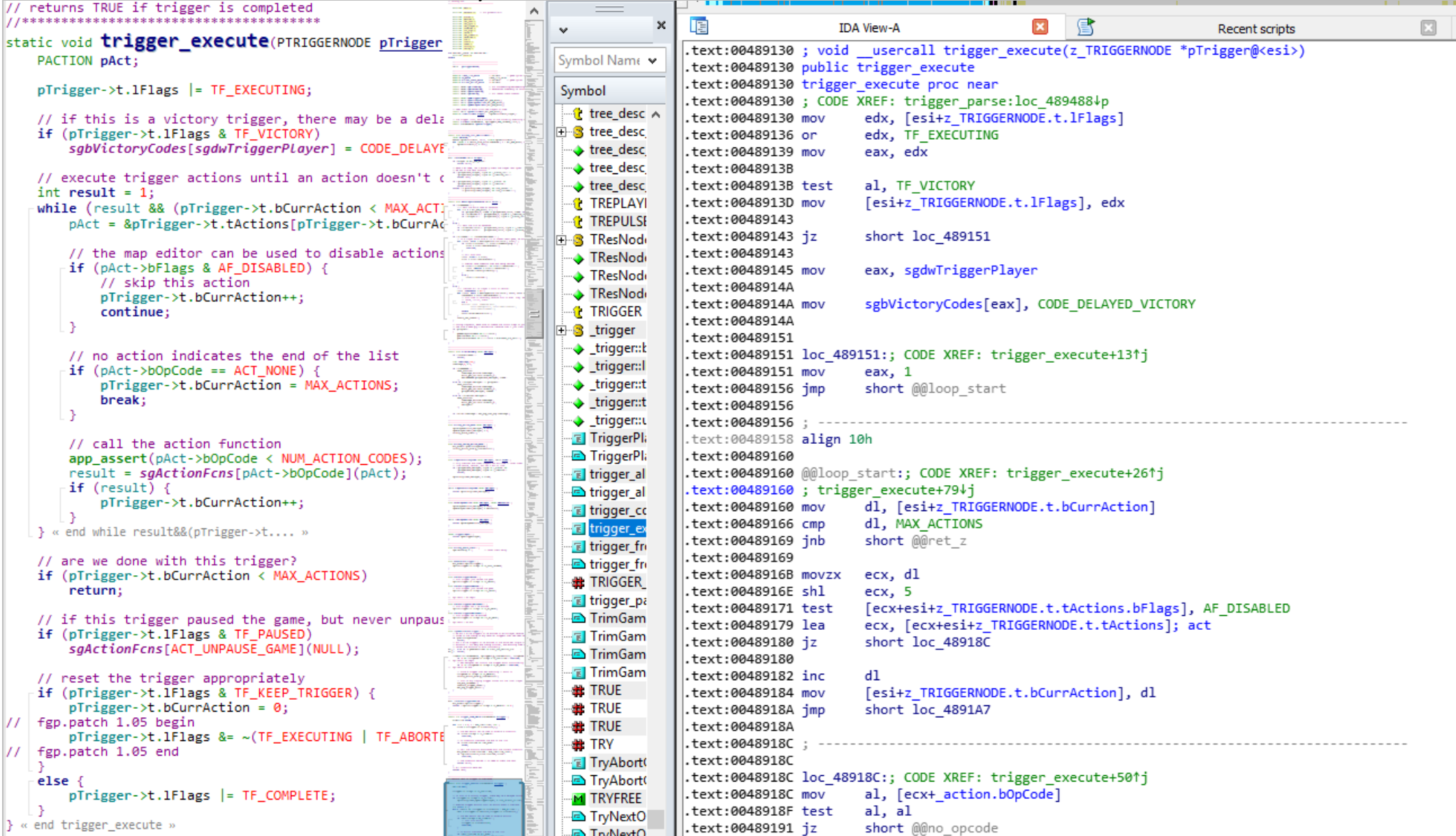

#### Source code vs Hex-Rays pseudo-code

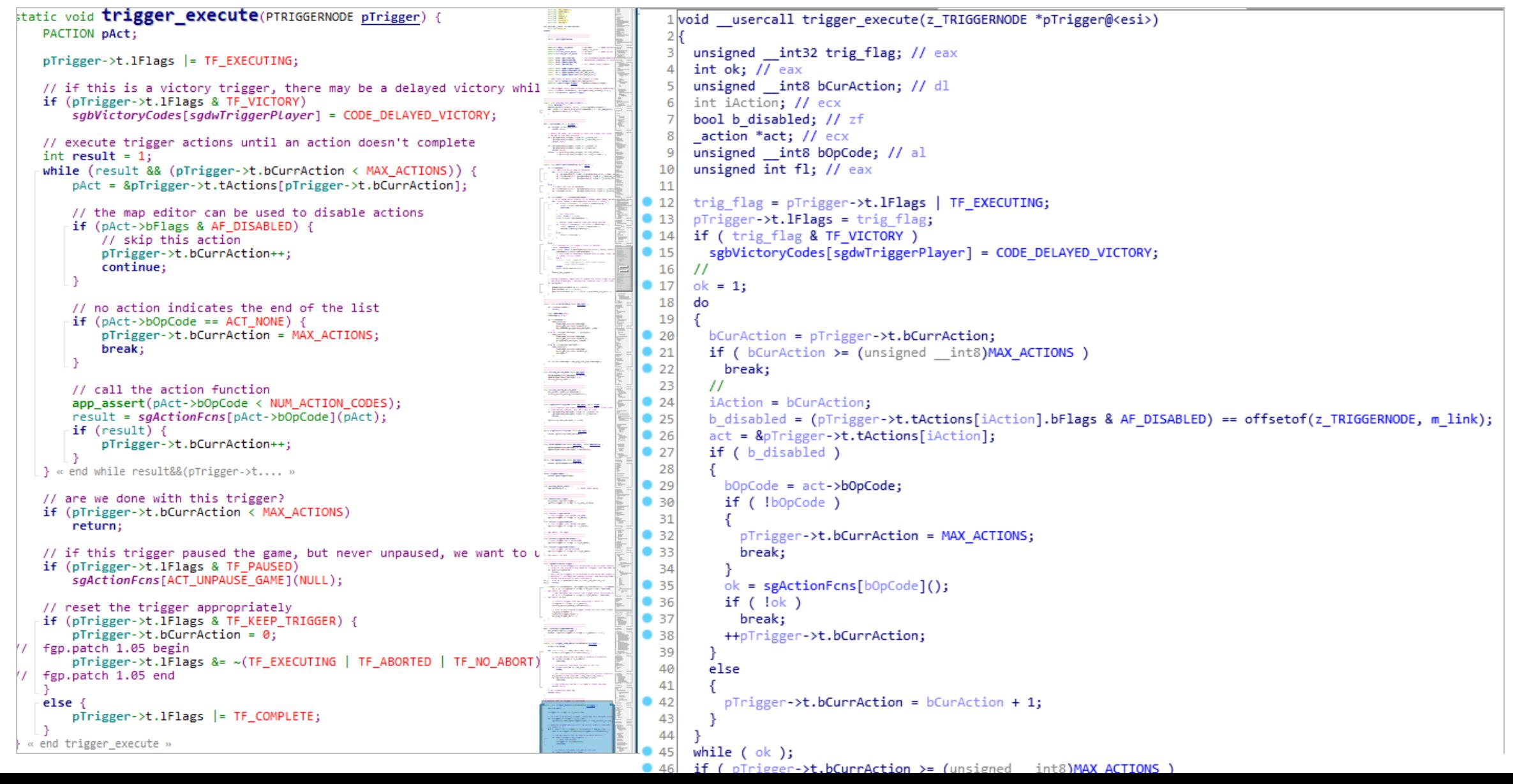
# Automating data structure recovery

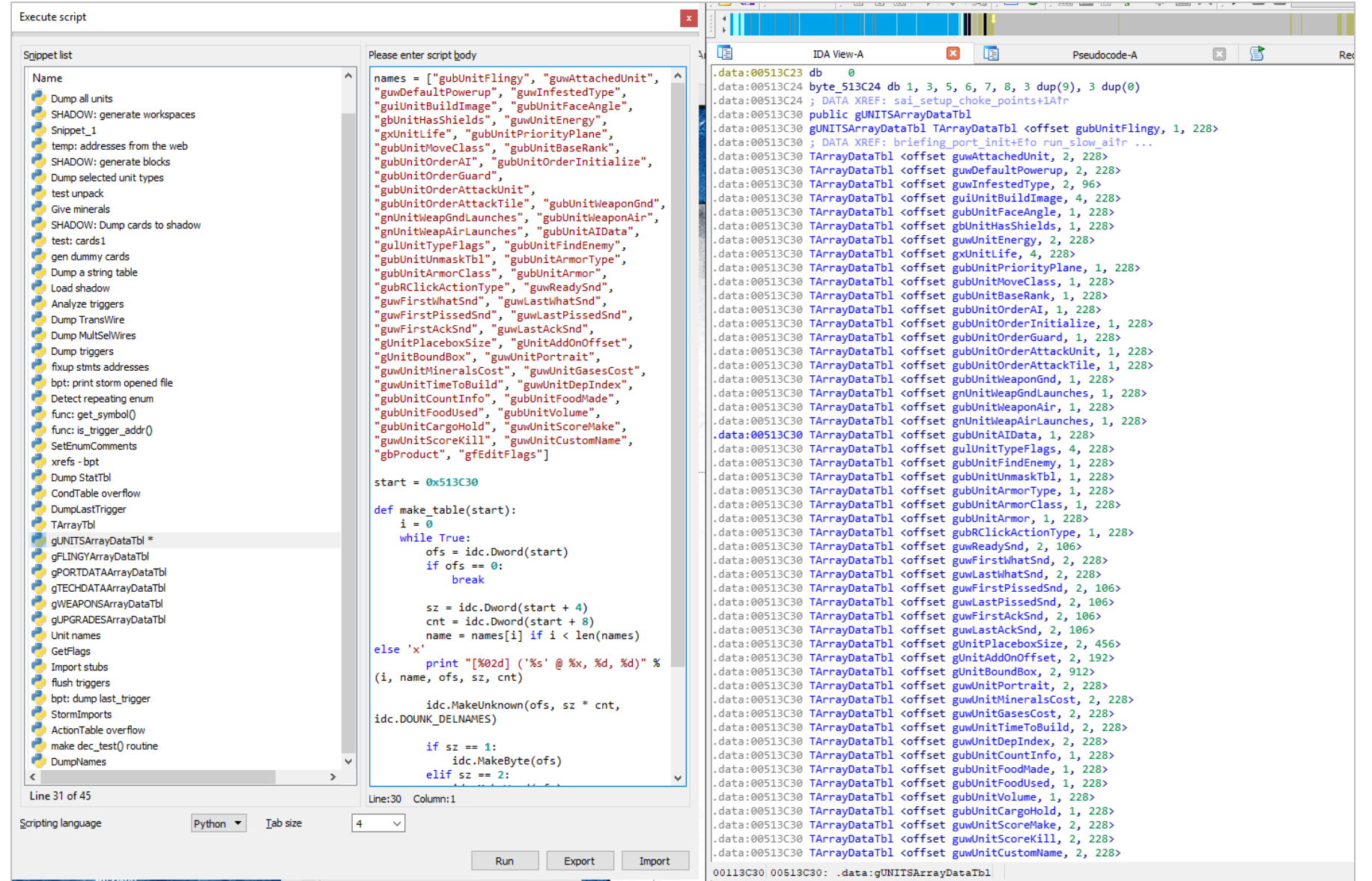

### Identify  $-$  Statically identify all addresses  $/1$

- StarCraft Remastered collects game telemetry (including map information, etc.)
- As of October 2017, we had around  $\sim 603,773$  total unique maps played
	- Of which 17,916 were EUD maps (i.e. contained out of bounds indices)
- After I managed to reverse engineer enough of the game, I wrote a tool to process all the maps, identify EUD maps and dump the out-of-bounds EUD addresses

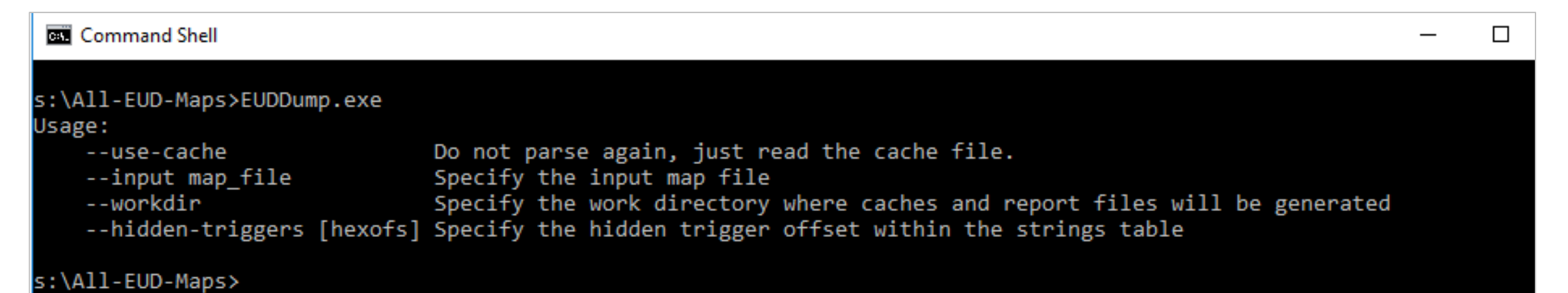

# Identify – Statically identify all addresses /2

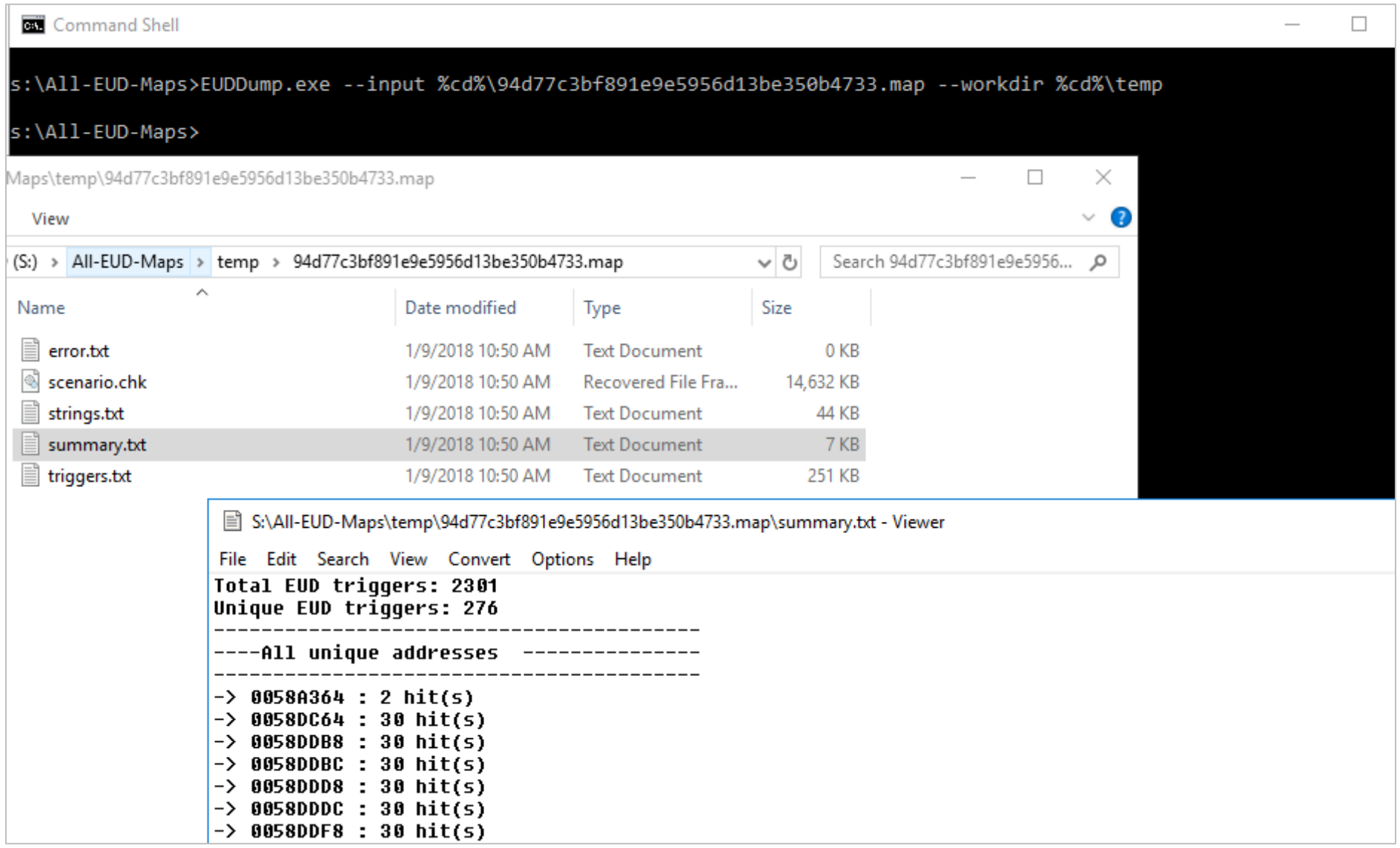

#### Identify  $-$  Statically identify all addresses  $/3$

- After aggregating the unique EUD addresses across all of the 17k EUD maps, I ended up with around  $\sim$ 800 variables used by popular EUD maps
- I wrote an IDAPython script to emit a table for all the unique addresses, their names and sizes

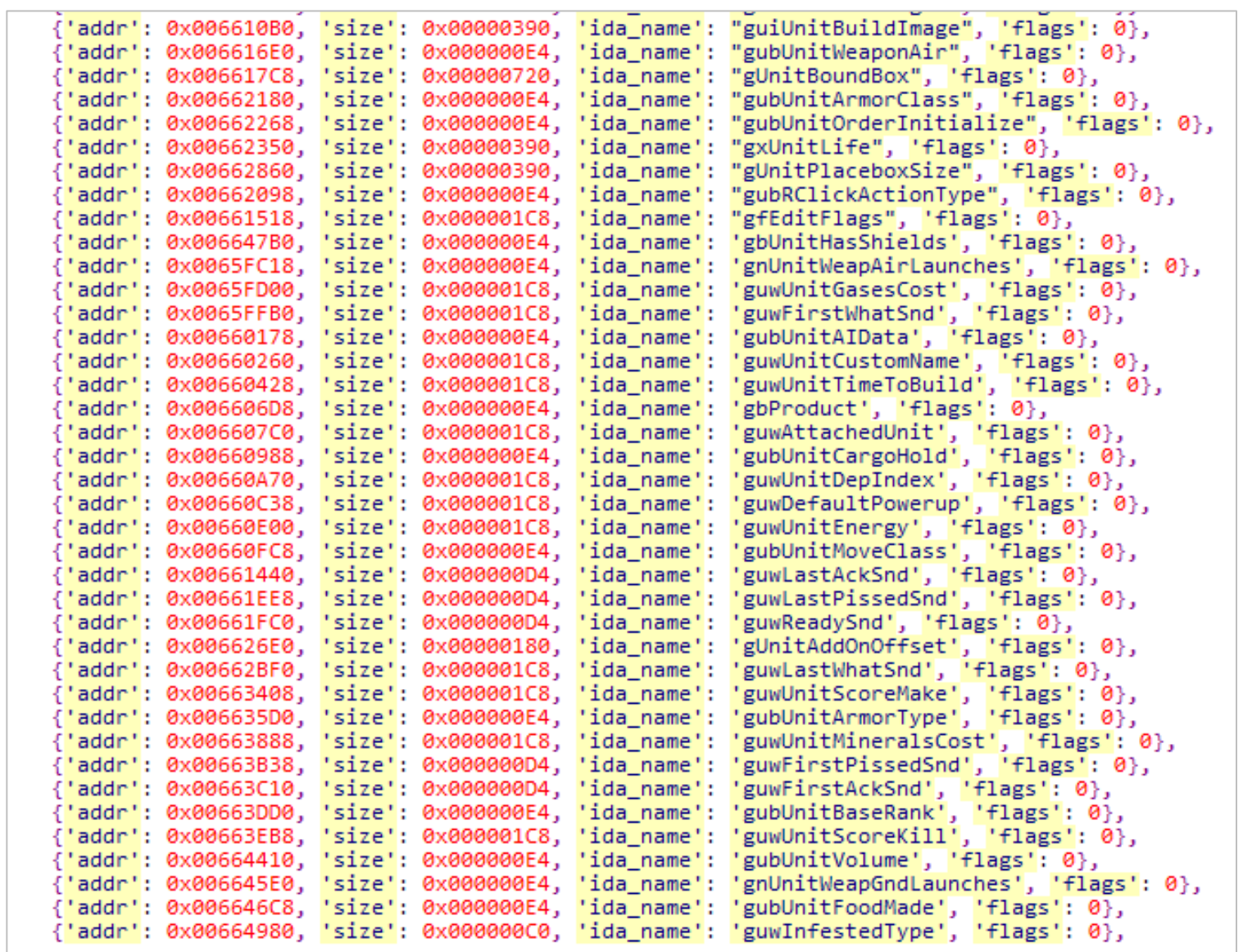

# Identify  $-$  Statically identify all addresses  $/4$

- Static address discovery was not enough:
	- Some EUD maps were dereferencing pointers and reaching into the heap
	- Some structures are complicated and linked to other structures (linked lists, TCtrl\*, TDialog\*, etc.)
- Need more tools:
	- I realized the need for a dynamic EUD address tracer
	- I also needed a way to single step / debug triggers
- I developed an EUDTracer, a DLL that hooks the game and instruments all the relevant trigger handling code

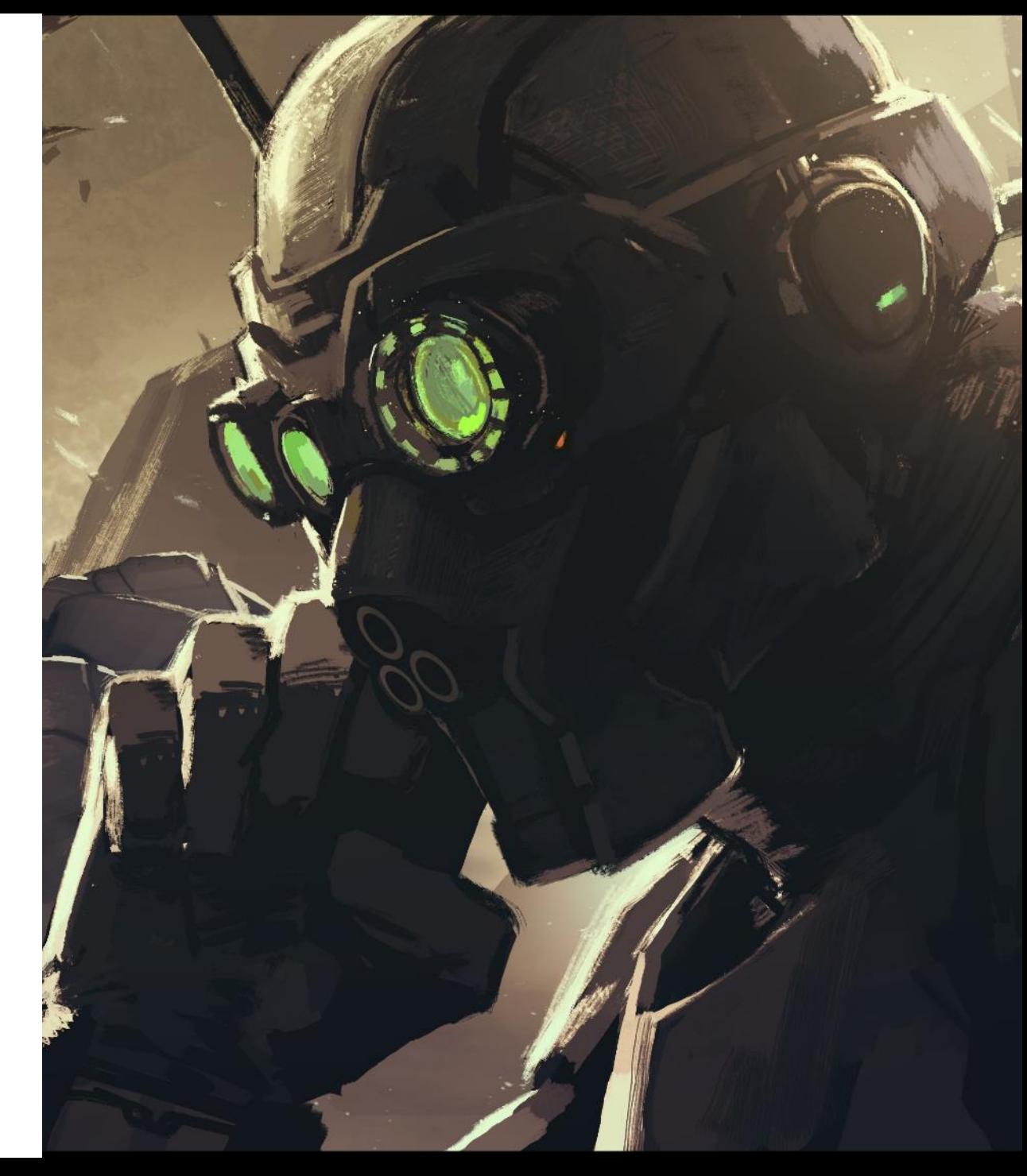

# Identify – Dynamic tracer /1

• The instrumented game binary calls into the tracer DLL upon each read/write

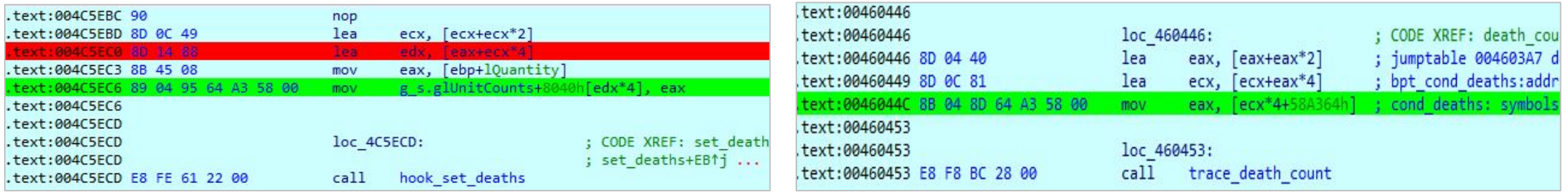

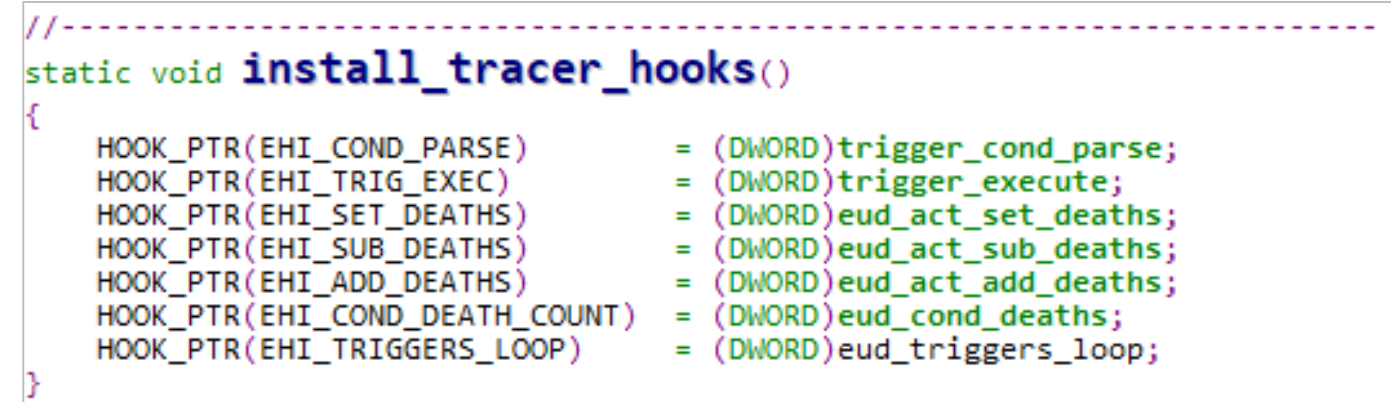

Identify  $-$  Dynamic tracer  $/2$ 

- The Python table containing EUD addresses is passed to a source code generator to emit C code and tables
- The tracer uses that table to account for memory access

```
eud itemdef t eud items[EUD ITEM COUNT] =
   DEF_EUD_ITEM(0x0068C1F0, 0x00000004, sgpStatDataDlg),
   DEF EUD ITEM(0x0068C234, 0x00000004, sgpStatResDlg),
   DEF EUD ITEM(0x0059CB5C, 0x00000004, sgpMinimapDlg),
   DEF EUD ITEM(0x0068C140, 0x00000004, sgpTextBoxDlg),
   DEF EUD ITEM(0x0068C148, 0x00000004, sgpStatCmdDlg),
   DEF EUD ITEM(0x0068C224, 0x00000004, sgpStatMiscDlg),
   DEF EUD ITEM(0x00666570, 0x00000205, gubSpriteCanBeHit),
   DEF EUD ITEM(0x00628458, 0x00000004, gfpMtxSet),
   DEF EUD ITEM(0x006645E0, 0x000000E4, gnUnitWeapGndLaunches),
   DEF EUD ITEM(0x0065FC18, 0x000000E4, gnUnitWeapAirLaunches),
   DEF EUD ITEM(0x006CEFF8, 0x000004B0, gbInvalMap),
   DEF EUD ITEM(0x006D1260, 0x00000004, gpSquareMap),
   DEF EUD ITEM(0x006CA240, 0x000000D1, gubFlingyMinBank),
   DEF_EUD_ITEM(0x006D5EC8, 0x00000004, gpMtxInfo),
   DEF EUD ITEM(0x00628444, 0x00000004, gfpCellBuf),
   DEF EUD ITEM(0x00628494, 0x00000004, gfpCellMap),
   DEF EUD ITEM(0x004FF900, 0x0000000C, szLastReplayDesc),
   DEF_EUD_ITEM(0x0041E0D0, 0x00000004, addr_0041E0D0),
   DEF EUD ITEM(0x00655C58, 0x000001B8, gszFidgetSmk),
   DEF EUD ITEM(0x00655E80, 0x000001B8, gszTalkSmk),
```
#### Identify  $-$  Dynamic tracer /3

- When the game loads an EUD map, the tracer DLL intercepts all out-of-bounds access
- Any unknown address triggers a breakpoint for further analysis and identification
- After I identify an unknown address, I add it to the Python table which is used to update the tracer's EUD items table

```
void __stdcall eud_act_set_deaths(
   uint32 t val.
   uint32 t idx)inc_perf_counter(CT_SET_DEATH);
   DWORD addr = MAKE_EUD_ADDR_DX(idx);auto eud = eud_get_item(addr, val, 1);
   if (eud == nullptr)DBG_OUT("<Addr %08x: set_deaths; val: %08X>\n", addr, val);
        BPT_ONCE;
```

```
void __stdcall eud_cond_deaths(
    uint32_t_val,
    uint32_t idx)
   inc_perf_counter(CT_COND_DEATHS);
   DWORD addr = \text{MAKE_EUD_ADDR_IDX(idx)};
    auto eud = eud_get_item(addr, val, -2);
    if (eud == nullptr)DBG_OUT("<Addr %08x: cond_deaths; val: %08X>\n", addr, val);
        BPT_ONCE;
```
Identify  $-$  Dynamic tracer /4

• The tracer's main role is to guarantee that all the addresses referred to from the EUD map are accounted for

```
void eud init dynamic items()
   // Get Storm base
   g storm base = (uint32 t)GetModuleHandleA("storm.d11");
   DBG OUT("Initializing dynamic EUD items....\n");
   init stringmap();
   init stattxt();
   init repulse map();
   init triggers list();
   init mpg freeze(EUD ITEM DBG MPO FREEZE);
   init storm(EUD_ITEM_DBG_STORM_FLAGS);
   init scripts();
   init groups();
   init graphics();
   init overlaytrans();
```

```
void init triggers list()
    std::set<TRIGGERNODE *> visited:
    TSList_TRIGGERNODE *pTriggerList = sc_p_sgTriggers;
    for (int iPlayer = 0; iPlayer < NET MAX NODES; ++iPlayer, ++pTriggerList)
        DBG OUT("trigger list %d: %0x\n", iPlaver, pTriggerList);
        TRIGGERNODE *next = pTriggerList->m_terminator.m_next;
        for (int iTrig = 0:: ++iTrig)
            uint32 t trig addr = uint32 t(next);
            // Terminal?
            if ((trig addr & 0x1) != 0)break:
            // Detect circular
            if (visited.find(newt) != std::end(visited))DBG_OUT("found circular dependency for %p in %d.%d\n", next, iPlayer, iTrig);
                break;
            // Format the trigger name
            char trig str[90];
            snprintf_s(trig_str, _countof(trig_str), "trig%02d_%05d", iPlayer, iTrig);
            auto trig = eud_insert_item(trig_addr, trig_str, sizeof(TRIGGERNODE));
            trig->flags = EIF SRC TRIGGERS | EIF IS DYNAMIC | EIF DYNAMIC NAME;
            visited.insert(next);
            next = next - \geq m link.m_next;
```
#### Identify - More debugging tools

- Having a way to record all accessed EUD addresses was not enough to understand the intent behind the access
- I had no real way to debug an EUD map:
	- I needed a way to nicely represent an EUD address
	- I needed to single step after each trigger
	- I needed a way to convert a series of read/write primitives to pseudo-code

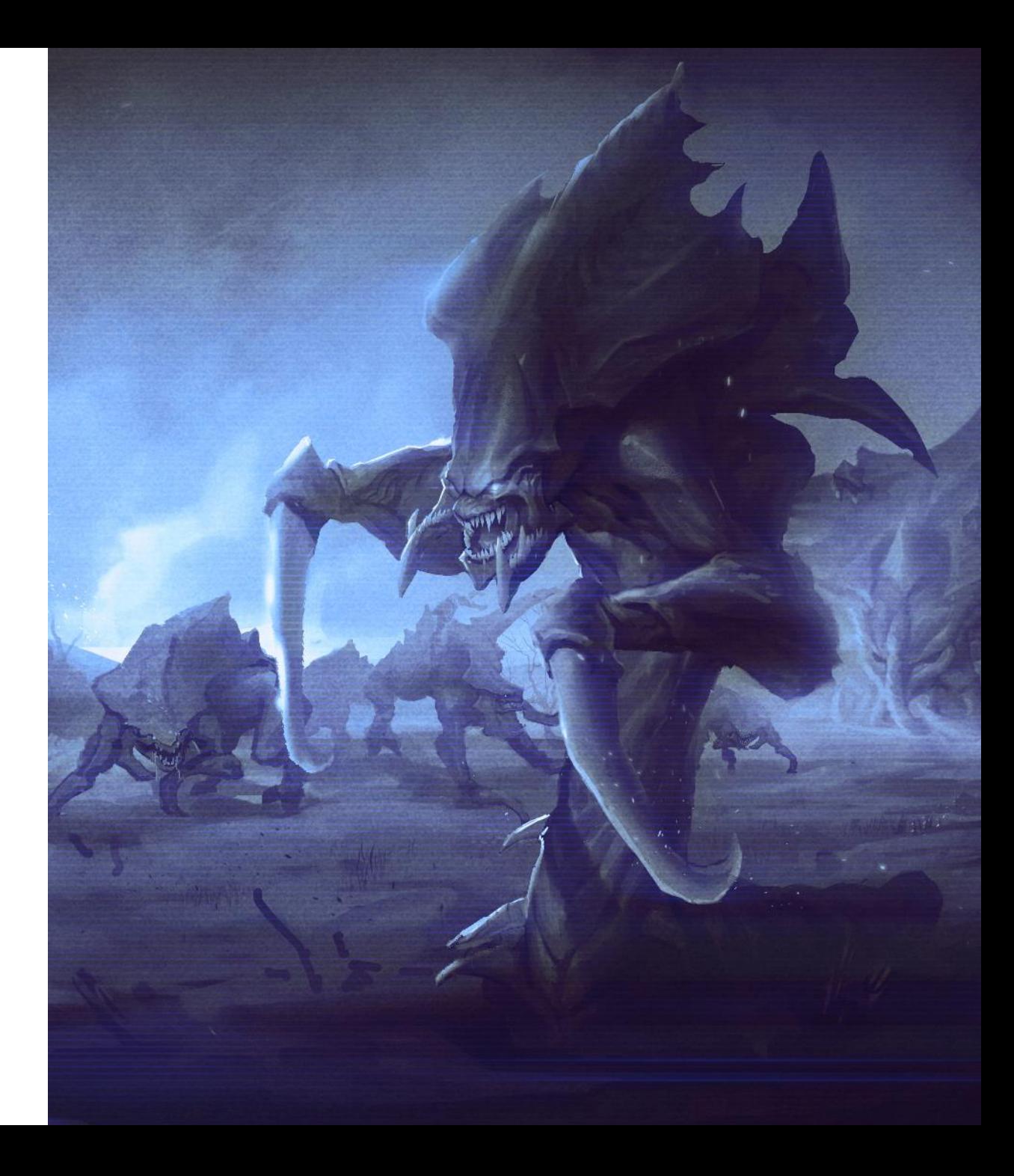

### Identify  $-$  EUD address to symbolic name  $/1$

- If I wanted to trace triggers, I needed to have a way to convert an address to a nice variable representation
- So what is the symbolic representation of:
	- $0x5187E8 + (0xC * 3) + 4?$
	- Ø gCards[3].pBtns

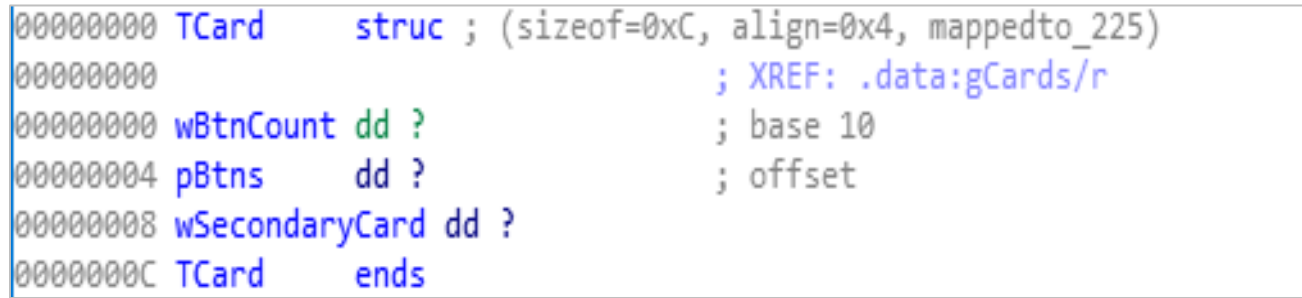

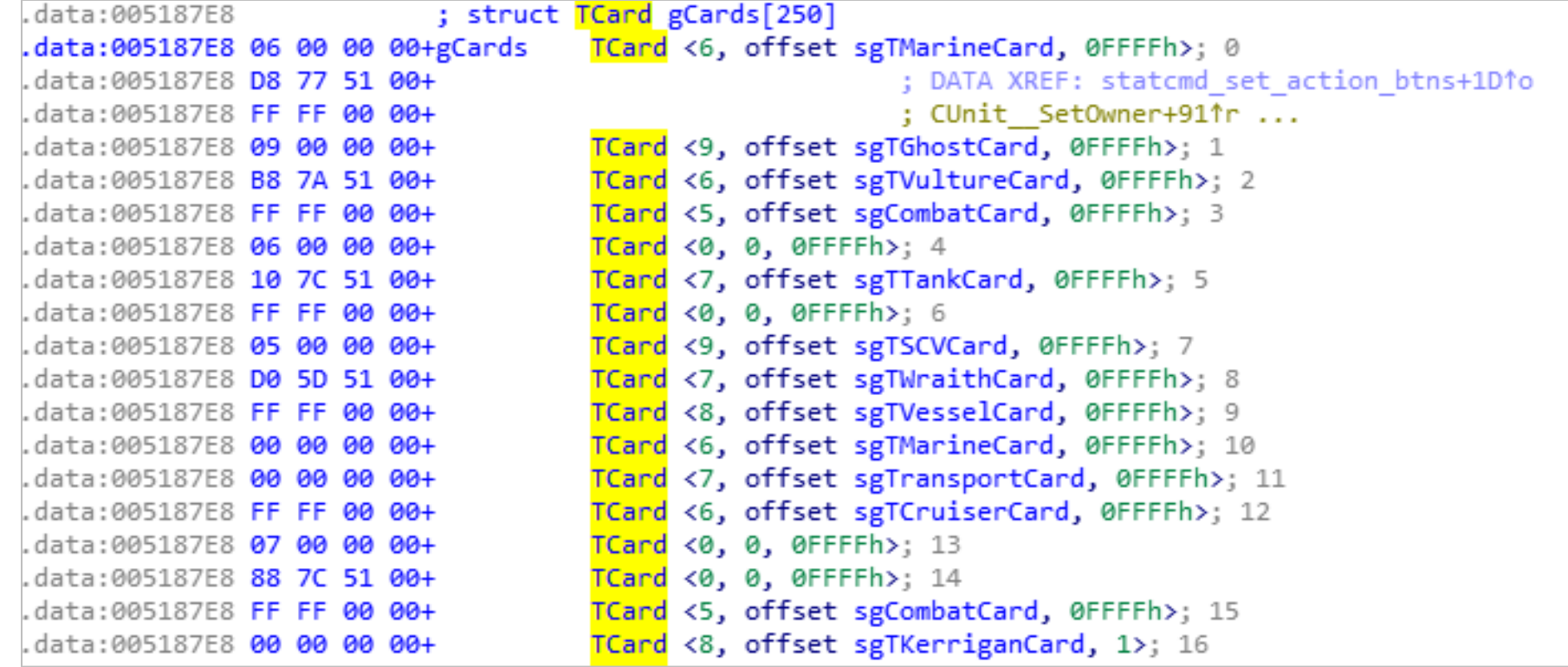

### Identify  $-$  EUD address to symbolic name  $/2$

• With the help of the Hex-Rays decompiler and other metadata, I wrote the function "R" to resolve an address into a nice symbolic name

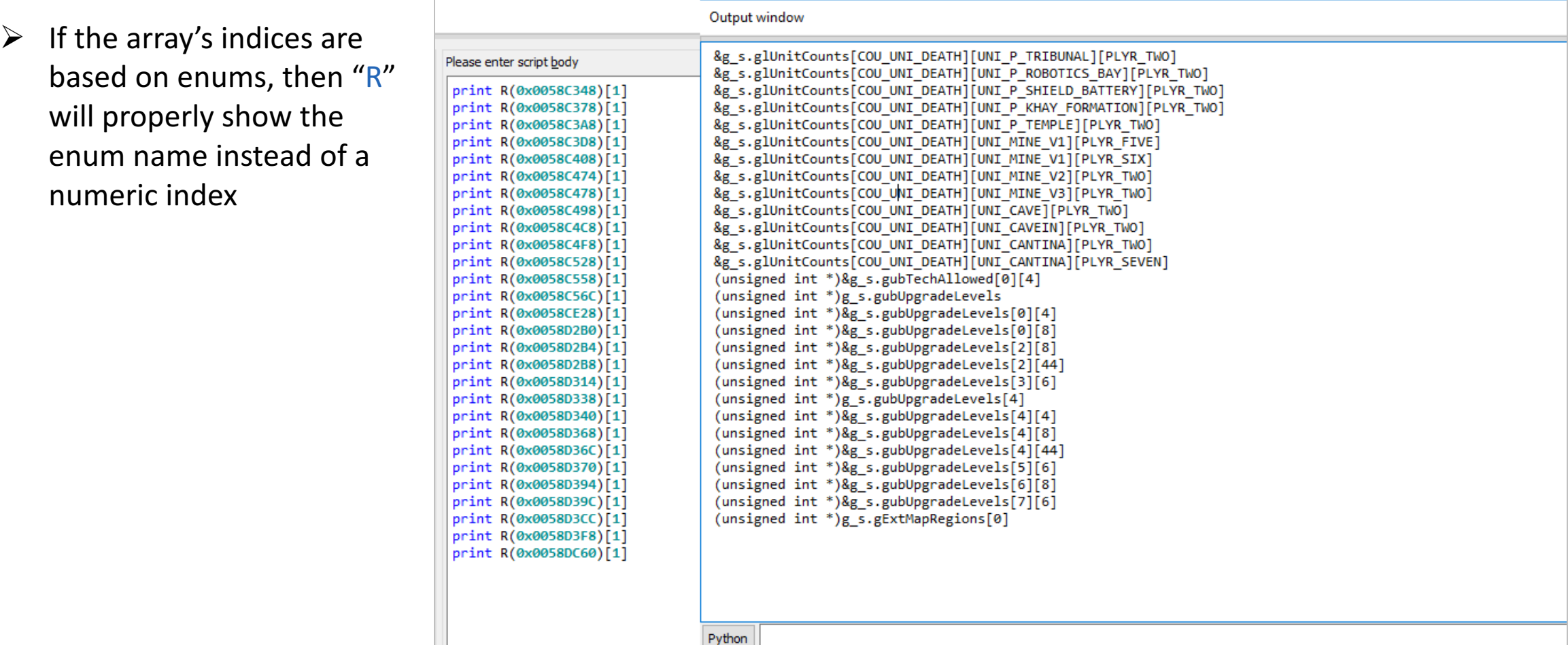

#### Identify  $-$  Static pseudocode generator  $/1$

SCMDraft trigger editor textually represents the trigger script:

```
Trigger(" |; Team 1 |;"," |; Team 2 |;"){ // Trigger:
                                                             1022
Conditions:
   Deaths ("Current Player", "Right Wall Flame Trap", Exactly, 1);## Addr = 0x0058CB88; Value = 0x00000001
   Deaths("Current Player", "Right Upper Level Door", Exactly, 2);## Addr = 0x0058CA38; Value = 0x00000002
   Deaths ("Current Player", "Mineral Field (Type 1)", Exactly, 11);## Addr = 0x0058C498; Value = 0x00000008
   Bring("Current Player", "Terran Science Vessel", "Invalid Location", At least, 1);
    Bring("Current Player", "Terran Science Vessel", "Invalid String", At least, 1);
Actions:
   Set Deaths("Current Player", "Floor Missile Trap", Set To, 0);## Addr = 0x0058C9A8; Value = 0x00000000
   Set Deaths ("Current Player", "Right Wall Flame Trap", Set To, 100);## Addr = 0x0058CB88; Value = 0x00000064
   Set Deaths("Current Player", "Right Wall Missile Trap", Subtract, 25);## Addr = 0x0058CB58; Value = 0x00000019
   Set Deaths("Current Player", "Terran Valkyrie", Add, 50);## Addr = 0x0058AE78; Value = 0x00000032
   Set Deaths ("Current Player", "Right Upper Level Door", Set To, 0);## Addr = 0x0058CA38; Value = 0x00000000
    Set Deaths ("Current Player", "Protoss Shield Battery", Set To, 144);## Addr = 0x0058C3D8; Value = 0x00000090
    Move Location("Current Player", "Terran Science Vessel", "Invalid Location", "Invalid Location");
    Remove Unit ("Current Player", "Terran Science Vessel");
   Set Deaths("Player 7", "Protoss Arbiter", Set To, 12);## Addr = 0x0058B0CC; Value = 0x0000000C
   Set Deaths("Player 12", "Int:18768", Add, 20905984);## Addr = 0x00666290; Value = 0x013F0000
    Set Deaths("Player 4", "Int:27270", Add, 1473);## Addr = 0x006C9C90; Value = 0x000005C1
   Set Deaths("Player 2", "Int:27284", Add, 1287);## Addr = 0x006C9F28; Value = 0x00000507
    Set Deaths("Player 11", "Int:27278", Add, 40);## Addr = 0x006C9E2C; Value = 0x00000028
   Create Unit with Properties("Current Player", "Yggdrasill (Overlord)", 1, "Invalid String", 3);
   Set Deaths("Player 12", "Int:18768", Subtract, 20905984);## Addr = 0x00666290; Value = 0x013F0000
    Set Deaths("Player 4", "Int:27270", Subtract, 1473);## Addr = 0x006C9C90; Value = 0x000005C1
    Set Deaths("Player 2", "Int:27284", Subtract, 1287);## Addr = 0x006C9F28; Value = 0x00000507
   Set Deaths("Player 11", "Int:27278", Subtract, 40);## Addr = 0x006C9E2C; Value = 0x00000028
   Set Deaths ("Current Player", "Right Wall Flame Trap", Set To, 0);## Addr = 0x0058CB88; Value = 0x00000000
   Play WAV("sound\\Bullet\\zdeAtt00.wav", 0);
   Comment("񃬣¼ÄÀü");
    Preserve Trigger();
 « end Trigger »
```
#### Identify  $-$  Static pseudocode generator  $/2$

• I wrote a converter from the triggers text to C pseudo-code (convert triggers to an AST and then emit as C pseudo-code)

```
def trig2cpp(fn, dbg_output_file=False):
   try:
        # Check if IDA is running
        # Convert all addresses to names
        out_fn = fn + 'tmp'trig_to_trigaddr(fn, out_fn)
       # Switch input file
       t = fn + 'cpp'fn = out fnout fn = t
    except:
       # No address conversion
       out_fn = fn + 'cpp'class trigger_t(object):
    f = open(fn, 'r')def \_init (self, expr = ', id = 0, addr=0):
    lines = f.readlines()f.close()self. expr = expr# Create a parser
                                                        self.addr = addrp = triglang.parseer t(lines, False)"""Trigger node address value"""
                                                        self.id = id# Parse input file
                                                        """Trigger serial number"""
   p.parse(dbg output file)
                                                        self. conditions = []f = open(out_fn, 'w')self. actions = []for trigger in p.triggers:
                                                        self.in_conditions = False
        f.write(str(trigger) + "\n")
                                                        self.in actions = False
   f.close()self.raw_body = None
                                                        """Raw trigger body"""
    # Expose the parsed triggers
                                                        self.obj_body = None
    global ptriggers
                                                        """Trigger body as a Python object"""
    ptriggers = p.triggers
```
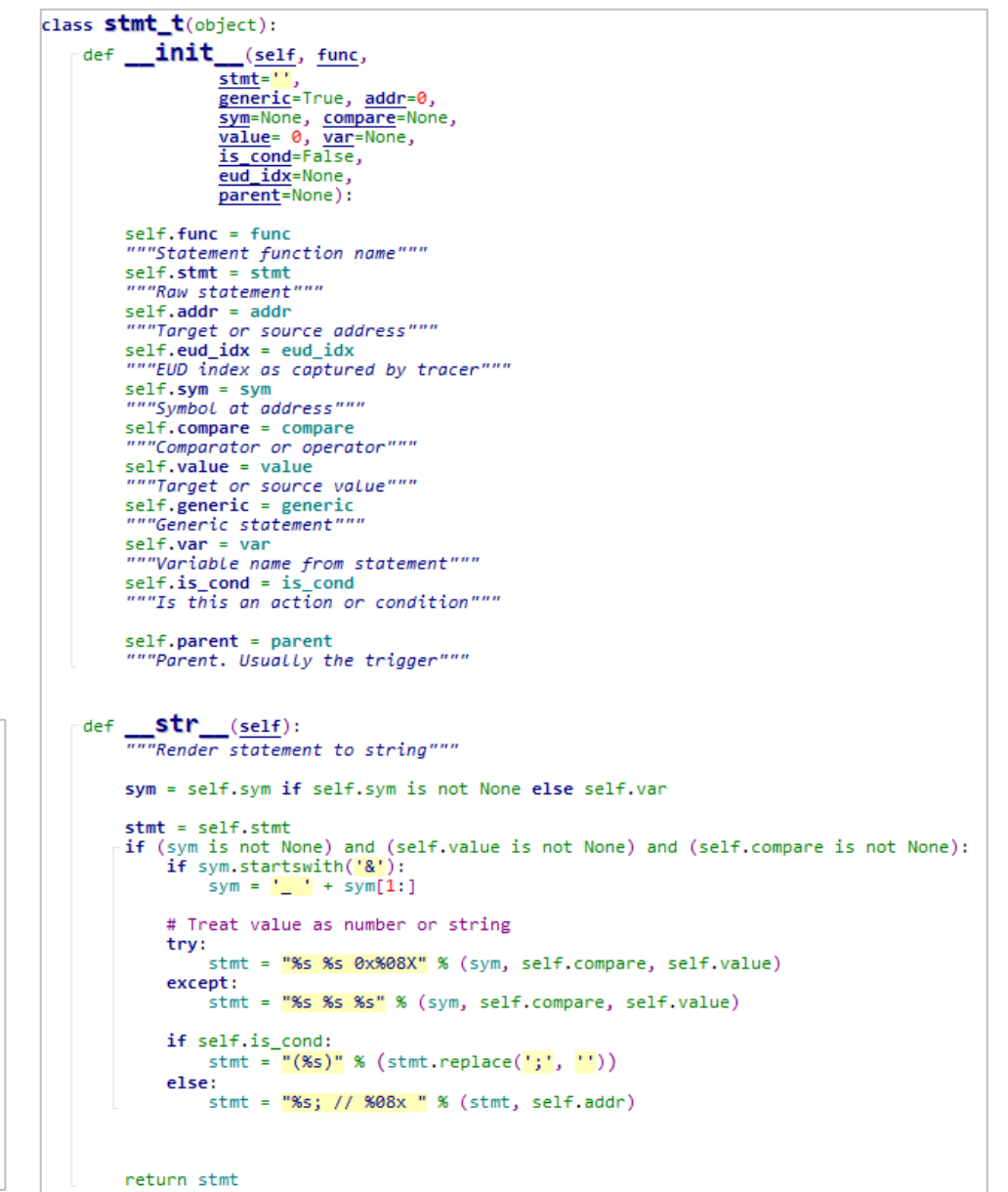

Identify  $-$  Static pseudocode generator  $/3$ 

Trigger text converted to C pseudo-code  $(trig2cpp()$ :

```
// " |; Team 1 |:"," |; Team 2 |:"
<sub>void</sub> trigger 1022()
 if (((g \, s.g1UnitCounts[COU UNI DEATH][UNI STARTLOC][PLYR_TWO] == 0x00000001)) &&
      (( g s.glUnitCounts[COU_UNI_DEATH][UNI_INSTALL_SPIKED_DOOR1][PLYR_TWO] == 0x00000002)) &&
      (( g s.glUnitCounts[COU_UNI_DEATH][UNI_MINE_V2][PLYR_TWO] == 0x0000000B)) &&
      (Bring("Current Player", "Terran Science Vessel", "Invalid Location", At least, 0x00000001)) &&
      (Bring("Current Player", "Terran Science Vessel", "Invalid String", At least, 0x00000001)))
   g s.glUnitCounts[COU UNI DEATH][UNI INSTALL HATCH][PLYR_TWO] = 0x00000000; // 0058c9a8
   g s.glUnitCounts[COU UNI DEATH][UNI STARTLOC][PLYR_TWO] = 0x00000064; // 0058cb88
   _ g_s.glUnitCounts[COU_UNI_DEATH][UNI_INSTALL_WALL_FLAMERF][PLYR_TWO] -= 0x00000019; // 0058cb58
   g_s.glUnitCounts[COU_UNI_DEATH][UNI_Z_COCOON][PLYR_TWO] += 0x00000032; // 0058ae78
   g s.glUnitCounts[COU UNI DEATH][UNI INSTALL SPIKED DOOR1][PLYR TWO] = 0x00000000; // 0058ca38
   g_s.glUnitCounts[COU_UNI_DEATH][UNI_P_KHAY_FORMATION][PLYR_TWO] = 0x00000090; // 0058c3d8
   Move Location("Current Player", "Terran Science Vessel", "Invalid Location", "Invalid Location");
   Remove Unit("Current Player", "Terran Science Vessel");
   _ g_s.glUnitCounts[COU_UNI_DEATH][UNI_P_ARBITER][PLYR_SEVEN] = 0x0000000C; // 0058b0cc
   quwSpriteImage[SPR_Z_MUTALID_DEATH] += 0x013F0000; // 00666290
   gxFlingyAccel[FLI Z OVERLORD] += 0x000005C1; // 006c9c90gxFLingyMaxVeL[FLI_Z_OVERLORD] += 0x00000507; // 006c9f28
   Create Unit with Properties ("Current Player", "Yggdrasill (Overlord)", 1, "Invalid String", 0x00000003);
   gxFLingyAcceL[FLI_Z_OVERLORD] -= 0x000005C1; // 006c9c90
   qxFLingyMaxVeL[FLI Z OVERLORD] -= 0x00000507; // 006c9f28
   qubFlingyMaxTurn[FLI_Z_OVERLORD] -= 0x00000028; // 006c9e2c
   g_s.glUnitCounts[COU_UNI_DEATH][UNI_STARTLOC][PLYR_TWO] = 0x00000000; // 0058cb88
   Play WAV("sound\\Bullet\\zdeAtt00.wav", 0x00000000);
   Comment("񃬣¼ĂAü");
   Preserve Trigger();
 \} « end if (( g s.glUnitCounts[C... »
 « end trigger 1022 »
```
## Identify  $-$  Dynamic pseudocode generator  $/1$

- With IDA's conditional breakpoints and the Appcall feature, I wrote a dynamic pseudocode generator:
	- It helps debug the map trigger logic during runtime
	- It helps in the discovery and understanding of dynamic triggers (generated by the EUD compiler from *trgk*)
- Conditional breakpoints are set at strategic entrypoints (pre, in and post trigger execution)

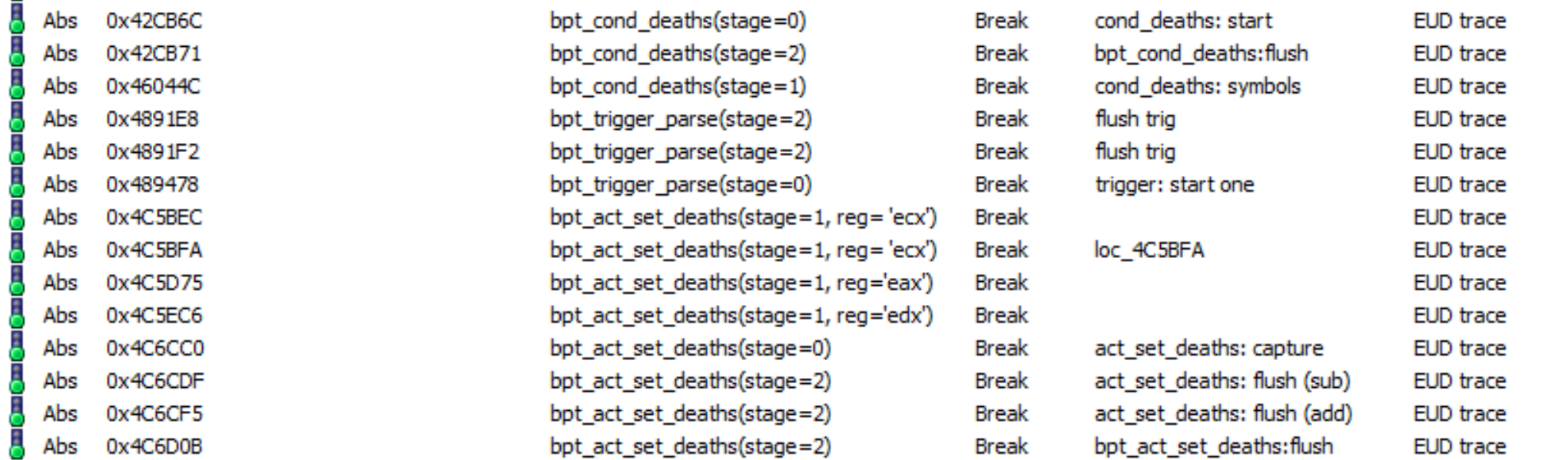

#### Identify – Dynamic pseudocode generator  $/2$

Conditional breakpoints dynamically build the AST on access

```
def bpt_trigger_parse(stage=0, reg=None):
                                                                                          def bpt_act_set_deaths(stage=0, reg=None):
                                                                                              ""Called to handle the set death action lifetime"""
   """Called to handle a triager lifetime"""
                                                                                              global last action
   global last trig
   bpt ret = val resume bpt
                                                                                              # Capture
                                                                                              if stage == 0 and last trig:if not reg:
   # Capture
                                                                                                      ree = 'Ecx'-if stage == 0:
       if not reg:
                                                                                                  ok, act = tp action. retrieve(getattr(cpu, reg))reg = 'esi'if not ok:
                                                                                                      print("Failed to deserialize condition!")
       trig\_addr = getattr(cpu, reg)# Suspend
       last_trig = triglang.trigger_t(
                                                                                                      return 1
           id=len(triggers),
           addr=trig addr)
                                                                                                  value = _act.1Parm & 0xfffffffff
       last_trig.expr = "Trigger address %x; %s" % (trig_addr, get_symbol(trig_addr))
                                                                                                  last action = triglang.stmt t(func = 'Set Deaths',
                                                                                                      is cond = False,# Flush
                                                                                                      stmt = 'Set Deaths(%08X, %08X, %d, %08X)' % (_act.dwPlayer, _act.wType, _act.bQualifier, value),
   elif stage == 2 and last trig:
                                                                                                      value = value,# Only remember non empty triggers
                                                                                                      compare = triglang. OPERATORS_TABLE[_act.bQualifier])
       if not last trig.empty();
                                                                                              # Extract address
           triggers.append(last trig)
                                                                                              elif stage == 1 and last action:
                                                                                                  last_action.eud_idx = getattr(cpu, reg)
           \pm if single step triggers > 0:
                                                                                                  last_action.addr = Euast_action.edu_idx)print triggers[-1]
                                                                                                  last action.sum = get symbol(last action.addr)if single step triggers == 1:
                                                                                              # Flush
                   bot ret = 1elif stage == 2 and last action:
                                                                                                  last_trig.add_stmt(last_action)
                                                                                                 last action = None
       last trig = None
                                                                                              # Always resume
                                                                                              return val resume bpt
   return bpt ret
```
#### Demo  $-$  Dynamic pseudocode generator  $/1$

- The debug script has a 'Single step' switch to break after each trigger
- Pseudocode is emitted on the fly

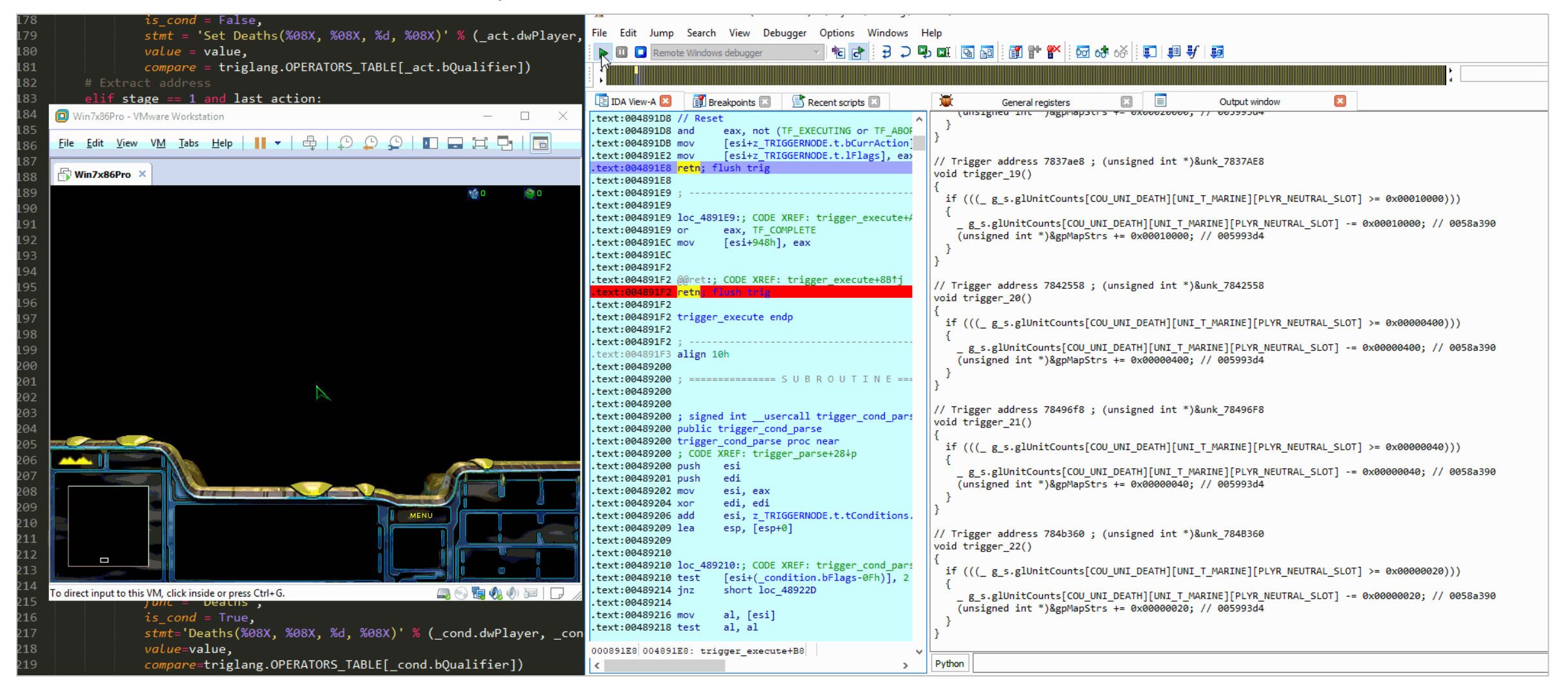

#### Demo  $-$  Dynamic pseudocode generator  $/2$

• The "Single step" switch can be configured to print the pseudocode on the fly as the map triggers executes without suspending the game

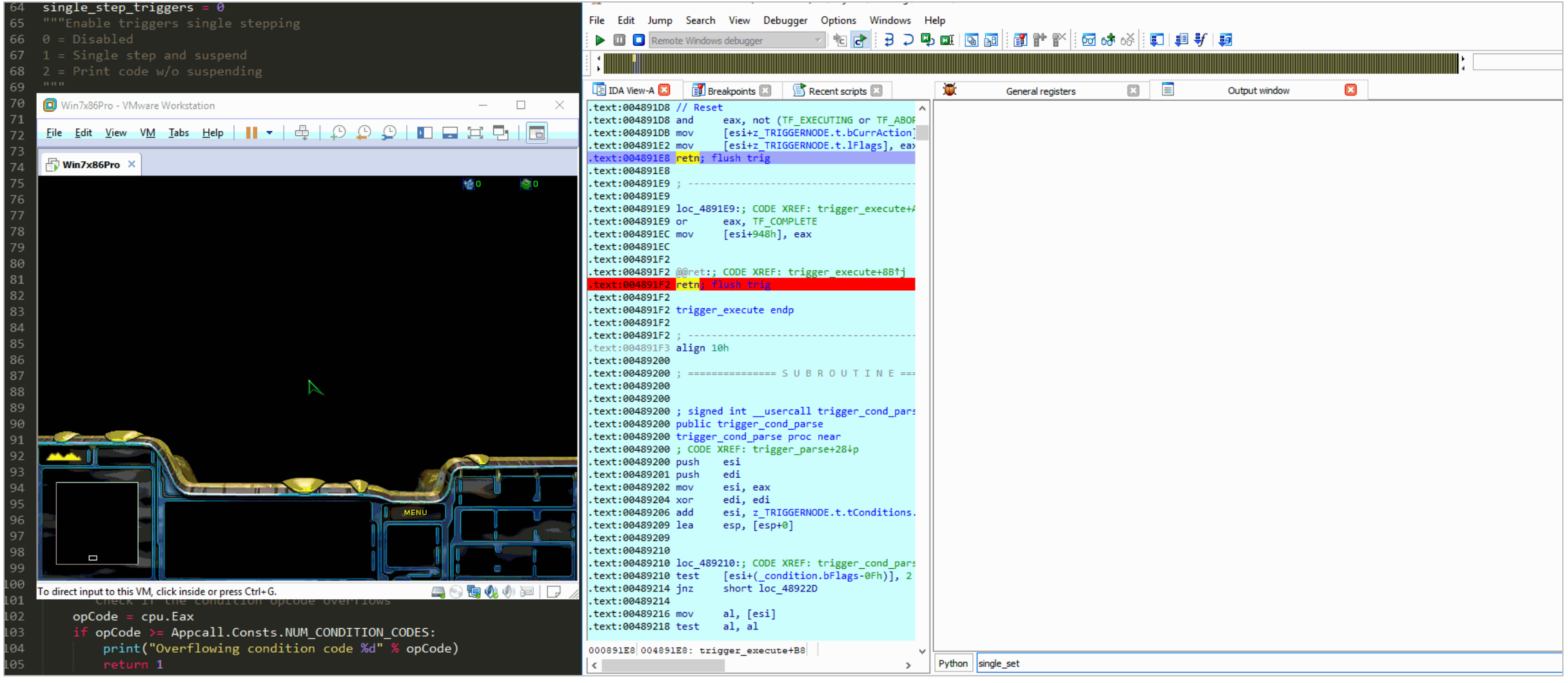

## Intercept /1

In the first step (identify):

- 1. We built all the required static and dynamic tracers
- 2. We created the EUD table with all known addresses and their symbolic names
- 3. We have enough tools to identify any address and trace where it came from

Now we need to intercept the out-of-bounds access in the new code base

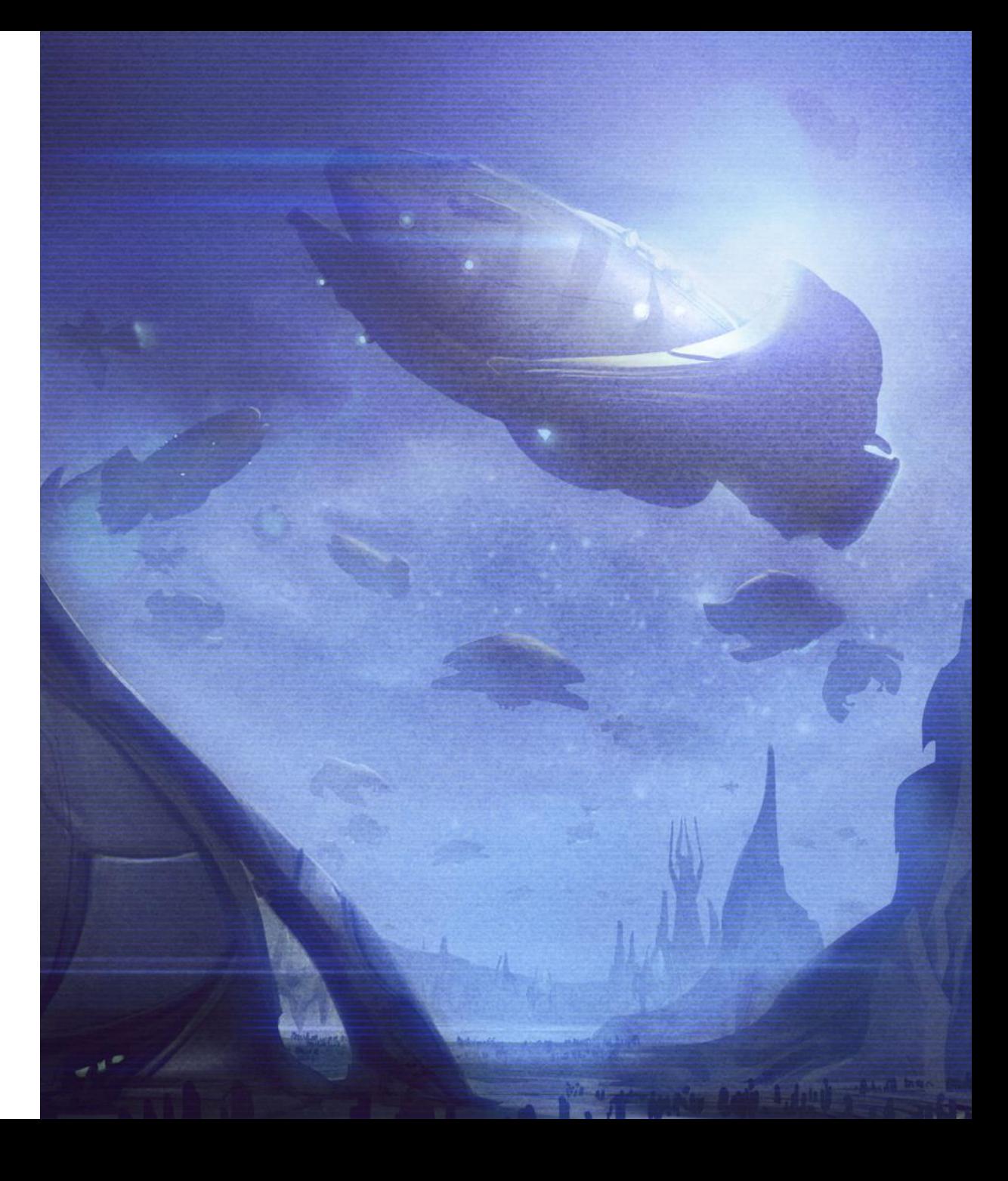

## Intercept /2

#### Read primitives interception Number 2012 10:00 Months and Muslim Muslim Muslim Muslim Muslim Muslim Muslim Muslim Muslim Muslim Muslim Muslim Muslim Muslim Muslim Muslim Muslim Muslim Muslim Muslim Muslim Muslim Muslim Mus

```
switch (wType)
  -{
     case UNITS ALL:
          return bOverflow ? 0 : s->glGameCounts[COU_LOST_MEN][dwPlayer] + s->glGameCounts[COU
     case UNITS MEN:
          return bOverflow ? 0 : s->glGameCounts[COU_LOST_MEN][dwPlayer];
     case UNITS_BLDGS:
          return bOverflow ? 0 : s->glGameCounts[COU_LOST_BLDGS][dwPlayer];
     case UNITS_FACTORIES:
          return bOverflow ? 0 : s->glGameCounts[COU_LOST_FACTORIES][dwPlayer];
     default:
         if (b_eud_is_eud_map)
              auto pCond = (PCONDITION)1Param;return eud_cond_deaths(
                  dwPlayer,
                  wType,
                  pCond);
          app_assert(wType < NUM_UNITS);
          return bOverflow ? 0 : s->glUnitCounts[COU_UNI_DEATH][wType][dwPlayer];
 } « end switch wType »
« end death_count »
```
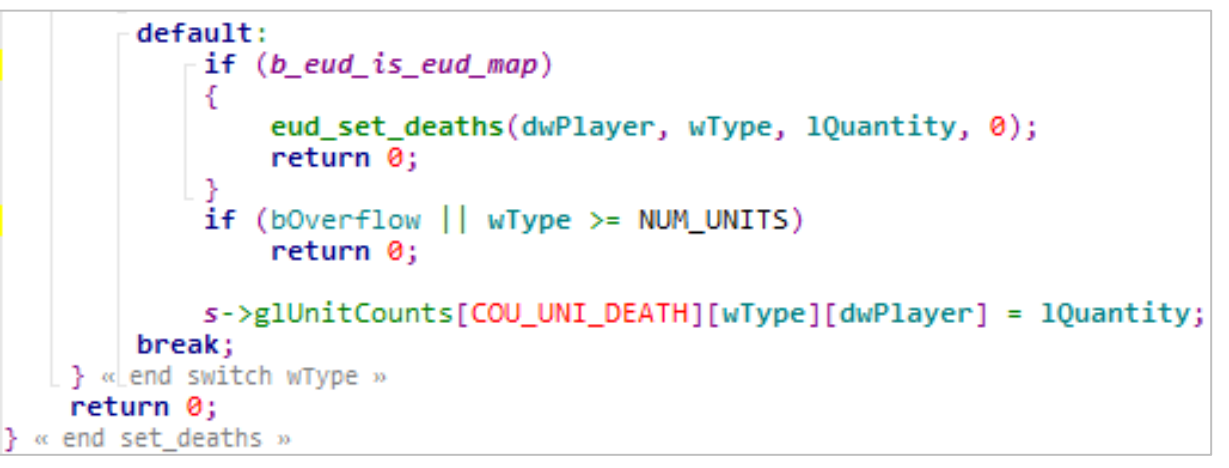

#### Intercept /3

- From the emulator's perspective, all EUD map logic boils down to two actions:
	- 1. Read anywhere  $\rightarrow$  value = read\_vmem(eud\_addr)
	- 2. Write anywhere  $\rightarrow$  write\_vmem(eud\_addr, value)

```
Base of the EUD overflow in SC 1.6.1
#define EUD OVERFLOW BASE
    (0x582324 + (3 /*COU_UNI_DEATH*/ * 228 /*NUM_UNITS*/ * 12 /*MAX_PLAYER_SLOTS*/ * 4 /*sizeof(DWORD)*/))
// Helper macro to return a SC 1.6.1 address from dwPlayer and wType
#define EUD_MAKE_ADDR(dwPlayer, wType) \
    (EUD_OVERFLOW_BASE + ((dwPlayer) + 12 * (uint16_t)(wType)) * 4)
```
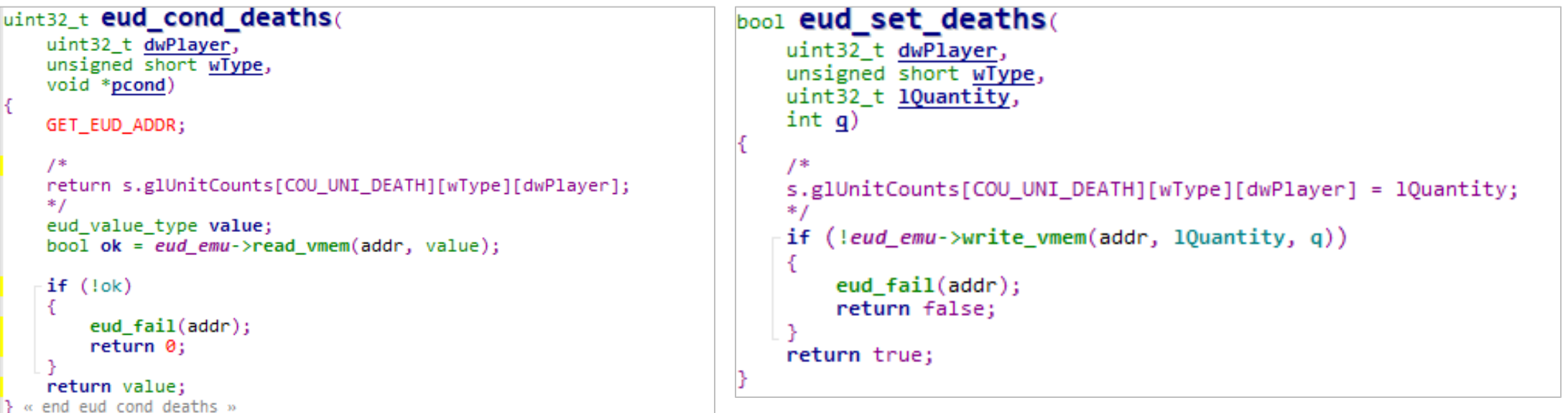

### Emulate

In basic scenarios, the emulation is very simple:

- 1. Compute the full virtual address (EUD address) from the *dwPlayer* and *wType* indices
- 2. From the EUD address, find the equivalent new address (backing data) in the current game version
- 3. Compute the offset and read or write from/to the new address

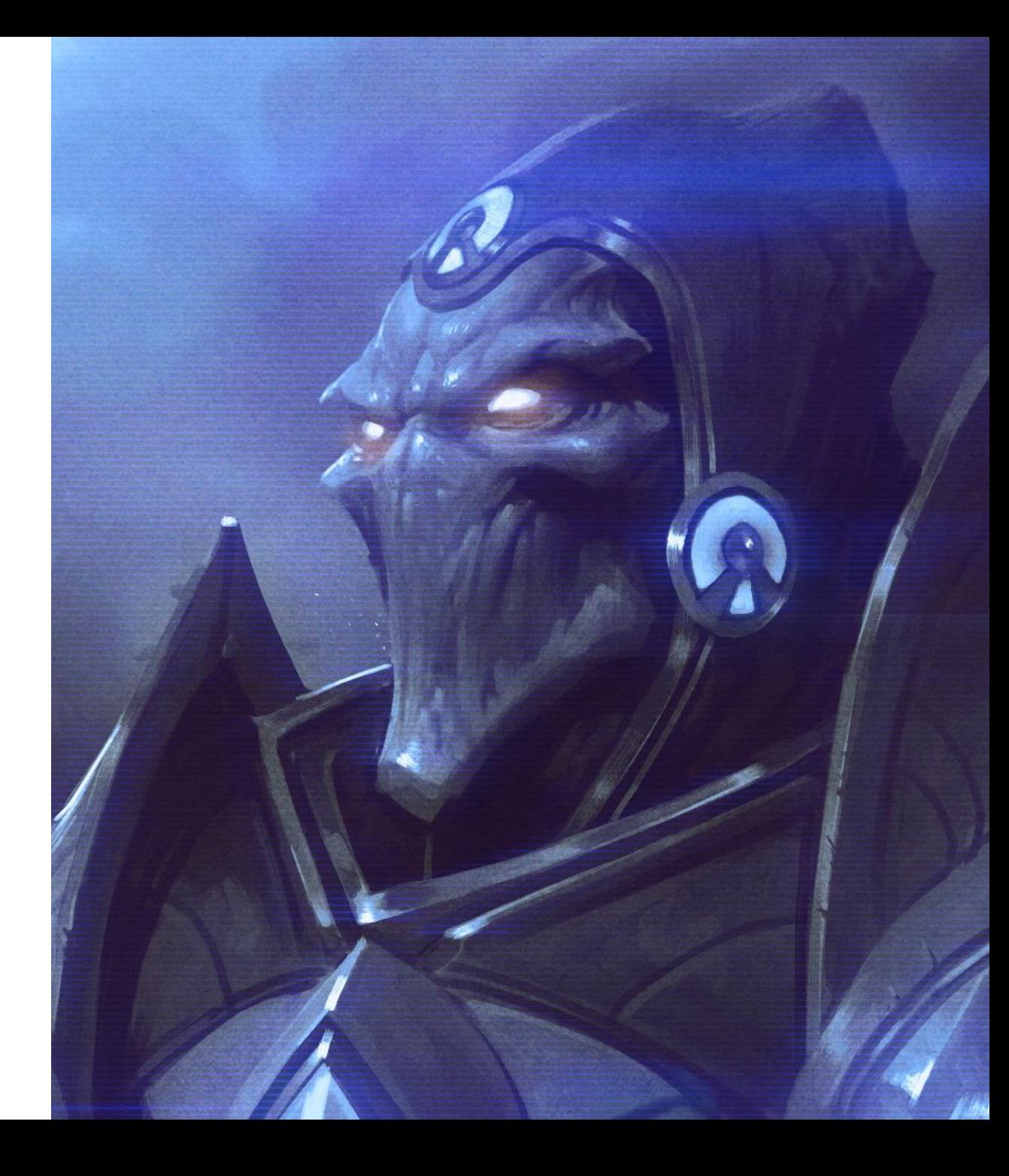

- Let's extend the previous Python table and attach the source file name were each variable is located
- The table defines: virtual address, item size, source file name, emulation flags, and backing variable name

# statport.cpp {'src\_file': r'SWAR\lang\statport.cpp', 'addr': 0x0068AC74, 'size': 0x00000001, 'ida name': 'sgbStatPortUpdate', 'flags': 0}, # Flingy {'src\_file': r'SWAR\RetailGenerated\lang\FLINGY.CPP', 'group': 'Flingy' addr': 0x006C9858, 'size': 0x000000D1, 'ida name': "gubFlingyMoveType", 'flags': 0}, {'addr': 0x006C9930, 'size': 0x00000344, 'ida\_name': "gxFlingySlow", 'flags': 0}, {'addr': 0x006C9C78, 'size': 0x000001A2, 'ida\_name': "gxFlingyAccel", 'flags': 0}, {'addr': 0x006C9E20, 'size': 0x000000D1, 'ida\_name': "gubFlingyMaxTurn", 'flags': 0}, {'addr': 0x006C9EF8, 'size': 0x00000344, 'ida\_name': "gxFlingyMaxVel", 'flags': 0}, {'addr': 0x006CA318, 'size': 0x000001A2, 'ida\_name': "guwFlingySprite", 'flags': 0}, {'addr': 0x006CA240, 'size': 0x000000D1, 'ida\_name': 'gubFlingyMinBank', 'flags': 0}, # Glues {'src\_file': r'SWAR\lang\glues.cpp', addr': 0x0050E064, 'size': 0x00000004, 'ida name': 'sgnPrevPalId', 'flags': 0}, # Repulse {'src\_file': r'SWAR\lang\repulse.cpp', 'group': 'Repulse', 'addr': 0x006D5CD8, 'size': 0x00000004, 'ida\_name': "sgpRpMap", 'flags': 'EIF\_SRC\_REPULSE\_PTR | EIF\_IS\_PVOID', 'const\_size': 'REPULSE\_MAP\_SIZE', 'gen\_opt': GEN\_NO\_SASSERT | GEN\_FORCE\_EXTERN}, # Net data {'src\_file': r'SWAR\lang\net\_data.cpp', 'addr': 0x0057EEE0, 'size': 0x000001B0, 'ida\_name': "gPlayerData", 'flags': 'EIF\_SRC\_PLAYER\_DATA'}, {'addr': 0x00512678, 'size': 0x00000004, 'ida name': 'g ActiveNationID', 'flags': 'EIF SRC NATION ID'}, {'addr': 0x00512684, 'size': 0x00000004, 'ida name': 'g\_LocalNationID', 'flags': 'EIF\_SRC\_NATION\_ID'}, {'addr': 0x0051267C, 'size': 0x00000004, 'ida name': 'g ActiveHumanID', 'flags': 'EIF SRC NATION ID'}, {'addr': 0x0057F0B4, 'size': 0x00000001, 'ida name': 'gbMultiPlayerMode' 'flags': 'EIF READ ONLY'}, {'addr': 0x0057F090, 'size': 0x00000004, 'ida name': 'gdwDefTurnsInTransit','flags': 'EIF READ ONLY'},

Running the EUD table generation script patches the source code and exports all referenced variables:

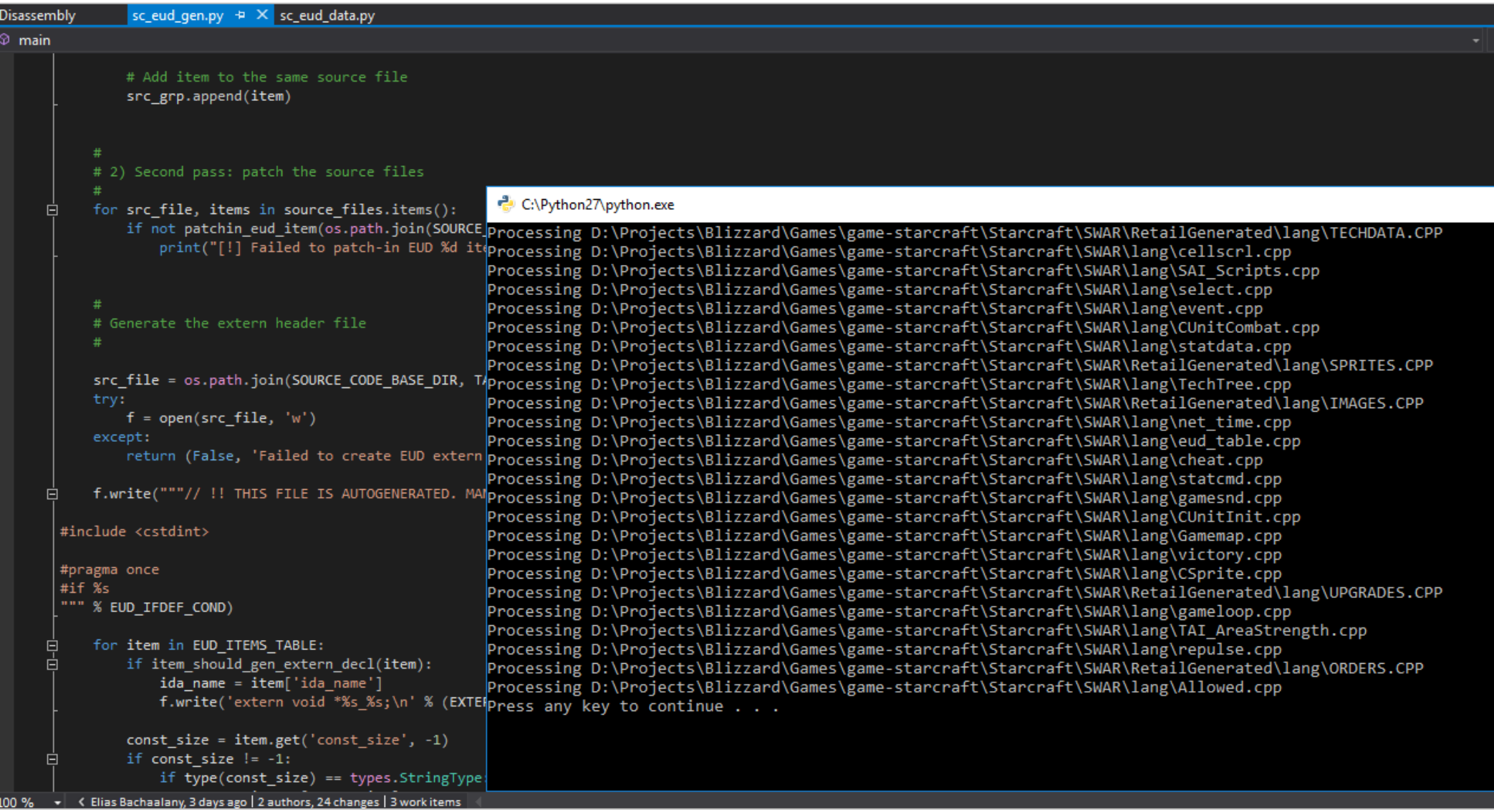

Exported variables example:

```
**************
  data tables
   UWORD guwFlingySprite[NUM FLINGIES];
   ULONG gxFlingyMaxVel[NUM_FLINGIES];
   UWORD gxFlingyAccel[NUM_FLINGIES];
   ULONG gxFlingySlow[NUM FLINGIES];
   UBYTE gubFlingyMaxTurn[NUM_FLINGIES];
   UBYTE gubFlingyMinBank[NUM_FLINGIES];
   UBYTE gubFlingyMoveType[NUM_FLINGIES];
/// EUD EXTERNS - AUTOGENERATE BEGIN ///
static assert(sizeof(gubFlingyMoveType) == 0xd1, "EUD size mismatch for gubFlingyMoveType");
void *eud_ptr_gubFlingyMoveType = reinterpret_cast<void*>(&gubFlingyMoveType);
static assert(sizeof(gxFlingySlow) == 0x344, "EUD size mismatch for gxFlingySlow");
void *eud_ptr_gxFlingySlow = reinterpret_cast<void*>(&gxFLingySLow);
static assert(sizeof(gxFLingyAcceL) == \thetax1a2, "EUD size mismatch for gxFlingyAccel");
void *eud_ptr_gxFlingyAccel = reinterpret_cast<void*>(&gxFlingyAccel);
static assert(sizeof(gubFlingyMaxTurn) == 0xd1, "EUD size mismatch for gubFlingyMaxTurn");
void *eud_ptr_gubFlingyMaxTurn = reinterpret_cast<void*>(&gubFlingyMaxTurn);
static assert(sizeof(gxFlingyMaxVel) == 0x344, "EUD size mismatch for gxFlingyMaxVel");
void *eud ptr gxFlingyMaxVel = reinterpret cast<void*>(&gxFlingyMaxVel);
static assert(sizeof(guwFlingySprite) == 0x1a2, "EUD size mismatch for guwFlingySprite");
void *eud ptr guwFlingySprite = reinterpret cast<void*>(&quwFlingySprite);
static assert(sizeof(gubFlingyMinBank) == 0xd1, "EUD size mismatch for gubFlingyMinBank");
void *eud_ptr_gubFlingyMinBank = reinterpret_cast<void*>(&gubFLingyMinBank);
```
No need to make static variables global:

The generator has an option that lets you pick a name for the exported variable

```
// EUD table.py
# CImage
{'src_file': r'SWAR\lang\CImage.cpp', 'group': 'CImage',
    {'addr': 0x0057EB68, 'size': 0x00000004, 'ida_name': 'images_sgpFreeHead', 'name': "sgpFreeHead", 'flags': 'EIF_READ_ONLY'},
    {'addr': 0x0057EB70, 'size': 0x00000004, 'ida name': 'images sgpFreeTail', 'name': "sgpFreeTail", 'flags': 'EIF READ ONLY'},
// CImage.cpp
static CLists *sgpFreeHead;
static CLists *sgpFreeTail;
/// EUD EXTERNS - AUTOGENERATE BEGIN ///
#if EUD ENABLED
static assert(sizeof(sqpFreeHead) == 0x4, "EUD size mismatch for sgpFreeHead");
void *eud ptr images sgpFreeHead = reinterpret cast<void*>(&sgpFreeHead);
static assert(sizeof(sgpFreeTail) == 0x4, "EUD size mismatch for sgpFreeTail");
void *eud_ptr_images_sgpFreeTail = reinterpret_cast<void*>(&sgpFreeTail);
#endif // (EUD ENABLED)
/// EUD EXTERNS - AUTOGENERATE END ///
```
## Emulate  $-$  The EUD table  $/1$

- The "eud\_table.cpp" is autogenerated from the Python table. It refers to all the exported variables from various source code files
- It is used to populate the emulator's virtual memory layout
- Items also have associated flags that instruct the emulator which EUD adapter handles which address
- Note: the "g\_nothing" variables are alignment bytes in SC 1.16.1. The map makers use that space for storing variables
- A "nullptr" backing data almost always indicates that the variable is to be handled purely by an adapter code

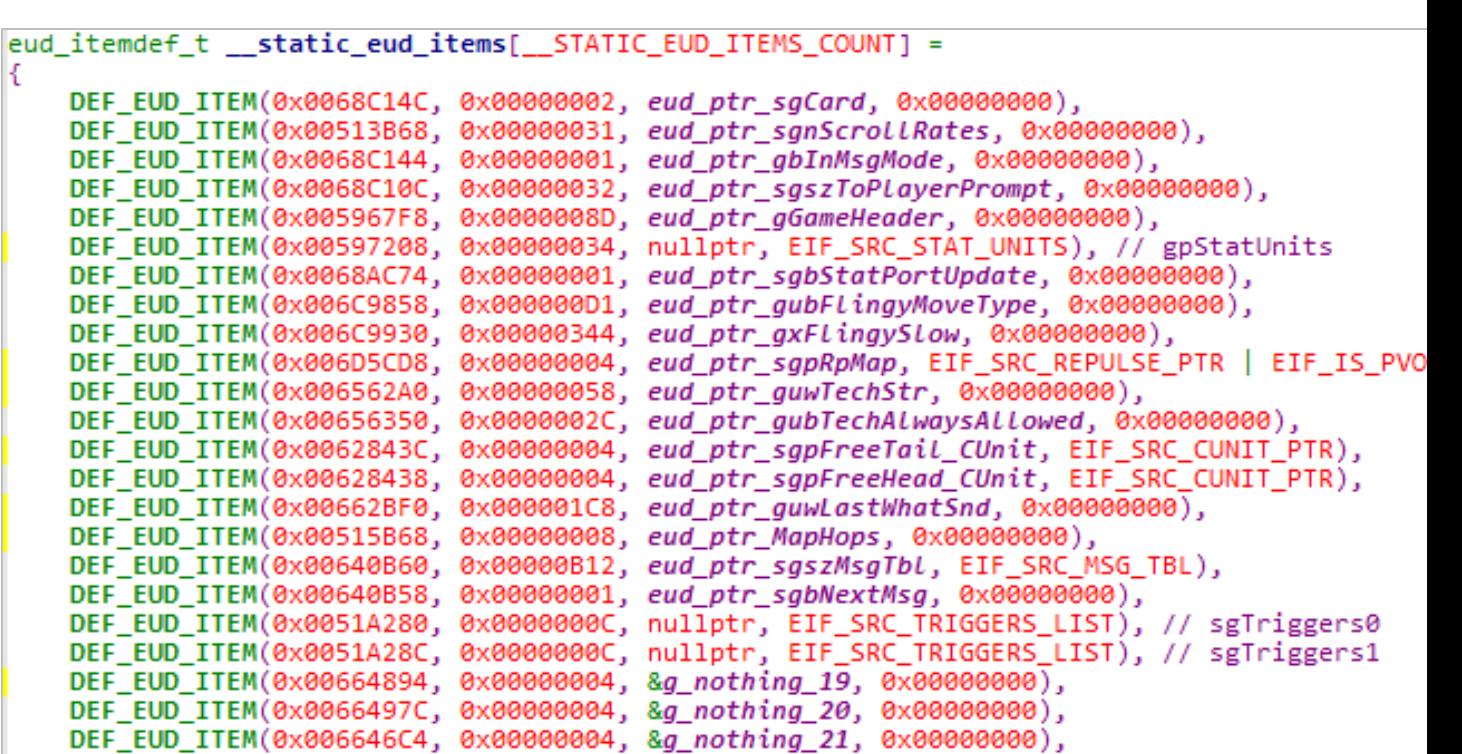

## Emulate  $-$  The EUD table  $/2$

- The "eud extern.h" is autogenerated from the Python table
- It exposes all the known EUD variables
	- Very handy for accessing static variables from anywhere in the code when needed

```
// !! THIS FILE IS AUTOGENERATED. MANUAL MODIFICATION WIL
#include <cstdint>
#pragma once
extern void *eud ptr_sgCard;
extern void *eud_ptr_sgnScrollRates;
extern void *eud ptr gbInMsgMode;
extern void *eud_ptr_sgszToPlayerPrompt;
extern void *eud ptr gGameHeader;
extern void *eud_ptr_gpIconsGrp;
extern void *eud_ptr_sgbSelectionUpdate;
extern void *eud_ptr_sgbStatPortUpdate;
extern void *eud ptr gubFlingyMoveType;
extern void *eud_ptr_gxFlingySlow;
extern void *eud ptr gxFlingyAccel;
extern void *eud_ptr_gubFlingyMaxTurn;
extern void *eud ptr gxFlingyMaxVel;
extern void *eud_ptr_guwFlingySprite;
extern void *eud_ptr_gubFlingyMinBank;
extern void *eud ptr sgnPrevPalId;
extern void *eud_ptr_sgpRpMap;
extern uint32 t eud export REPULSE MAP SIZE;
extern void *eud_ptr_g_ActiveNationID;
extern void *eud ptr g LocalNationID;
```
# Emulator architecture /1

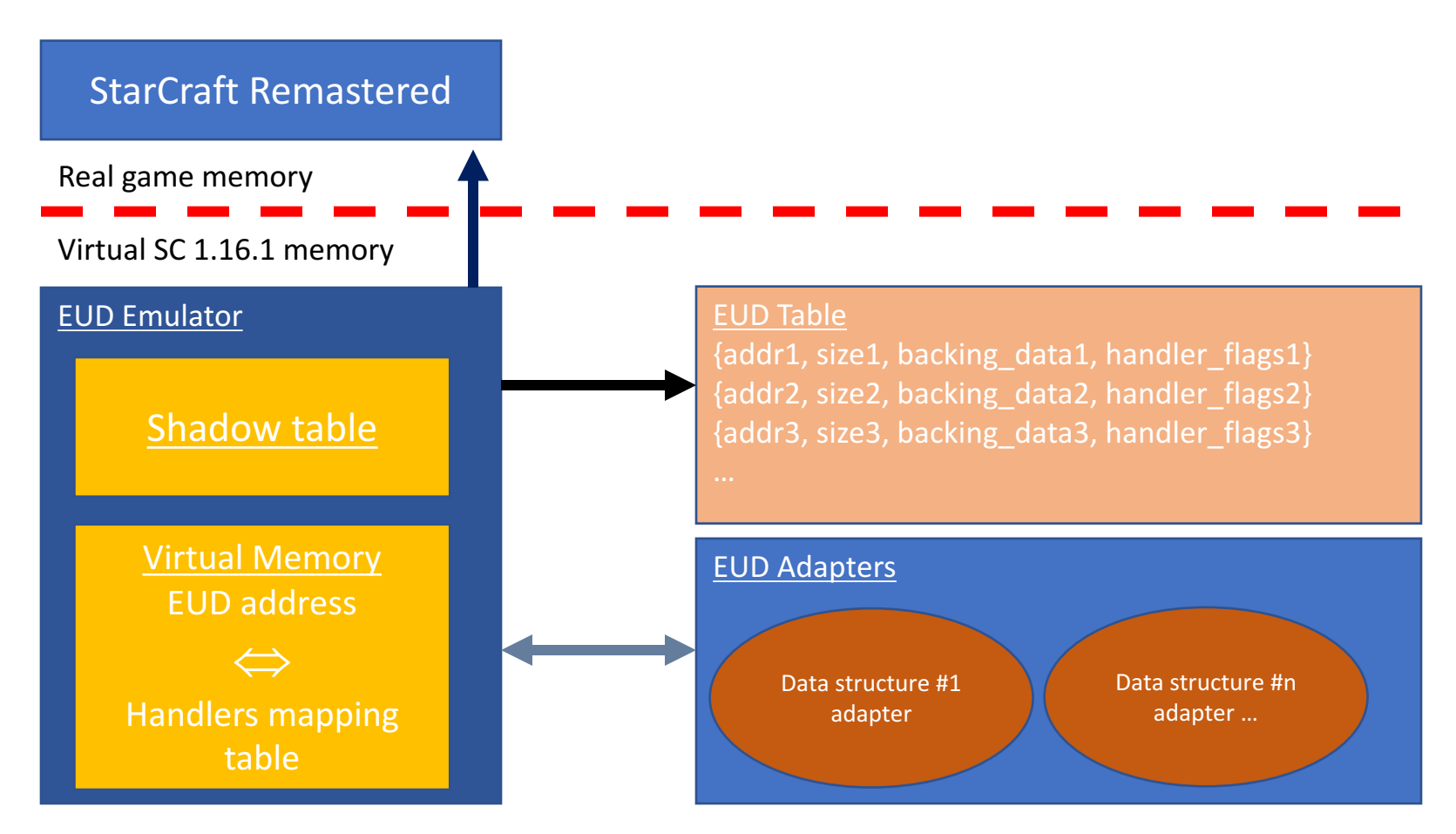

#### Due to the nature of the overflow, the following restrictions apply:

- An EUD address is always 4 bytes aligned
- An EUD value is a 32bits integer

# Emulator architecture /2

#### Shadow table

It contains the needed memory contents from the SC 1.16.1 binary

#### **Virtual memory**

- It uses the address-to-handlers lookup table
- It maps an EUD address range to an EUD table entry  $\rightarrow$  EUD handler/adapter
- The table entry for an EUD item describes:
	- The backing data (the new variable address, if present)
	- The flags which tell the emulator which EUD adapter (handler) to use for emulation

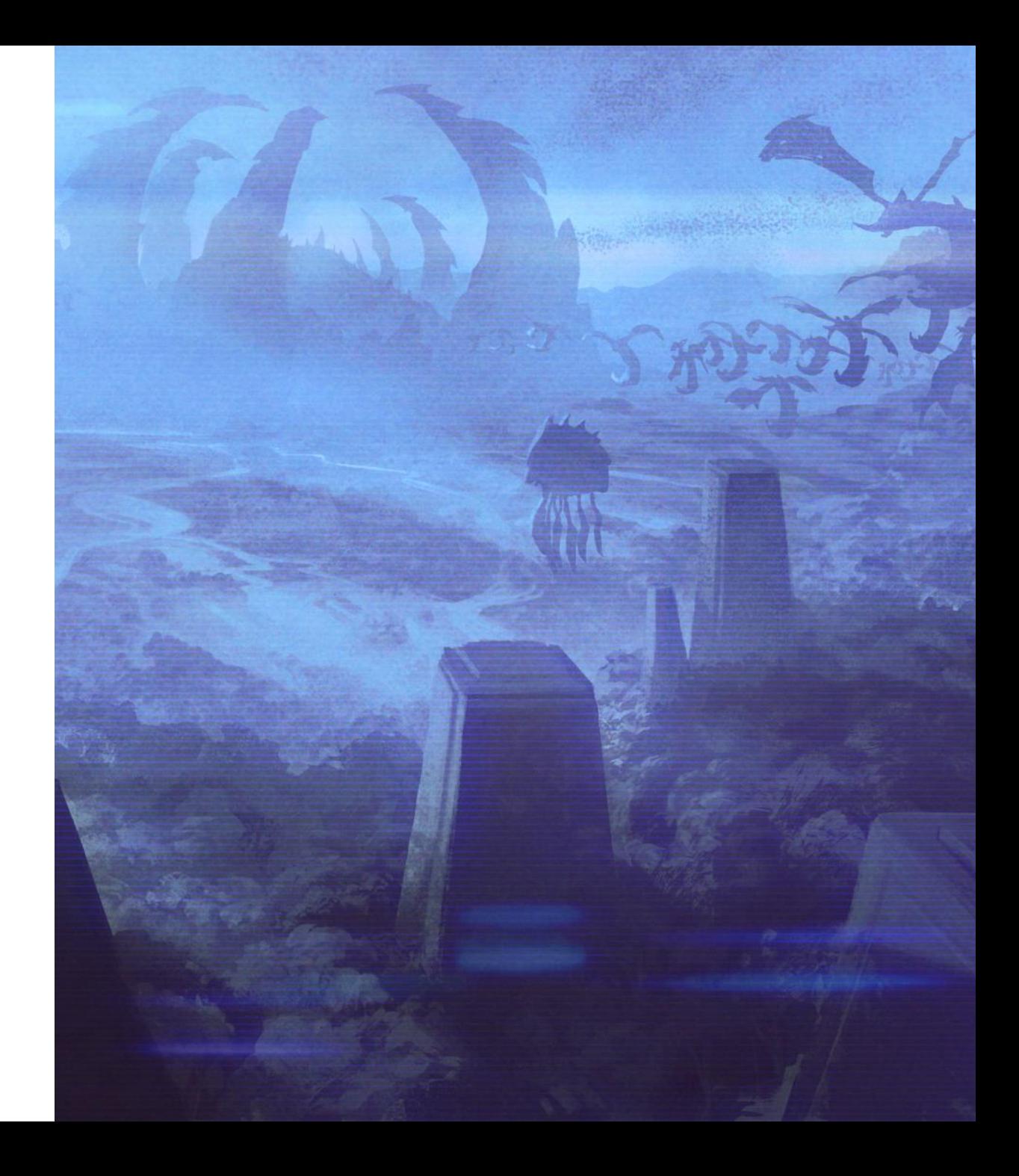

# Emulator architecture /3

#### A specialized EUD adapter is needed when:

- Handling non-standard data types
- When dealing with EUD addresses that no longer map to anything in the new game client

#### The following 5 virtual methods are exposed

- - read\_vmem()  $\rightarrow$  Return a 32bits value
- 
- 
- 
- 
- write\_vmem()  $\rightarrow$  Write a 32bits value
- backup()  $\rightarrow$  Item specific backup code
- restore()  $\rightarrow$  Item specific restore code
- deferred\_write()  $\rightarrow$  Invoked after all the triggers have executed. Gives a chance to batch process writes

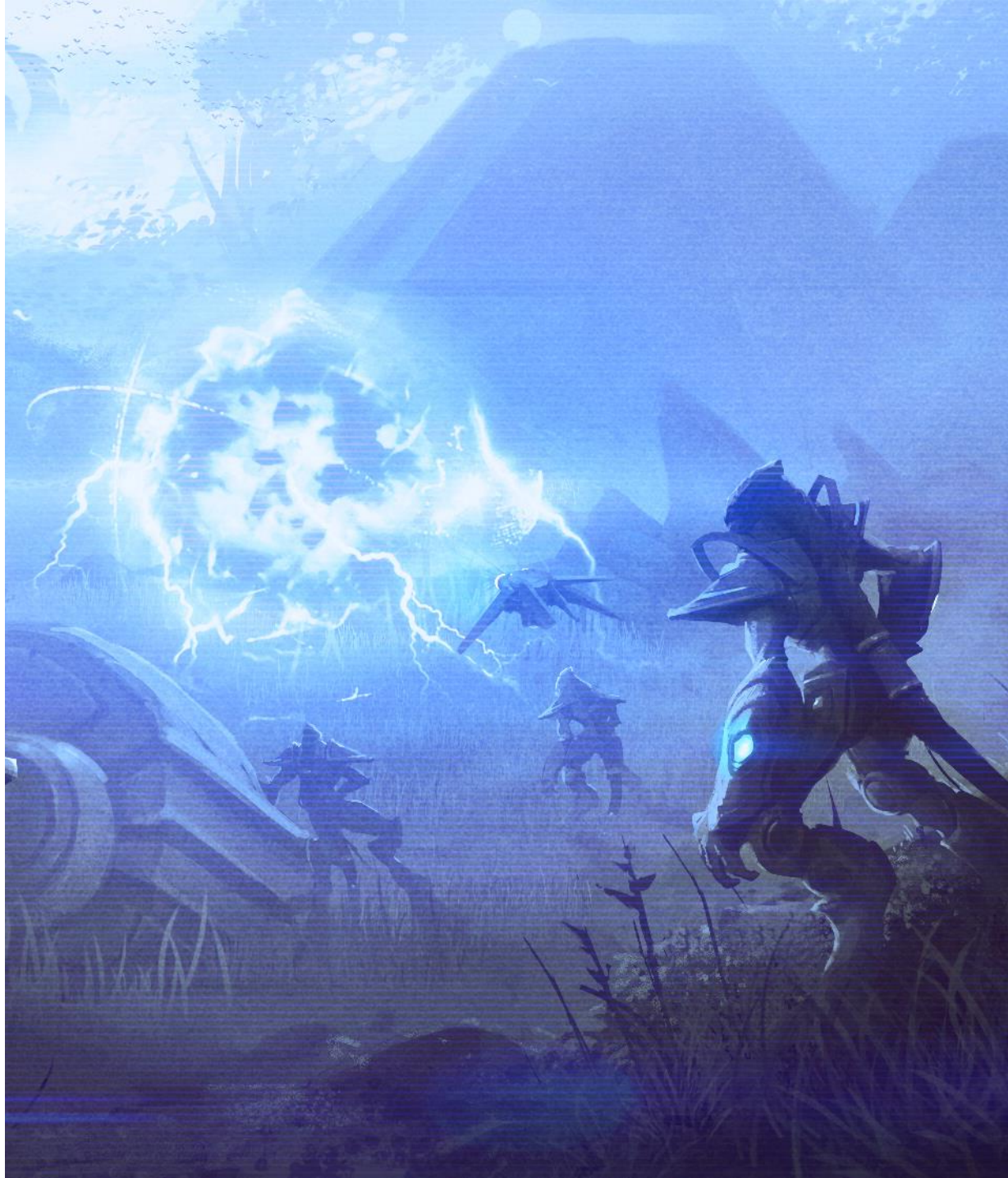

## EUD adapters  $-$  Basic  $/1$

The basic EUD adapter (*eud vmemitem t* class) handles basic data types:

- 1. The emulator computes the full EUD address
- Finds the new variable's base address and converts the EUD address to an offset
- 3. The appropriate adapter is then called with the desired offset to read/write from/to

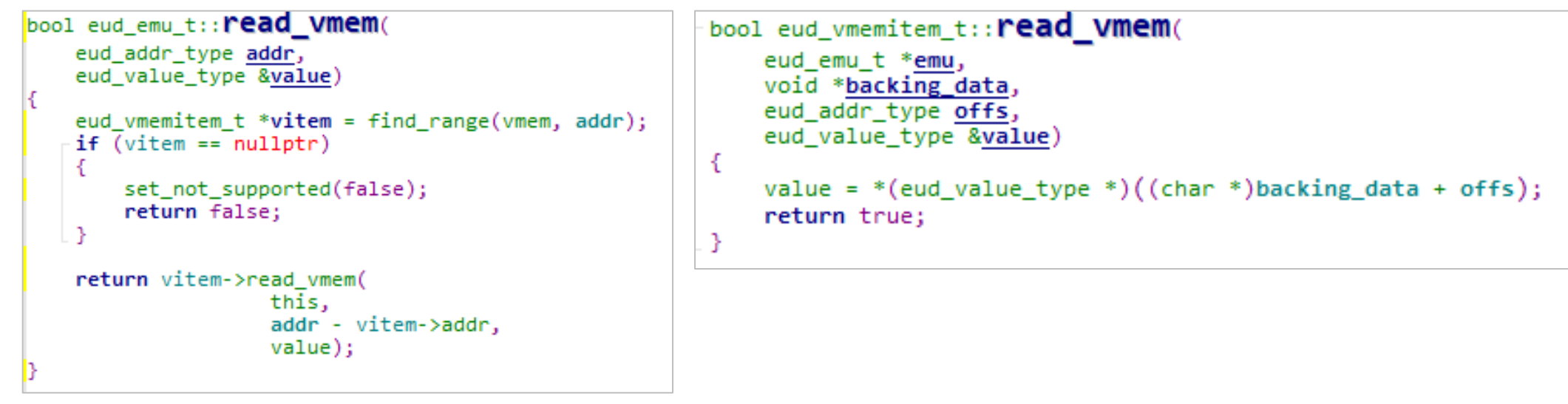

This simple translation approach works nicely for basic types

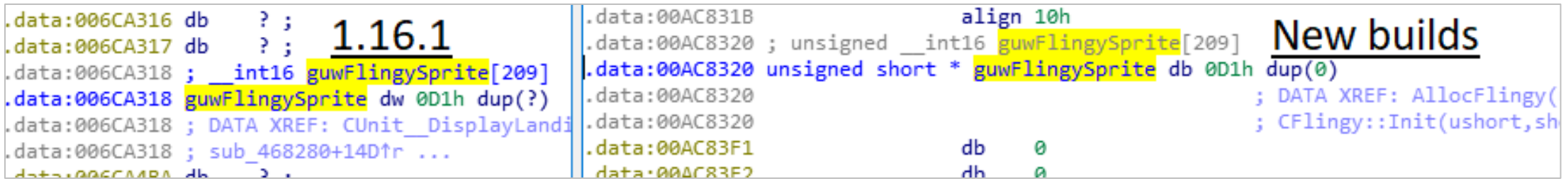

# EUD adapters - Basic /2

The basic (pass-thru) adapter is good for most cases:

- Byte, Word, Dword
- The emulator can cross boundaries between two items
- Basic types arrays are also supported

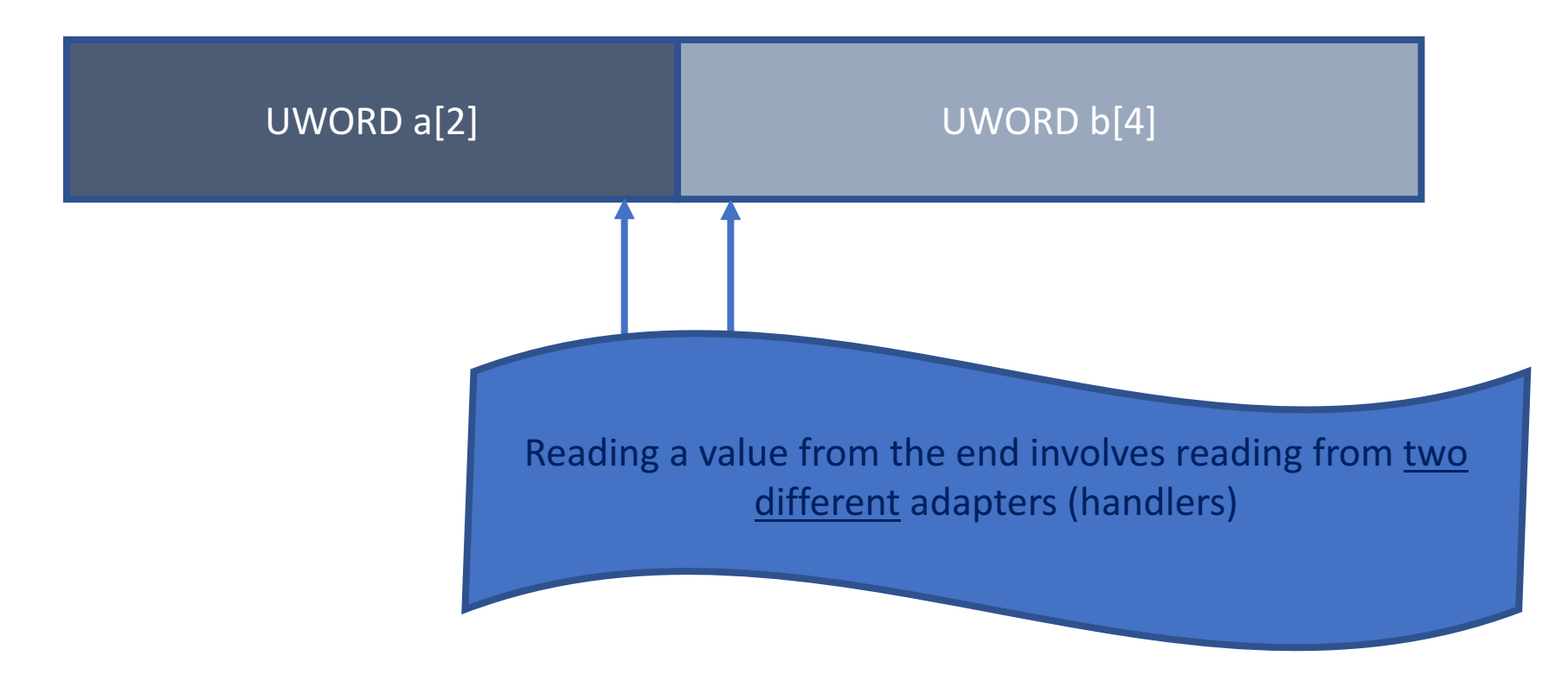

Wait a minute, we need one more primitive!

- We covered two primitives:
	- 1.  $*$ mem asg\_op = const
		- $\text{asg\_op} \rightarrow \text{+} = , = , \text{-} =$
	- 2. if (\*mem  $cmp_op \text{ const}$ ) { actions ... }
		- cmp\_op  $\rightarrow$  ==, >=, <=
- How do we get the following primitive?
	- \*mem1 asg\_op \*mem2

#### **Using binary search!**

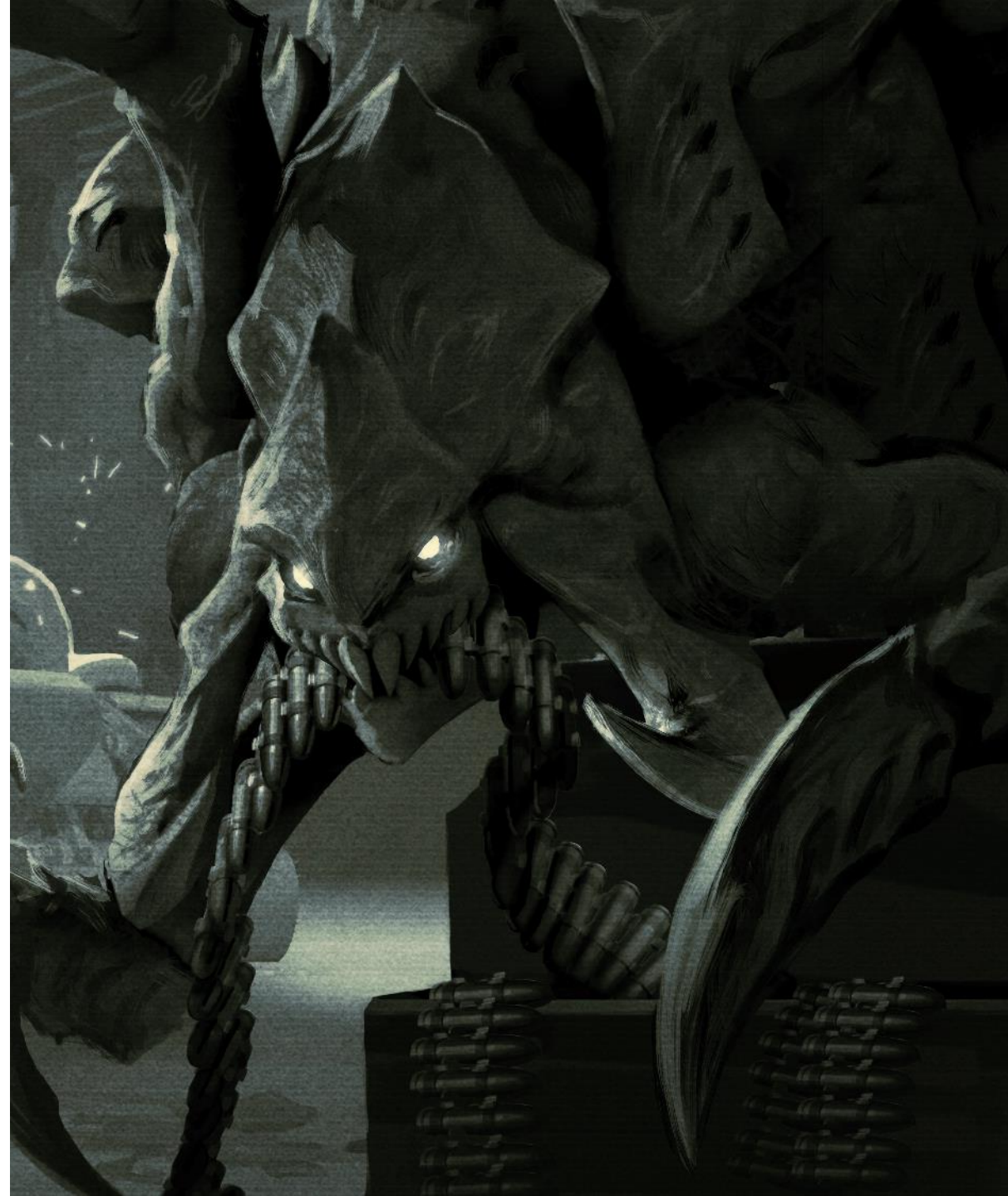

The  $*a = *b$  primitive

- Trigger condition:
	- 1. Probes the value of *src\_var*
- Trigger action:
	- 1. Increments the value of *dst* var
	- 2. Decrement the value of *src\_var*
	- 3. *src* var's value eventually reaches zero
	- 4. Backup changes into *var* copy

The same primitive is repeated to copy *var\_copy* back to *dst\_var* 

**This primitive is expensive and generates** lots of triggers

```
void trigger 0()
   var copy = 0:
   dst var = 0;
void trigger_1()
 if ((src_var) = 0x80000000)src var -= 0x80000000;
   dst var += 0x80000000;
   var copy += 0x80000000;
void trigger_2()
 if ((src_var) = 0x40000000)src_var -= 0x40000000;
   dst_var += 0x40000000;
   var_copy += 0x40000000;
void trigger_3()
 if ((src_var) = 0x20000000)src_{var} = 0x20000000;dst var += 0x20000000;
   var copy += 0x20000000;
```

```
void trigger \ldots()if ((src_var) = 0x00000100)src var -= 0x00000100;
    dst var += 0x00000100;
    var copy += 0x00000100;
void trigger \dots()if ((src_var) = 0x00000004))src var - = 0x00000004;
    dst_var += 0x00000004;
    var copy += 0x00000004;
void trigger_...()
  if ((src_var) = 0x00000002)src_{var} = 0x00000002;dst_var += 0x00000002;
    var_copy += 0x00000002;
void trigger \dots()if ((src_var) = 0x00000001)src\_var = 0x00000001;dst_var += 0x00000001;
    var_copy += 0x00000001;
} « end trigger 0 »
```
# EUD adapters  $-$  Pointers  $/1$

- Pointers are 32bits in SC 1.16.1
- Obviously, we cannot just use the passthru basic emulation
	- Pointers have to be translated from EUD virtual addresses to real addresses
- The primitive "\*ptr1 = \*ptr2" invoked from the EUD triggers will spoil the pointer value until the binary search is over
	- What to do with incomplete pointer values?

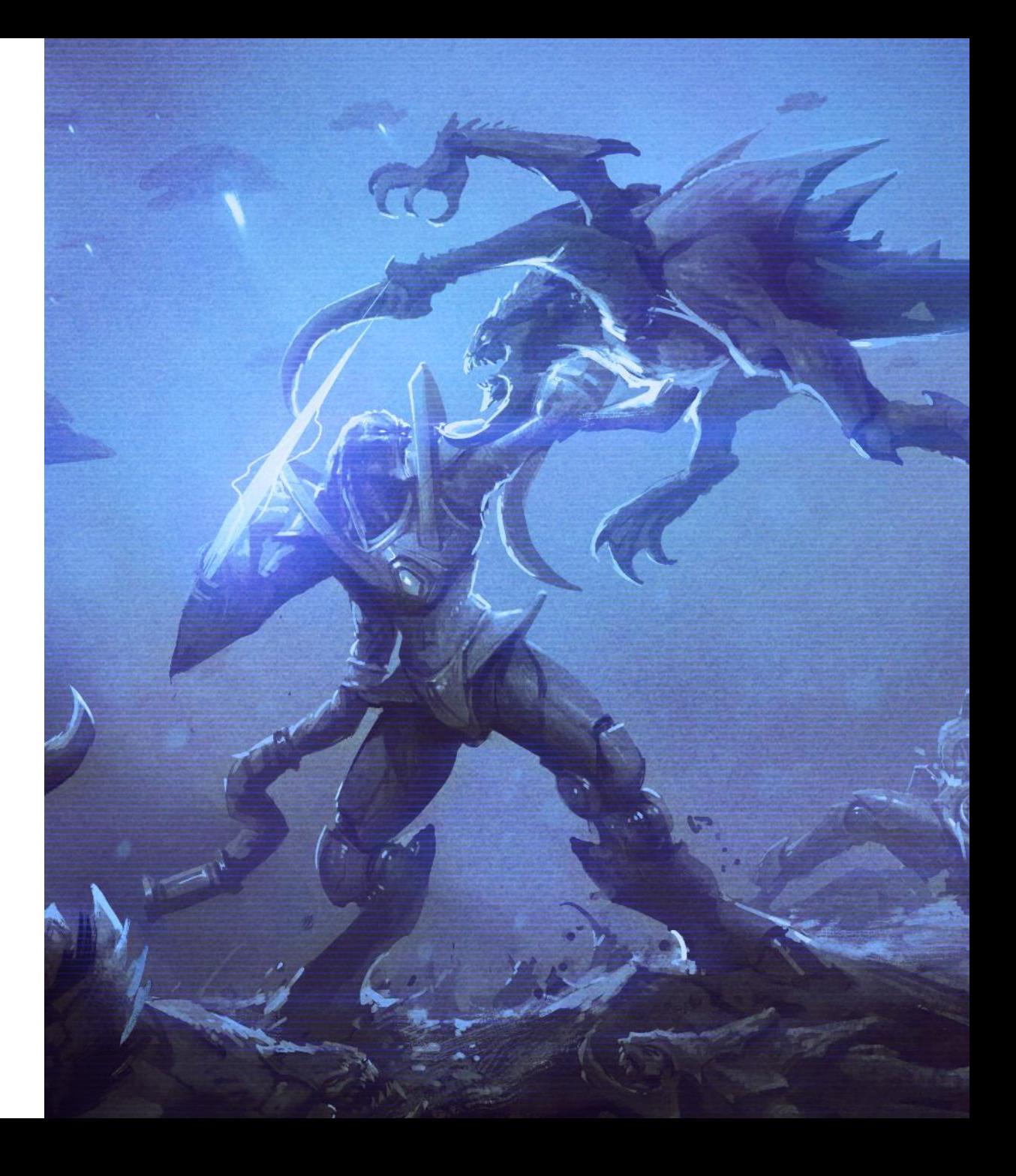

# EUD adapters  $-$  Pointers  $/2$

- Changes to a physical pointer value should not take effect unless the virtual pointer value passes a "pointer validity check function"  $\rightarrow$  Does the virtual pointer have a proper real pointer equivalent?
- Rely on the shadow pointer value when working with incomplete virtual pointer values for future reads / writes:

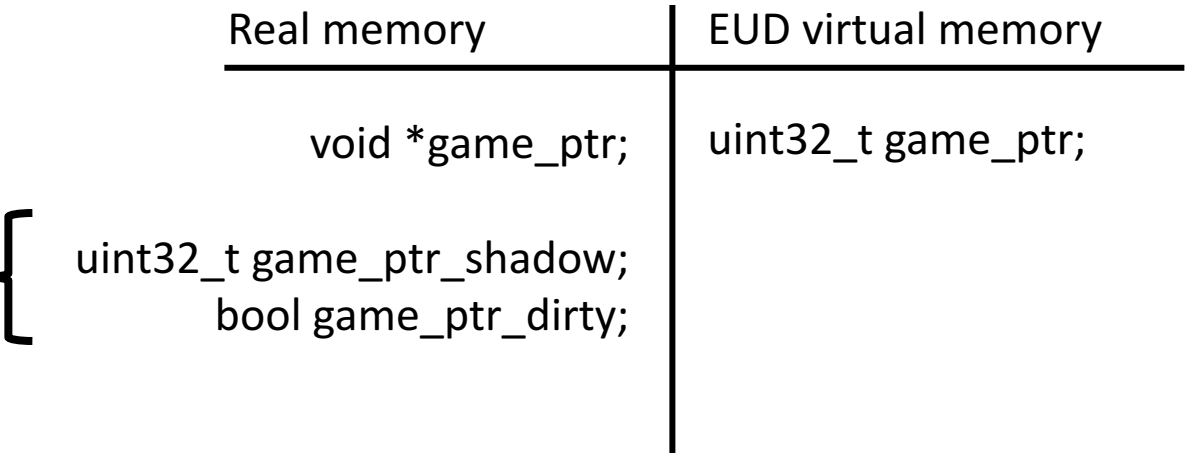

# EUD adapters – Pointers /3

• The eud\_cobject\_ptr\_adapter\_t is constructed with backing data pointing to a reference to a real pointer that we want to expose to the EUD emulator

```
template <class T>
class eud cobject ptr adapter t: public eud vmemitem t
protected:
   eud addr type shadow ptr;
public:T *&ptr() const { return *(T **)backing_data; }
   // Convert an physical pointer to an EUD pointer
   eud_value_type physical to eudaddr(eud_emu_t *emu)
        // Read the live value...
        auto obj = (T * )ptr();
       // ...and translate it to a virtual address
       return obj == nullptr ? 0 : emu->get_cobject_vptr(obj);
   virtual bool read vmem(
        eud emu t *emu.
       eud addr type offs,
        eud value type &value) override
       // When not dirty, read the live value
       if (!is\_dirty()shadow ptr = physical to eudaddr(emu);value = shadow <i>ptr</i>return true;
```

```
virtual bool Write Vmem(
    eud emu t *emu,
    eud addr type offs,
    eud value type value.
    int a) override
    if (\exists s \text{ dirty}())shadow ptr = get vptr(emu);
        set dirty();
    // Update the shadow value
    set pval(&shadow ptr, value, q);
    // Allow nullptr assignment
    if (shadow ptr == 0)
        ptr() = nullptr;else
        // Update the real pointer only if it gets translated
        // from an EUD addr to a physical pointer
        I *unit:emu->get_cobject_ptr(shadow_ptr, true, &unit);
        if (unit != nullptr)
             ptr() = unit;clear\_dirty();
    return true;
} « end write vmem »
end eud cobject ptr adapter t » ;
```
#### EUD adapters  $-$  Function pointers  $/1$

• What about EUD logic that does function pointer arithmetic?

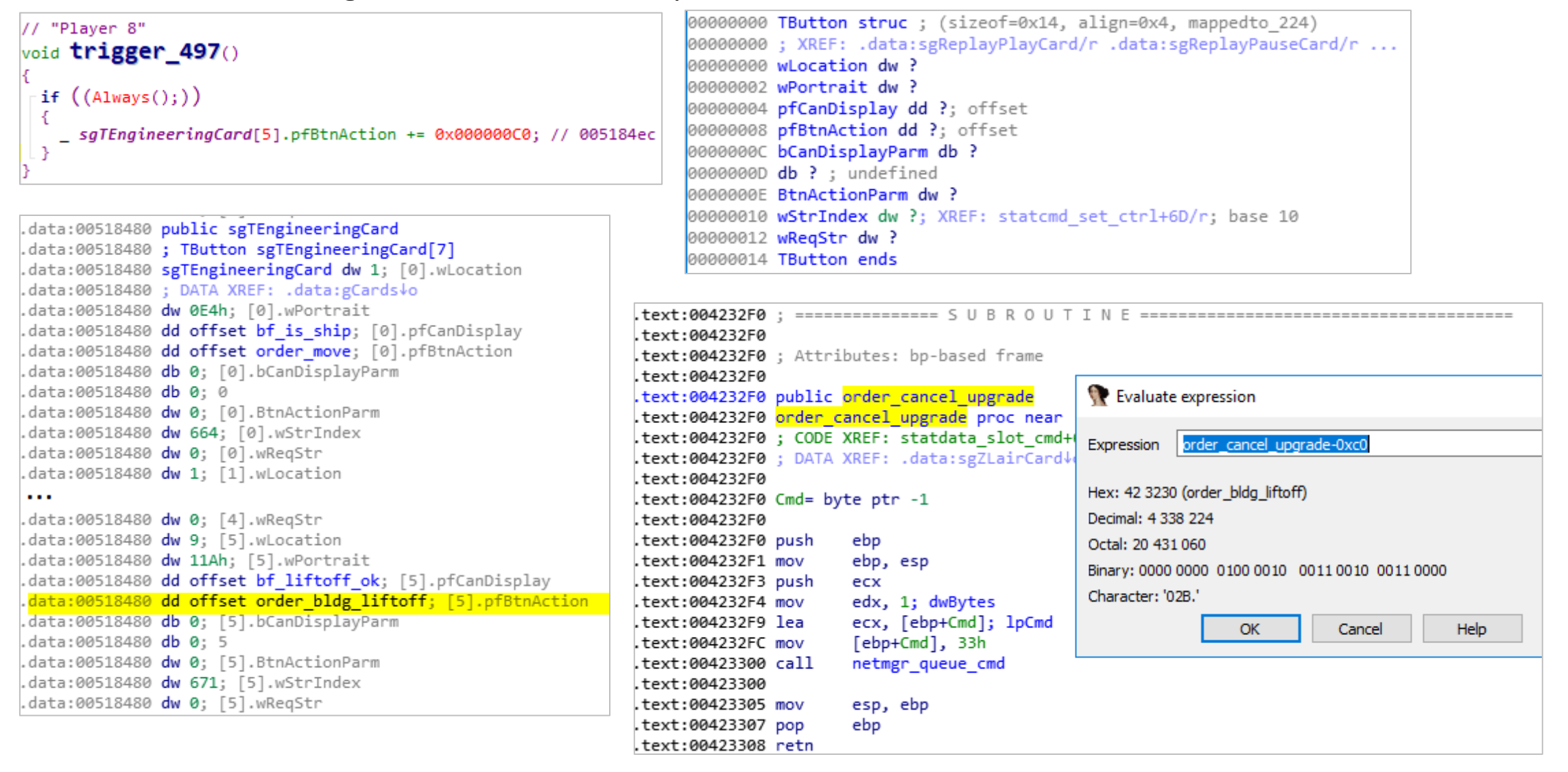

#### EUD adapters  $-$  Function pointers  $/2$

- Pointer arithmetic make sense only in the EUD virtual memory addressing space
- For the real pointer addressing we have to translate to proper pointers and account for function prototype compatibility
- Basic implementation idea:
	- 1. vaddr  $+=$  voffs
	- 2. paddr = find real fptr(vaddr, function prototype id)
	- 3. if (paddr != nullptr)  $\rightarrow$  struct.pFn = paddr;
- In the emulator, such cases are handled with the *eud\_struct\_with\_ptr\_adapter\_t*

Virtual function pointers and their prototypes table

# TButtons function pointers: pfCanDisplay and pfBtnAction {'src\_file': r'SWAR\lang\statbtn.cpp', 'group': 'Card/Buttons function pointers', 'addr': 0x004282d0, 'size': 0x00000004, 'ida\_name': 'bf\_always', 'name': 'bf\_always', 'flags': 'EIF\_FUNC\_PTR | EIF\_SRC\_TBUTTON'}, {'addr': 0x00424440, 'size': 0x00000004, 'ida\_name': 'order\_move', 'name': 'order\_move', 'flags': 'EIF\_FUNC\_PTR | EIF\_SRC\_TBUTTON'}, {'addr': 0x004233f0, 'size': 0x00000004, 'ida\_name': 'order\_stop', 'name': 'order\_stop', 'flags': 'EIF\_FUNC\_PTR | EIF\_SRC\_TBUTTON'}, 'addr': 0x00428f30, 'size': 0x0000004, 'ida\_name': 'bf\_can\_attack', 'name': 'bf\_can\_attack', 'flags': 'EIF\_FUNC\_PTR | EIF\_SRC\_TBUTTON'}, 'addr': 0x00424380, 'size': 0x00000004, 'ida name': 'order\_attack', 'name': 'order\_attack', 'flags': 'EIF\_FUNC\_PTR | EIF\_SRC\_TBUTTON'}, {'addr': 0x00424140, 'size': 0x00000004, 'ida\_name': 'order\_patrol', 'name': 'order\_patrol', 'flags': 'EIF\_FUNC\_PTR | EIF\_SRC\_TBUTTON'}, 'addr': 0x00423370, 'size': 0x00000004, 'ida\_name': 'order\_hold\_pos', 'name': 'order\_hold\_pos', 'flags': 'EIF\_FUNC\_PTR | EIF\_SRC\_TBUTTON'},

# EUD adapters  $-$  Incompatible structures  $/1$

- Various data structures have changed between SC 1.16.1 and SC:R
- Pass-thru adapters are not helpful in this case

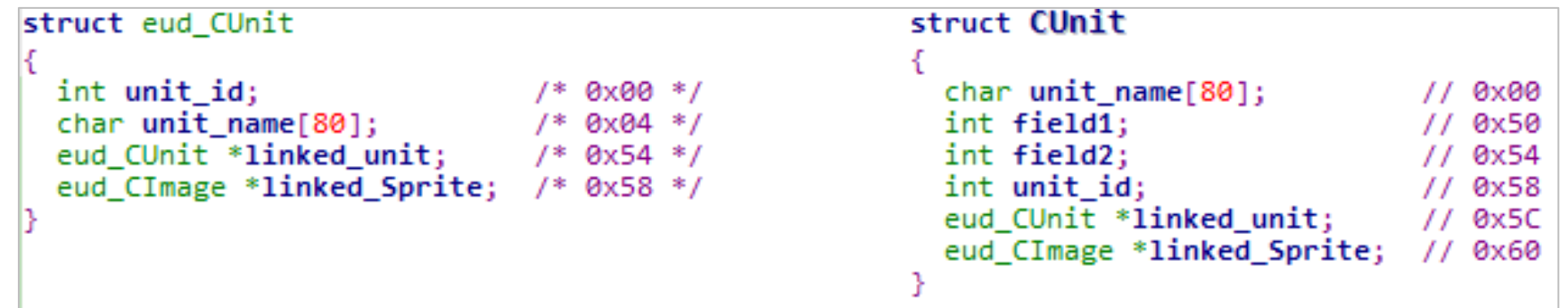

- A specialized adapter is needed to convert between both structures:
	- Read operation: translates from physical structure to virtual structure
	- Write operation: translates from virtual structure to physical structure

#### EUD adapters  $-$  Incompatible structures  $/2$

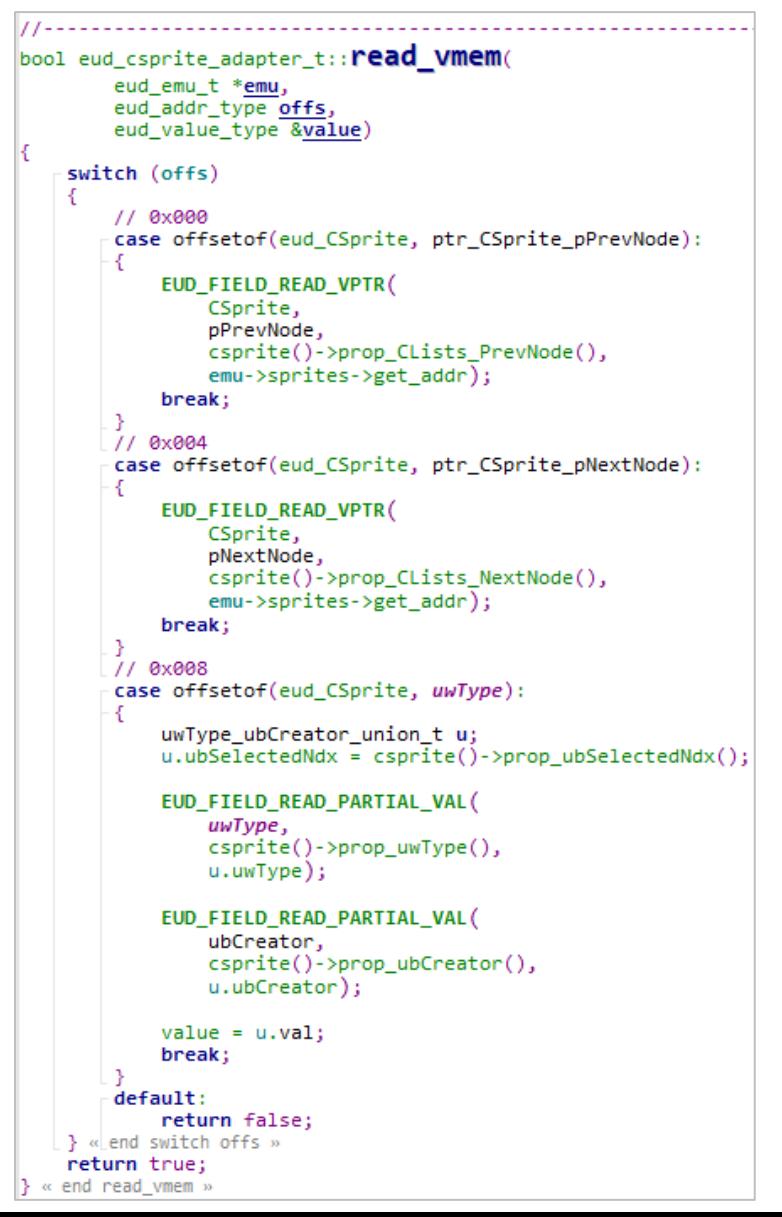

```
bool eud_csprite_adapter_t:: Write Vmem(
        eud emu t *emu,
        eud_addr_type offs,
        eud_value_type_value,
        int q)switch (offs)
    4
        119x000case offsetof(eud_CSprite, ptr_CSprite_pPrevNode):
            EUD_FIELD_UPDATE_VPTR(
                CSprite,
                pPrevNode,
                csprite()->prop CLists PrevNode(),
                emu->sprites->get_addr,
                emu->sprites->get_ptr);
            break:
        119x004case offsetof(eud CSprite, ptr CSprite pNextNode):
            EUD_FIELD_UPDATE_VPTR(
                CSprite,
                pNextNode,
                csprite()->prop_CLists_NextNode(),
                emu->sprites->get_addr,
                emu->sprites->get_ptr);
            break;
        // 0x008
        case offsetof(eud_CSprite, uwType):
            EUD_FIELD_UPDATE_BATCH(
                uwType_ubCreator_union_t,
                csprite()->prop_ubSelectedNdx() = u.ubSelectedNdx);
            EUD FIELD UPDATE PARTIAL VAL(
                ubCreator,
                u.ubCreator,
                csprite()->prop_ubCreator(),
                check_owner_bounds);
            EUD_FIELD_UPDATE_PARTIAL_VAL(
                uwType,
                u.uwType,
                csprite()->prop_uwType(),
                check_utype_bounds);
            break;
        default:
            return false;
    } « end switch offs »
    return true;
```
« end write\_vmem

# EUD adapters – Linked lists

- $\cdot$  In SC 1.16.1
	- Triggers were stored in a Storm linked list data structure
	- Storm is a library that provides containers and platform independent functionality
- In SC:R
	- Triggers are stored as blz::list<\_trigger>
	- 'blz' is the equivalent of STL's std namespace
- Other structures in the old game also use Storm lists while the new game uses different containers

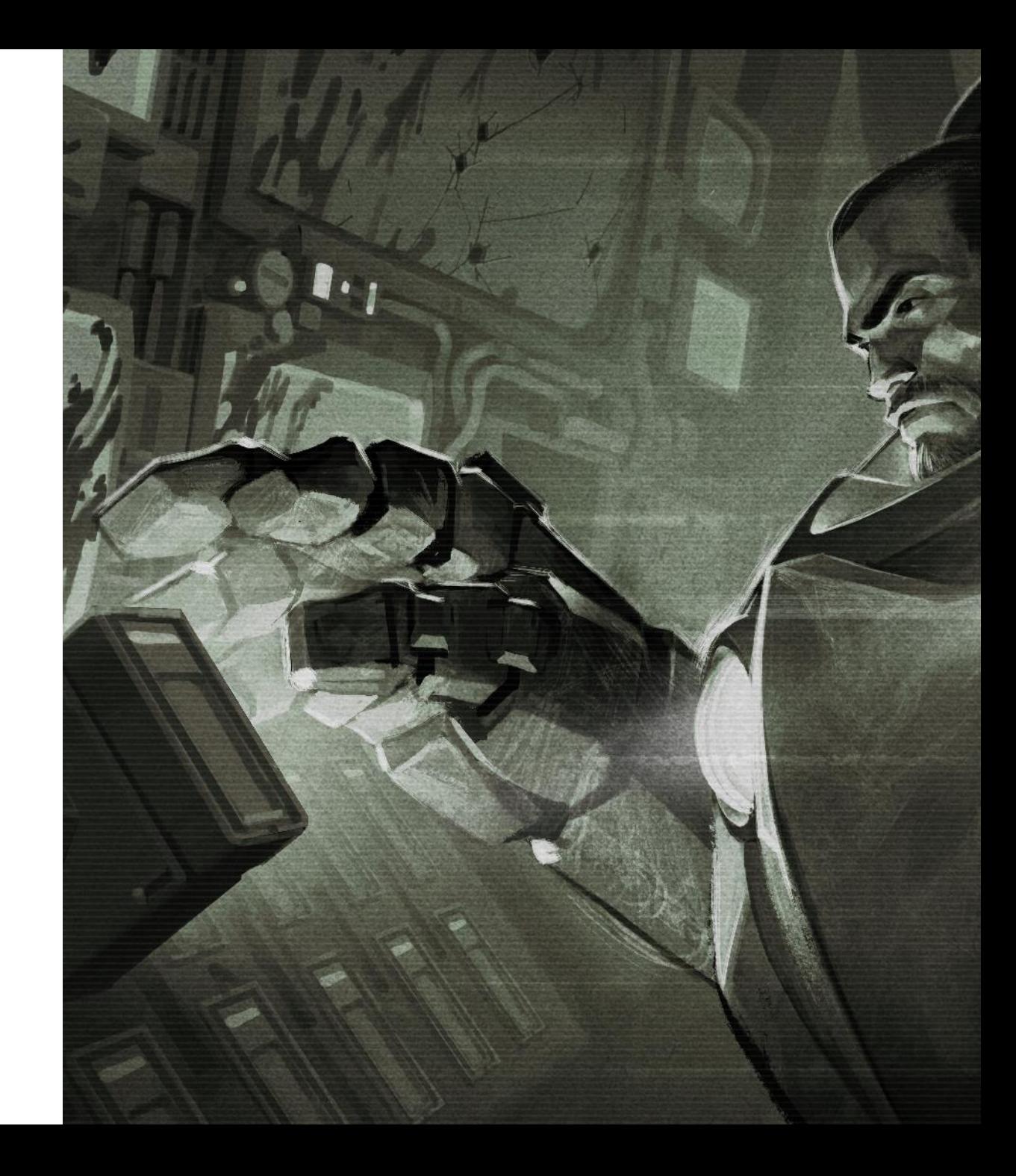

Because triggers are hard to program, the South Korean hacker (nicknamed Trigger King / trgk) wrote a trigger compiler:

- 1. You write proper logic in a JavaScript/Python like language called **epScript**
- 2. The **epScript** gets compiled into a bunch of triggers and is then injected into the appropriate map chunks
- 3. Map containing triggers compiled with **epScript** can be identified using the bootstrap code that links regular triggers into the dynamic triggers (inside the strings table)

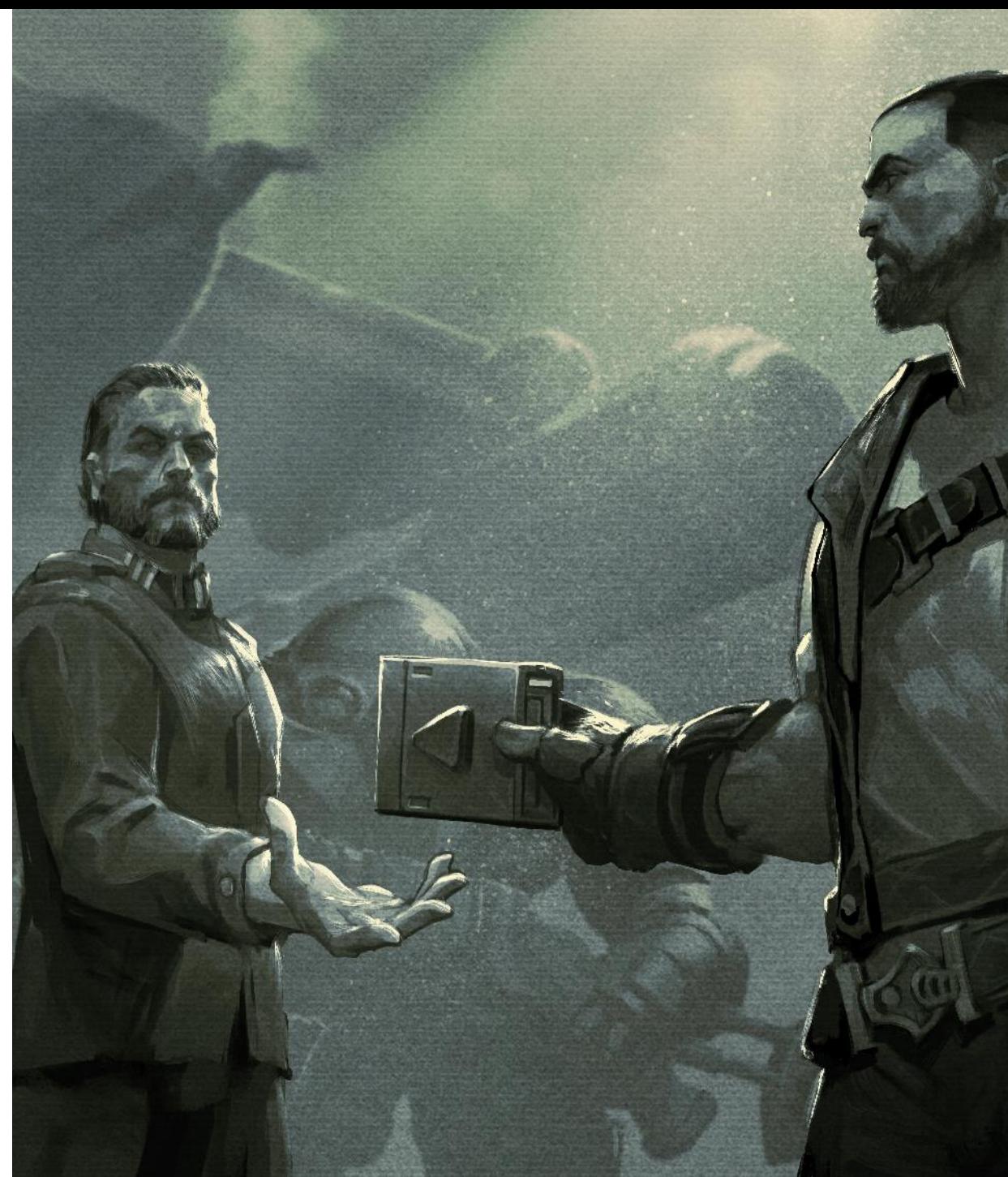

- epScript is a very powerful language:
	- The Mario Exodus EUD map was written in that language
- Its compiler hides additional triggers in the cave area of the strings chunk:
	- $\triangleright$  Making it hard to reverse-engineer compiled triggers
	- $\triangleright$  One needs to write a triggers decompiler to recover the logic
- Compiled triggers are self-modifying and very optimized:
	- $\triangleright$  Loops, function calls and other control flow related functionality are implement using self-modifying triggers that change the trigger node links (next and prev links)

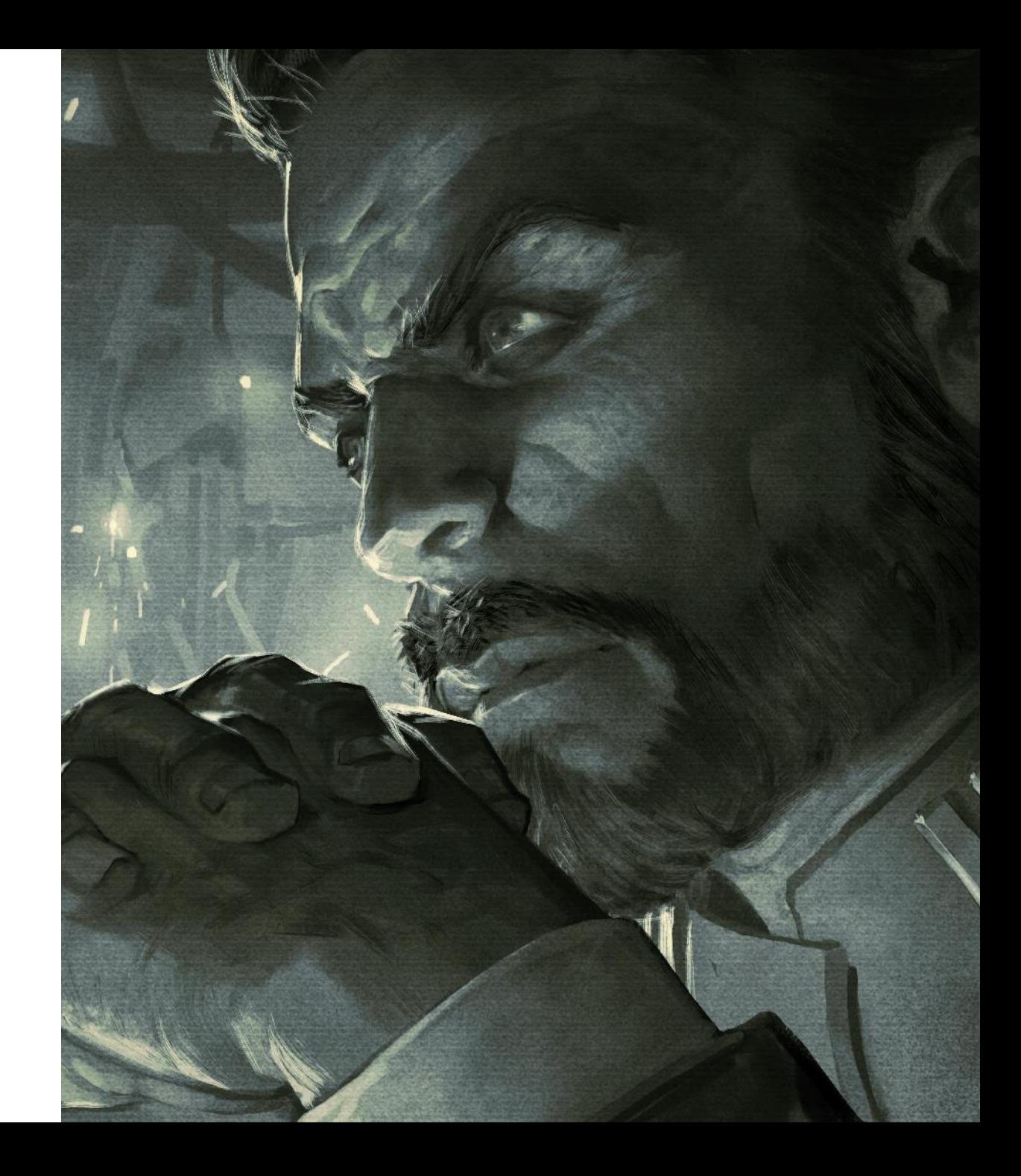

- EUD maps locate the pointer to the string table (gpMapStr) and adds a constant offset pointing to the additional dynamic triggers inside the string table (see slide 17)
- EUD maps then patch the *m\_prevlink* and *m\_next* links as needed to introduce as many triggers as needed
	- Inserting new triggers dynamically was never supported in StarCraft. Only the EUD emulator allows such activity.
- Compiled/dynamic triggers are the basis of complex and elaborate EUD maps
	- Therefore, supporting dynamic triggers was the first thing added to the EUD emulator

```
struct TSLink TRIGGERNODE
 TSLink TRIGGERNODE *m prevlink;
 TRIGGERNODE *m next;
struct trigger
  condition tConditions[16];
  _action tActions[64];
 unsigned int 1Flags;
  char ubPlayer[27];
  char bCurrAction;
struct TRIGGERNODE
 TSLink_TRIGGERNODE m_link;
 _trigger t;
```
- From the emulator's perspective, there are two kinds of triggers:
	- Initial triggers originating from the triggers chunk
	- Dynamic triggers linked to the triggers list by patching their node links
- When StarCraft needs to execute triggers after each game loop:
	- The emulator knows how to serve both static triggers and dynamic EUD triggers
	- The emulator does not replicate the backing data (the trigger node data) whenever possible

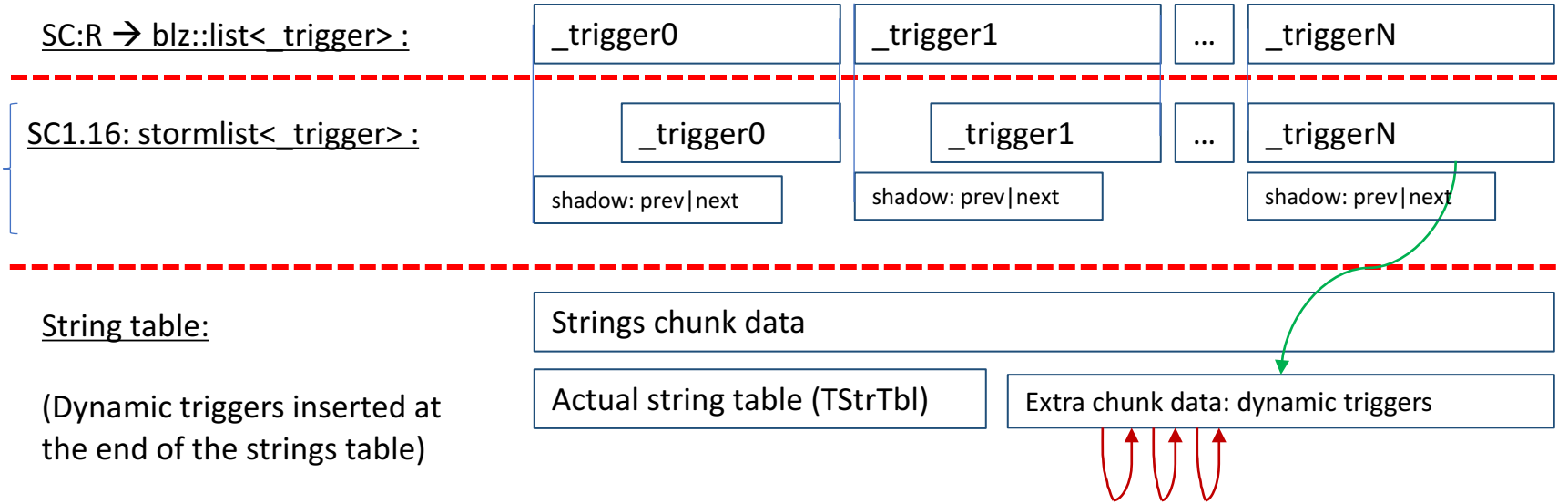

The Storm node EUD adapter hosts the node links as shadow variables

```
template <class T>
class eud storm node adapter t: public eud_vmemitem_t
   template <class TT>
   friend class eud storm list adapter t;
brivate:
   eud STORM TSLink shadow link:
   // Returns nullptr if offset is outside the shadow link bounds, the caller
   // then knows how to read the node data in that case
   eud_value_type *get pval(eud_addr_type offs)
       if (offs == offsetof(eud_STORM_TSLink, m_prevlink))
           return &shadow link.m prevlink:
       else if (offs == offsetof(eud_STORM_TSLink, m_next))
            return &shadow link.m next;
        else
           return nullptr;
public:enum
        NODE SIZE = sizeof(eud STORM TSLink) + sizeof(T)
  \rightarrowstatic eud_storm_node_adapter_t *Create(
        eud emu t *emu,
       T * data₹.
        auto vitem = new eud_storm_node_adapter_t();
        vitem >addr = emu->reserve addr(NODE SIZE);
        vitem->flags = EIF_DYNAMIC | EIF IS STORM LIST_NODE;
       vitem\text{-}size = NODE SIZE;vitem->backing data = data;emu->set item(vitem);
        return vitem;
```

```
virtual bool Write Vmem(
    eud emu t *emu,
    eud_addr_type offs,
    eud value type value,
    int \, q = 0) override
¥.
    // Accessing node link structure?
    eud addr type *pval = get pval(offs);
    if (pval := nullptr)к.
        // Update node structure
        set pval(pval, value, q);
        return true:
    return eud_vmemitem_t::write_vmem(
                emu.
                offs - sizeof(shadow link),
                value,
                q);
\} « end write vmem »
virtual bool read Vmem(
    eud_emu_t *emu,
    eud_addr_type offs,
    eud value type &value) override
Æ.
    eud addr type *pval = get pval(offs);
    if (pval != nullptr)к.
        value = *pval;
        return true;
   - 7
    return eud_vmemitem_t::read_vmem(
                emu,
                offs - sizeof(shadow_link),
                value);
Э
```
- The Storm list adapter implements an STL compatible iterator
- From the iterator's perspective, any node pointers outside the list has their node links and data in the virtual memory

```
iterator &Operator++()
₹.
    eud_addr_type_next = m_cur + offsetof(eud_STORM_TSLink, m_next);
    // Return a terminal iterator if it is not possible to read the next link
    // or the link is negative (terminal by nature)
    if (!container->emu->read vmem(next, m cur) || finished())
        *this = container >end();
    return *this:
x
iterator operator++(int)
Ł
    iterator tmp = *this;++*this:
    return tmp;
<sup>3</sup>
reference operator*()
Ł
   // Find the item hosting that address
   eucl vmemitem t *vitem = container->emu->find item(m cur);
    if (vitem == nullptr)EUD ASSERT(("Failed to dereference storm list iterator!", false));
        static auto empty node = value type();
        return empty node;
    // Is that an adapted trigger node?
    eud addr type offs;
    if ((vitem->flags > EIF IS STORM LIST NODE) != 0)\sqrt{1 + 1} The backing data is used as-is
        offs = 0;// Is that another host type?
    else
        // This trigger node exists in arbitrary memory,
       // Use the backing data and the current node as offset
        offs = (m cur - vitem - 2addr + 2izcof(eud STORM TSLink));return * pointer((char *)vitem->backing_data + offs);} « end operator* »
pointer operator->()
к
    return &**this;
```
#### EUD adapters - Partial buffers

• Partial buffers adapters are used whenever the virtual item size is greater than the physical item size:

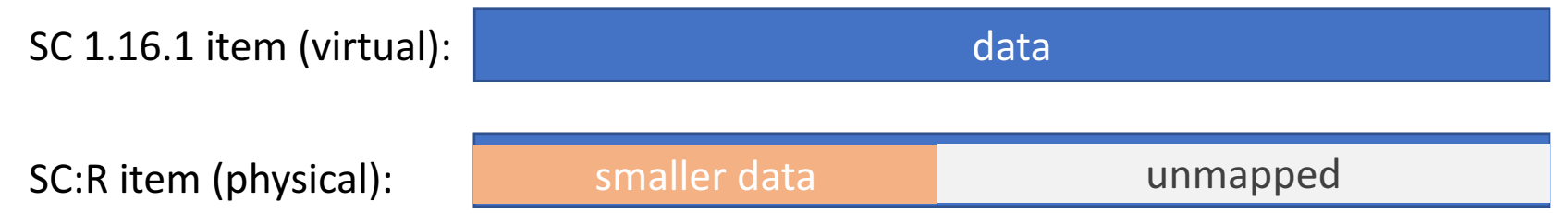

- The adapter serves the mapped data when the access offset is within the mapped range
- It will serve zeros w/o failing when the unmapped area is accessed

#### EUD adapters  $-$  Deferred writes  $/1$

- 1. Certain adapters resort to using deferred writes as means to speed-up the emulation
- 2. The EUD map writes in chunks of 4 bytes at a time  $\triangleright$  We don't want to re-construct real game data while the EUD map is still writing the changes
- 3. Instead, a write handler simply passes-thru the writes to a temporary buffer and marks the adapter as dirty
	- (Reads from dirty offsets are served from the temporary buffer for consistency)
- 4. After all triggers are executed in that game loop, the emulator invokes all the dirty adapters' deferred write callbacks
- 5. Inside the deferred write callback, the temporary buffer is then used to reconstruct the real structures used by the game. The adapter dirty flag is then cleared.

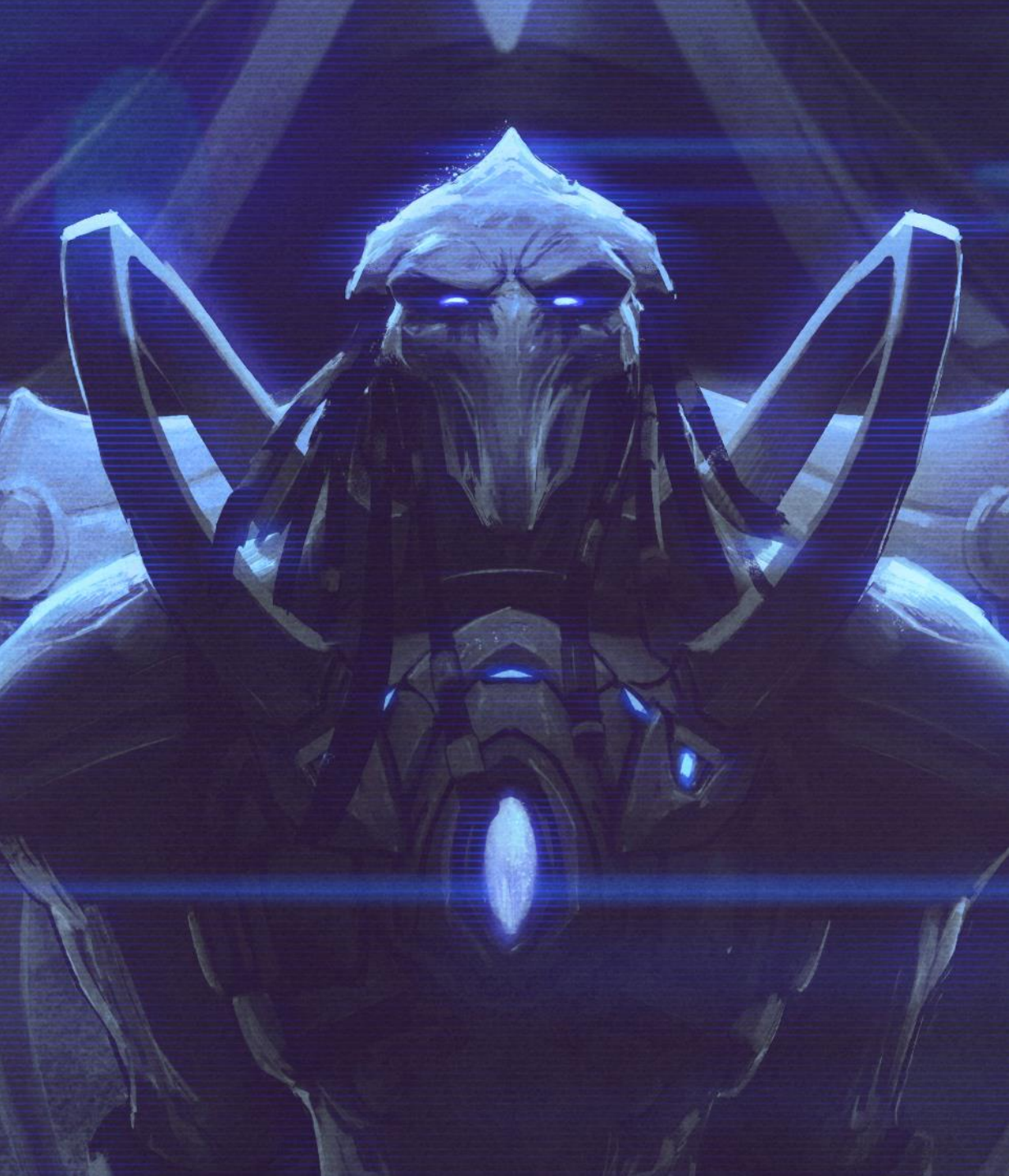

#### EUD adapters  $-$  Deferred writes  $/2$

#### Deferred write example adapter:

- 1. The status text adapter lets the EUD maps write to a temporary buffer
- 2. Afterwards, the adapter reconstructs the proper status text structures that are compatible with the new game  $(SC:R)$  code

```
class eud stattxt adapter t: public eud vmemitem t
   size_t orig_tbl_size;
   UWORD orig_str_count;
   blz::string prev hotkey profile;
   // This function updates the encoding format of stat text
   bool fix hotkeys(void *buf, uint32_t tbl_size);
   virtual bool Write Vmem(
       eud_emu_t *emu,
       eud_addr_type offs,
       eud_value_type value,
       int q) override
   -{
       emu->set dirty and defer write(this);
       return eud vmemitem t::write_vmem(emu, offs, value, q);
   \mathcal{Y}virtual bool deferred_write_vmem(
       eud_emu_t *emu
       eud_addr_type offs
       eud_value_type value,
       int q) override
       if ( : is_dirty())
           return true;
       else
           clear\_dirty();// Fix the hotkeys from 1.16.1 EUD map to work with SCR
       if (!fix_hotkeys(backing_data, size))
           return false;
       // Convert the EUD patched stat txt to a TStrTbl (for UTF-8 conversion) using the extended size (and not the original size)
       TPStrTbl str_tbl = str_load_table_from_memory(backing_data, size);
       if (str_tb1 == nullptr)return false;
       str_allow_kr_cp_conv(str_tbl, true);
       extern StringTable gpStatStrs;
       // Let's patch existing strings and add new ones (if EUD string count is bigger than original string table contents)
       for (UWORD istr = 0, c = MIN(orig_str_count, str_tbl->priv->wStrCount);
            istr < c:
            ++istr)
           // Update the string table from the TStrTblPriv (and convert to UTF-8)
           auto str = str\_get\_string\_kor\_eud(str\_tb1, istr + 1);eud_dbgprint("%04d - %s\n", istr, str);
           gpStatStrs.UpdateString(istr, str);
       str_unload_table_from_memory(str_tbl);
       // Select the no hotkeys profile for this map
       prev_hotkey_profile = CHotkeyManager::Get().SetNoHotkeysProfile();
       return true;
  A w end deferred write ymem »
 « end eud stattxt adapter t » ;
```
## EUD adapters  $-$  Bounded array elements  $/1$

- Various game data variables are integer arrays
- Sometimes, the elements in the array must have bounded values
	- Naturally, the pass-thru (basic) adapter is not suitable (because no validation takes place)
- The bounded array adapter also leverage a shadow array table for all the elements that have incomplete / invalid values
- Only after the written values are valid (within the specified bounds) then changes are reflected into the backing data

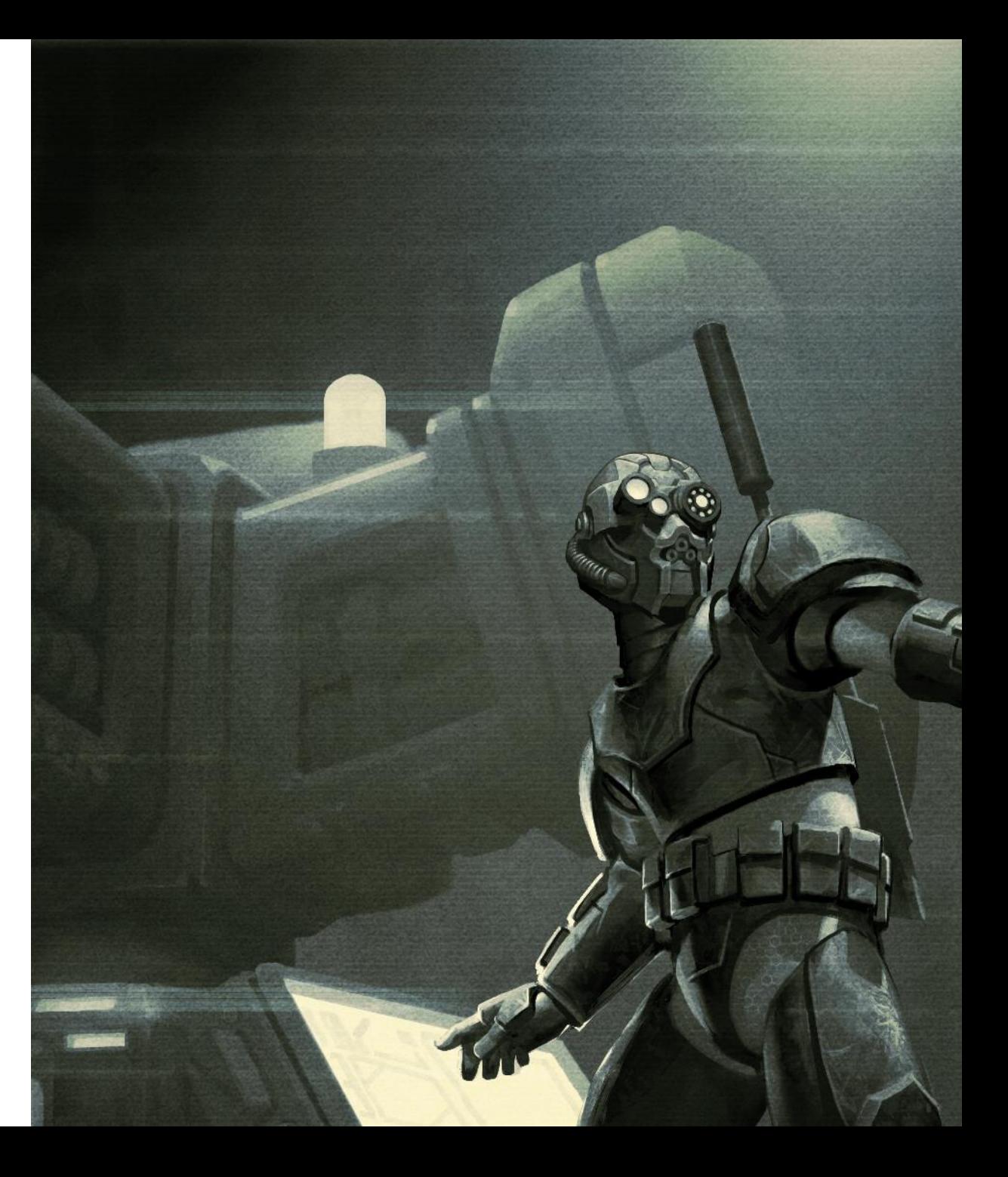

#### EUD adapters  $-$  Bounded array elements  $/2$

The Unit Flingy array's values have an upper bound of 209

```
else if (s)rc id == EIF SRC UNIT FLINGY)
                                                                                    virtual bool Write Vmem(
     vitem = new eud_number_array_adapter_t<sizeof(UBYTE), EUD_NUM_FLINGIES>(
                                                                                        eud_emu_t *emu,
                                                                                        eud_addr_type offs,
         this.
         item):
                                                                                        eud_value_type value,
                                                                                        int q = 0)
template <int WIDTH, uint32_t MAX_VAL>
class eud number array adapter t: public eud_vmemitem_t
                                                                                        size t idx = offs / sizeof(eud value type);
                                                                                        EUD_ASSERT(("Writing out of bounds!"), idx < shadow_values.size());
protected:
    struct shadow vals t
                                                                                        // Still not dirty at the first write, read the live value first
                                                                                        if (!shadow vals[idx].dirty)
       uint32_t val;\mathcal{F}bool
                dirty;
                                                                                            // Read the live value directly into the shadow value
       shadow vals t(): dirty(false), val(0) { }
                                                                                            if (!eud_vmemitem_t::read_vmem(emu, offs, shadow_vals[idx].val))
   \rightarrowreturn false:
   blz::vector<shadow_vals_t> shadow_vals;
                                                                                            // Mark as dirty
                                                                                            shadow vals[idx].divty = true;public:
                                                                                        \rightarroweud number array adapter to
       eud_emu_t *emu,
                                                                                        // Compute the final value
       const eud_itemdef_t *item): eud_vmemitem_t(emu, item)
                                                                                        set pval(&shadow vals[idx].val, value, q);
       flags = EIF BACKUP DATA;
                                                                                        // On overflow, just update the shadow value
                                                                                        uint32_t new_val = shadowvals[idx].val;size_t arr_size = item->size / sizeof(eud_value_type);
                                                                                        \sim \simif ((item->size % sizeof(eud_value_type)) != 0)<mark>-else i</mark>f (WIDTH == 1)
           ++arr size;
                                                                                            if (
                                                                                                  (new val
                                                                                                                     & 0xff) >= MAX VAL
       // Create a parallel shadow table
                                                                                                 || ((new val >> 8) & 0xff) >= MAX VAL
       shadow_vals.resize(arr_size);
   - 7
                                                                                                 || ((new val >> 16) & 0xff) >= MAX VAL
                                                                                                 || ((new val >> 24) & 0xff) >= MAX VAL
   virtual bool read Vmem(
                                                                                            ₹.
       eud_emu_t *emu,
                                                                                                return true;
       eud_addr_type offs,
       eud_value_type &value)
                                                                                        \mathbf{E}size_t idx = offs / sizeof(eud_value_type);
                                                                                        // Finally, we have a full complete value. Clear dirty and update real backing data
       EUD_ASSERT(("Reading out of bounds!", idx < shadow_vals.size()));
                                                                                        shadow valsListx].dirty = false;
                                                                                        return eud vmemitem t::write_vmem(emu, offs, new val, q = 0);
       // Not dirty? Just read the live value
                                                                                    } « end write vmem »
       if (!shadow_vals[idx].dirty)
           return eud_vmemitem_t::read_vmem(emu, offs, value);
       // Read the shadow value when dirty
       value = shadow_values[idx].val;return true;
```
# EUD adapters  $-$  Full adapters list  $/1$

Throughout the creation of the EUD emulator, various adapters were devised whenever a new problem is encountered:

- eud\_adapter\_cards
	- Supports total customization of units command cards
- eud\_adapter\_csprites and eud\_adapter\_cunit
	- Allows controlled modifications into the CSprite and CUnit structures
- eud adapter group
	- Allows bitmap shuffling inside certain game animation frames
- eud adapter keytable
	- Allows EUD maps to intercept key presses ('a', 's', 'w', 'd', key up and key down for example)

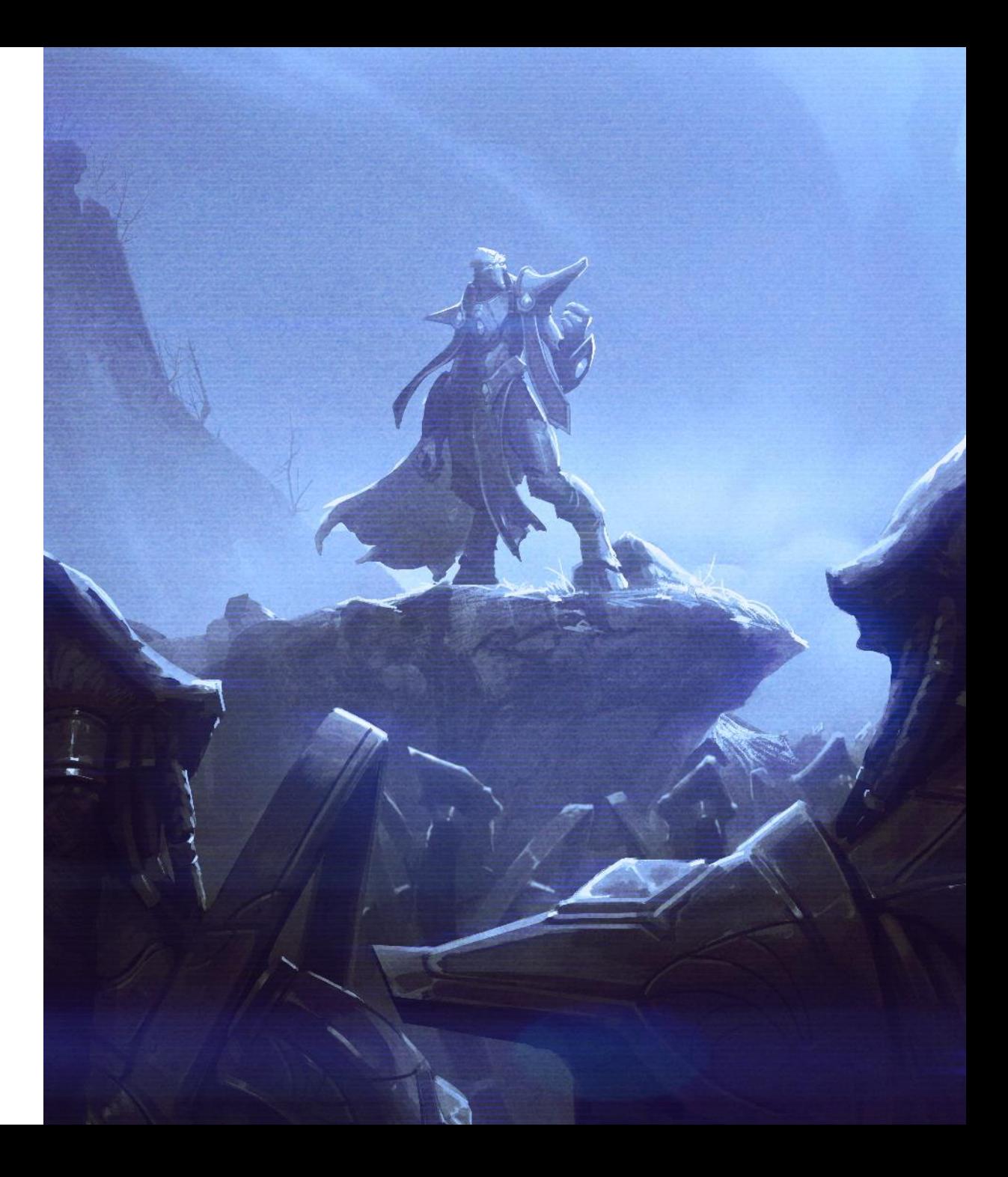

# EUD adapters  $-$  Full adapters list  $/2$

- eud\_adapter\_mpq
	- Allows support for protected maps.
	- Refer to MPQ frozen maps: https://github.com/phu54321/euddraft/tree/ master/freeze
- eud\_adapter\_msgtbl
	- Read access into the in-game chat messages ("Chatting War" EUD maps)
- eud\_adapter\_partial\_buffer
	- Various non-emulated or no longer existent variables are handled with this adapter
- eud\_adapter\_playerdata
	- Lets EUD maps read player information (name, race, color, etc.)

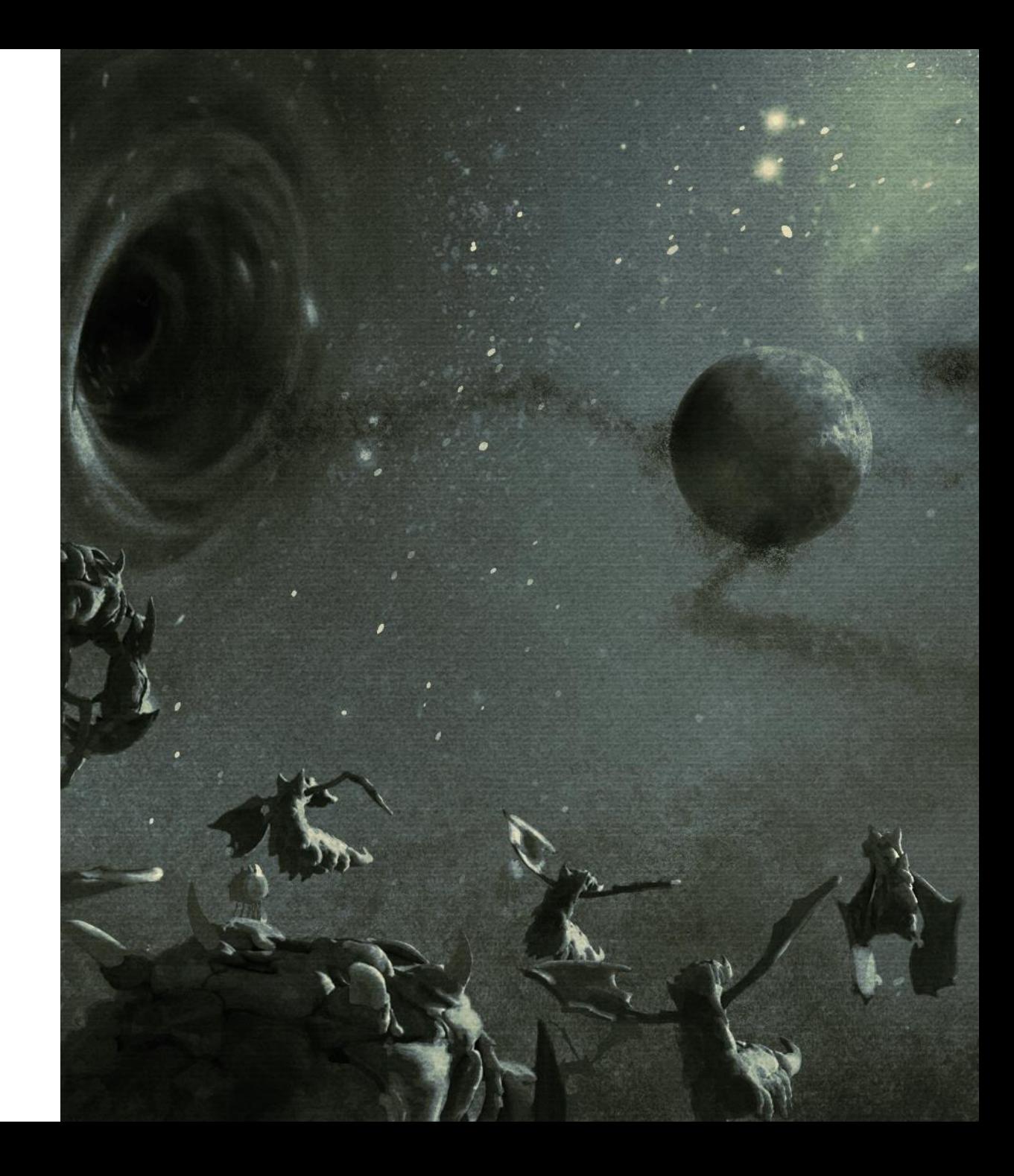

# EUD adapters  $-$  Full adapters list  $/3$

- eud\_adapter\_pointers
	- All pointer related adaption code
	- Supports partial pointers (backed by shadow values)
- eud\_adapter\_stattxt
	- Unit status text and hotkeys manipulation
- eud adapter stormlist
	- Allows high-level emulation of Storm lists
- eud\_adapter\_structwithptr
	- Used to emulate structures that contain a mix of basic types (pass-thru) and pointers (incomplete pointers + virtual <-> physical conversion)
- eud\_adapter\_triggers
	- Supports dynamic triggers emulation

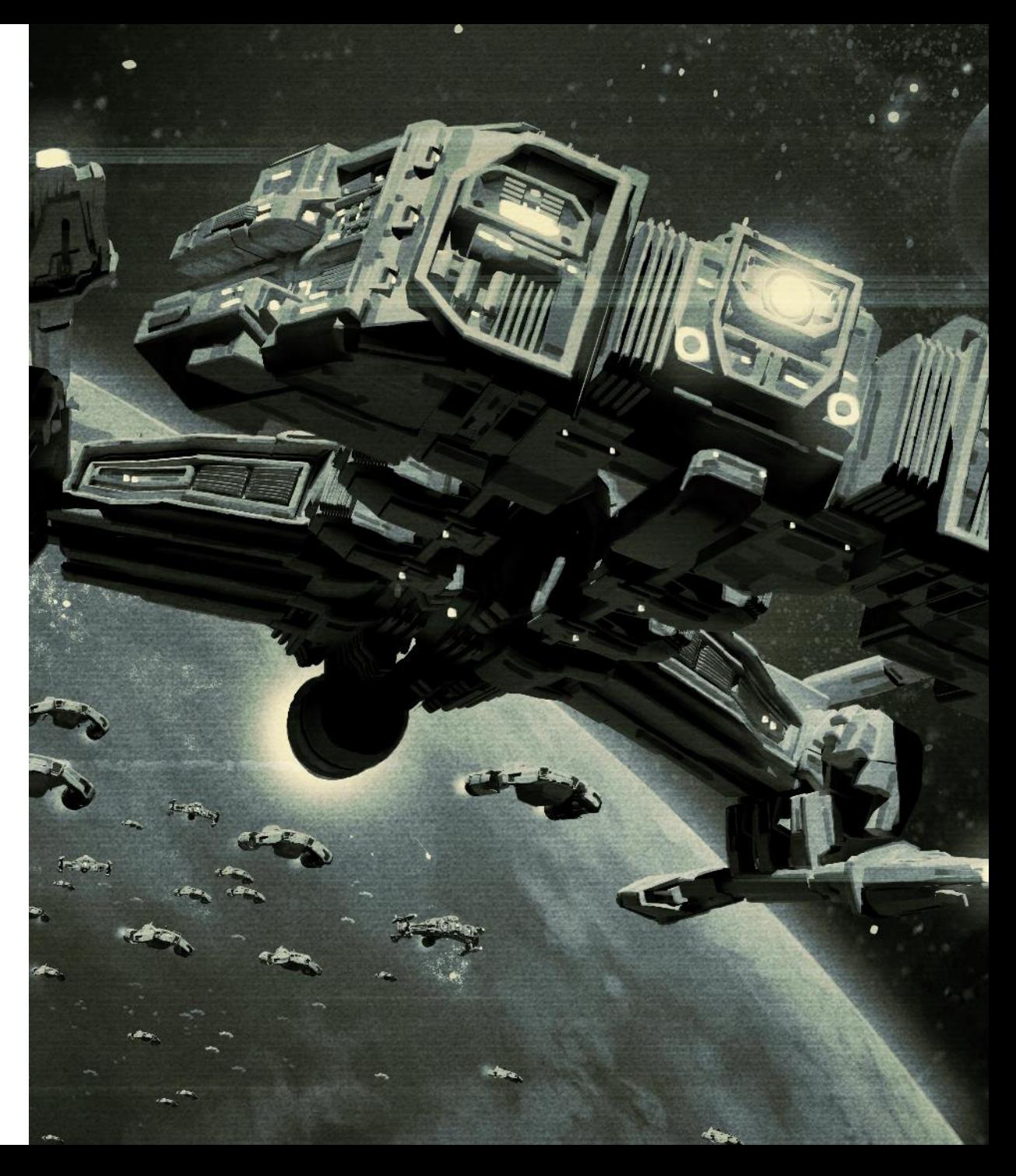

# Questions?

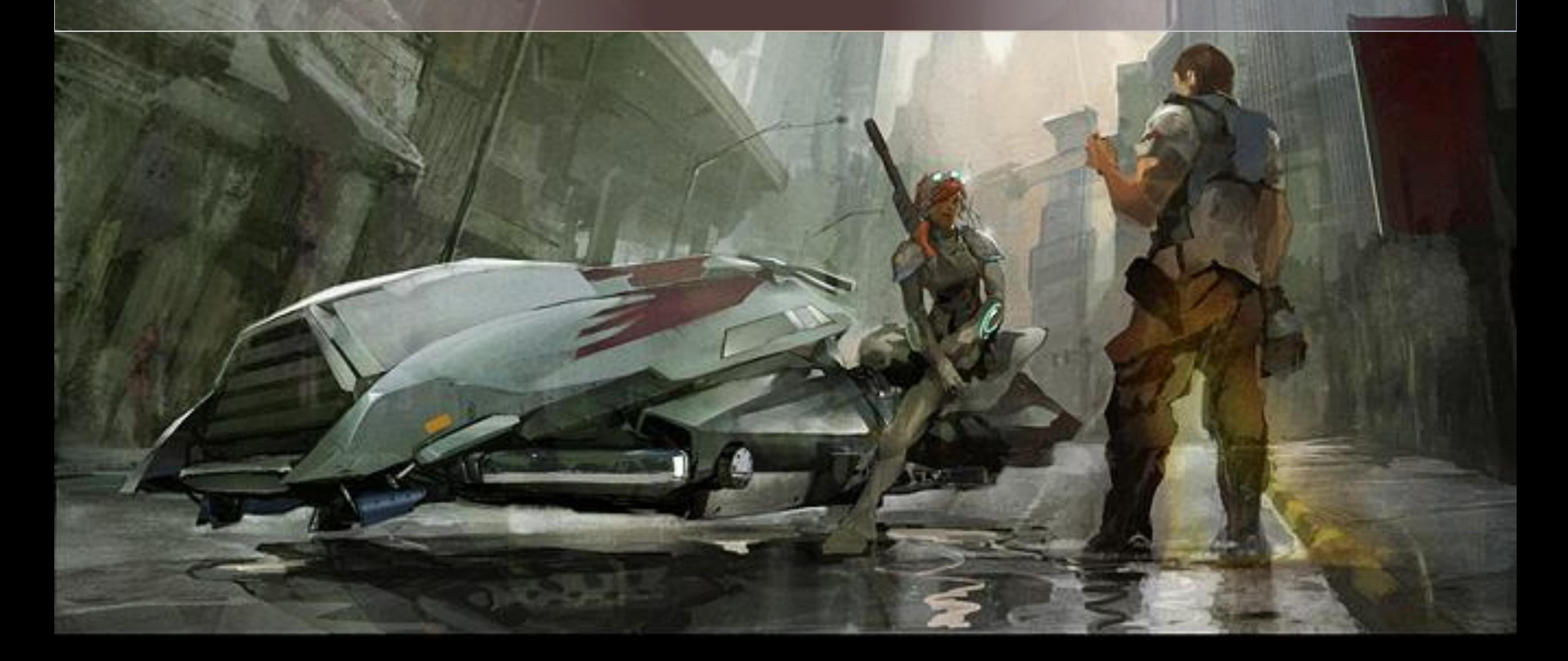